# NextSeq™ 550Dx instruments

# illumına

## Iepakojuma ieliktnis

TIKAI IN VITRO DIAGNOSTIKAS NOLŪKIEM. TIKAI EKSPORTAM.

### **Kataloga nr. 20005715**

# Paredzētais lietojums

NextSeq 550Dx instruments ir paredzēts DNS bibliotēku sekvencēšanai, izmantojot arin vitro diagnostikas analīzēm. NextSeq 550Dx instruments ir paredzēts izmantot ar noteiktiem reģistrētiem, sertificētiem vai apstiprinātiem in vitro diagnostikas reaģentiem un analītisko programmatūru.

# Procedūras principi

Illumina NextSeq 550Dx instruments ir paredzēts DNS bibliotēku sekvencēšanai ar in vitro diagnostikas analīzēm, un to ir paredzēts lietot tikai kvalificētam un apmācītam klīniskās laboratorijas personālam, kas apmācīts, kā klīniskā laboratorijā veikt in vitro diagnostiskas procedūras. Ievadei NextSeq 550Dx izmanto bibliotēkas, kas ir ģenerētas no DNS, kur amplificētiem mērķiem tiek pievienoti paraugu indeksi un uztvertās sekvences. Paraugu bibliotēkas tiek uztvertas plūsmas elementā un sekvencētas instrumentā, izmantojot sekvencēšanu ar sintēzes (SBS) ķīmiju. SBS ķīmijā tiek izmantota atgriezeniska terminatora metode, lai noteiktu fluorescējoši iezīmētas atsevišķas nukleotīdu bāzes, jo tās ir iekļautas augošās DNS virknēs. Real-Time Analysis (RTA) programmatūra veic attēlu analizēšanu un bāzu noteikšanu, kā arī piešķir kvalitātes novērtējumu katrai bāzei katrā sekvencēšanas ciklā. Kad primārā analīze ir pabeigta, instrumentā var izpildīt sekundāro analīzi, lai apstrādātu bāzu noteikšanas gadījumus. Atkarībā no darbplūsmas NextSeq 550Dx izmanto dažādas sekundārās analīzes metodes. Modulim Germline Variant Module un modulim Somatic Variant Module apstrāde ietver demultipleksēšanu, FASTQ failu ģenerēšanu, izlīdzināšanu, variantu noteikšanu un variantu noteikšanas formāta (VCF un gVCF) failu ģenerēšanu. VCF un gVCF failos ir informācija par konkrētās atsauces genoma pozīcijās atrastajiem variantiem.

# **Duālās sāknēšanas konfigurācija**

NextSeq 550Dx instrumentam ir duālās sāknēšanas konfigurācija, lai instrumentu varētu lietot vai nu diagnostikas (Dx), vai tikai pētniecības (RUO) režīmā. *In vitro* diagnostikas sekvencēšanas analīzes, tostarp Germline un Somatic Variant Module, tiek izpildītas diagnostikas režīmā. Diagnostikas režīmā var izmantot tikai IVD sekvencēšanas reaģentus. Veiktspējas raksturlielumi un procedūras ierobežojumi NextSeq 550Dx instrumentam ir noteikti, izmantojot Germline un Somatic Variant Module diagnostikas režīmā.

# Procedūras ierobežojumi

- 1. Tikai in vitro diagnostikas nolūkiem.
- 2. Modulis Germline Variant Module un modulis Somatic Variant Module, tos lietojot ar reaģentu komplektu NextSeq 550Dx High Output Reagent Kit v2 (300 cikli) vai NextSeq 550Dx High Output Reagent Kit v2.5 (300 cikli), spēj nodrošināt tālāk norādīto rezultātu.
	- Sekvencēšanas izvade ≥90 gigabāzes (Gb)
	- Lasījuma garums (izpildē ar sapārotiem galiem) 2 x 150 bāzu pāri (bp)
	- Bāzes ir vienādas ar vai lielākas par Q30 ≥75 % pie lasījuma garuma 2 x 150 bp Vismaz 75 % no bāzēm Phred skalas kvalitātes novērtējumi ir ≥30, norādot, ka bāzu noteikšanas precizitāte ir lielāka par 99,9 %
- 3. Analīzes programmatūra neizvieto lasījumus ar indeliem (insercijām, delēcijām vai kombinācijām), kuru satura garums pārsniedz 25 bp. Rezultātā indeli, kuru garums >25 bp, ar analīzes programmatūru nav konstatējami.
- 4. Analīzes programmatūra var neizvietot amplikonu lasījumus ar ekstrēmu variantu saturu, tādējādi reģions var tikt ziņots kā savvaļas tips. Šādā galējā saturā ietilpst:
	- lasījumi, kas satur vairāk nekā trīs indelus;
	- Lasījumi, kuru garums ir vismaz 30 bp, ar atsevišķu nukleotīdu variantu (SNV) saturu >4 % no kopējā amplikona mērķa garuma (izņemot zondes reģionus)
	- Lasījumi, kuru garums ir < 30 bp, ar SNV saturu > 10 % no kopējā amplikona garuma (ieskaitot zondes reģionus)
- 5. Lieli varianti, tostarp multinukleotīdi varianti (MNV) un lieli indeli izvades VCF failā var tikt ziņoti kā atsevišķi mazāki varianti.
- 6. Gadījumos, kad ir aptverti divi pārklājušies amplikoni, delēciju varianti var tikt izfiltrēti vai izlaisti, ja delēcijas garums ir lielāks par vai vienāds ar pārklājumu starp pārklātajiem amplikoniem.
- 7. Sistēma nevar konstatēt indelus, ja tie notiek tieši blakus praimerim un ja nav pārklājoša amplikona. Reģioniem, kuros amplikoni pārklājas, analīze nevar konstatēt delēcijas, ja pārklāšanās reģions ir mazāks par konstatējamās delēcijas lielumu. Piemēram, ja pārklāšanās reģions starp diviem blakus esošiem amplikoniem ir divas bāzes, analīze nevar konstatēt delēcijas, kas ietver šīs abas bāzes. Ir iespējams konstatēt vienu bāzes delēciju jebkurai no šīm bāzēm.
- 8. Tāpat kā jebkurai uz hibridizāciju balstītai bibliotēku sagatavošanas darbplūsmai, zondējamās alēles un sekvencēšanas laikā veikto noteikšanu var ietekmēt pamatā esoši polimorfismi, mutācijas, insercijas vai delēcijas oligonukleotīdus saistošajos reģionos. Turpmāk sniegti piemēri.
	- Variants fāzē ar variantu praimera reģionā var netikt amplificēts, tādējādi tiek iegūts kļūdaini negatīvs rezultāts.
	- Varianti praimera reģionā var traucēt atsauces alēles amplifikāciju, tādējādi izraisot nepareizu homozigotiska varianta noteikšanu.
- Indelu varianti praimera reģionā var izraisīt kļūdaini pozitīvu noteikšanu lasījuma beigās blakus praimerim.
- 9. Indelus var filtrēt virkņu novirzes dēļ, ja tie rodas tuvu viena lasījuma beigām un ja tiem veikta daļēja salāgošana, nedzēšot nesalāgoto daļu.
- 10. Nelieli MNV nav apstiprināti, un par tiem tiek ziņots tikai somatisko variantu modulī.
- 11. Par delēcijām tiek ziņots VCF failā pie iepriekšējās bāzes koordinātas atkarībā no VCF formāta. Tāpēc izvērtējiet blakus esošos variantus, pirms ziņojat, ka atsevišķa bāze ir noteikta kā homozigotiska atsauce.
- 12. Dzimumšūnas līnijas ierobežojumi:
	- NextSeq 550Dx instruments, izmantojot Local Run Manager dzimumšūnas līnijas variantu moduli NextSeq 550Dx, ir paredzēts, lai nodrošinātu kvalitatīvus dzimumšūnas līnijas variantu (piemēram, homozigotisku, heterozigotiskus, savvaļas tipa) noteikšanas rezultātus.
	- Lietojot kopā ar dzimumšūnas līnijas variantu moduli, minimālais segums uz amplikonu, kas nepieciešams precīzai variantu noteikšanai, ir 150x. Rezultātā ir nepieciešami 150 atbalstoši DNS fragmenti, kas ir ekvivalenti 300 pārklājošiem gala pāru lasījumiem. Paraugu skaits un kopējais mērķa bāzu skaits ietekmē segumu. GC saturs un cits genomiskais saturs var ietekmēt segumu.
	- Kopiju skaita variācijas var ietekmēt to, vai variants tiek identificēts kā homozigotisks vai heterozigotisks.
	- Varianti noteiktā atkārtotā kontekstā tiek izfiltrēti no VCF failiem. Tiek izmantots RMxN atkārtojumu filtrs, lai filtrētu variantus, ja visa varianta vai tā daļas sekvence atkārtoti parādās atsauces genomā blakus varianta pozīcijai. Lai atfiltrētu kādu variantu, germinālās līnijas variantu noteikšanas gadījumā atsaucē ir jābūt vismaz deviņiem atkārtojumiem. Tiek ņemti vērā tikai atkārtojumi, kuru garums ir līdz 5 bp (R5x9).
	- Indels un SNV vienā lokusā var tikt ziņots kā viens variants.
- 13. Somatic īpašie ierobežojumi.
	- NextSeq 550Dx instruments, izmantojot Local Run Manager moduli Somatic Variant Module instrumentam NextSeq 550Dx, ir izveidots tā, lai sniegtu kvalitatīvus rezultātus somatisko variantu noteikšanai (piemēram, somatisko variantu klātbūtne, kur varianta frekvence ir lielāka par vai vienāda ar 0,026 ar noteikšanas robežu 0,05).
	- Lietojot kopā ar somatisko variantu moduli, minimālais segums uz amplikonu, kas nepieciešams precīzai variantu noteikšanai, ir 450x uz oligonukleotīdu kopu. Rezultātā ir nepieciešami 450 atbalstoši DNS fragmenti uz oligonukleotīdu kopu, kas ir ekvivalenti 900 pārklājošiem gala pāru lasījumiem. Paraugu skaits un kopējais mērķa bāzu skaits ietekmē segumu. GC saturs un cits genomiskais saturs var ietekmēt segumu.
	- Somatisko variantu noteikšanā ir nepieciešami vismaz seši atkārtojumi atsaucē, lai variants tiktu izfiltrēts, un tiek ņemti vērā tikai tie atkārtojumi, kuru garums nepārsniedz 3 bp (R3x6).

- Modulis Somatic Variant Module nevar noteikt atšķirību starp dzimumšūnas līnijas un somatiskajiem variantiem. Modulis ir paredzēts, lai konstatētu variantus dažāda variantu biežuma diapazonā, bet variantu biežumu nevar izmantot, lai noteiktu atšķirību starp dzimumšūnas līnijas un somatiskajiem variantiem.
- Normāli audi paraugā ietekmē variantu konstatēšanu. Ziņotā noteikšanas robeža balstās uz variantu biežumu attiecībā pret kopējo DNS, kas ekstrahēta gan no audzēja, gan no normāliem audiem.

# Izstrādājuma komponenti

Illumina NextSeq 550Dx sastāv no tālāk norādītajiem komponentiem:

- 1. NextSeq 550Dx instruments (Kataloga nr. 20005715)
- 2. NextSeq 550Dx instruments instrumenta programmatūras komponenti, tostarp tālāk uzskaitītie:

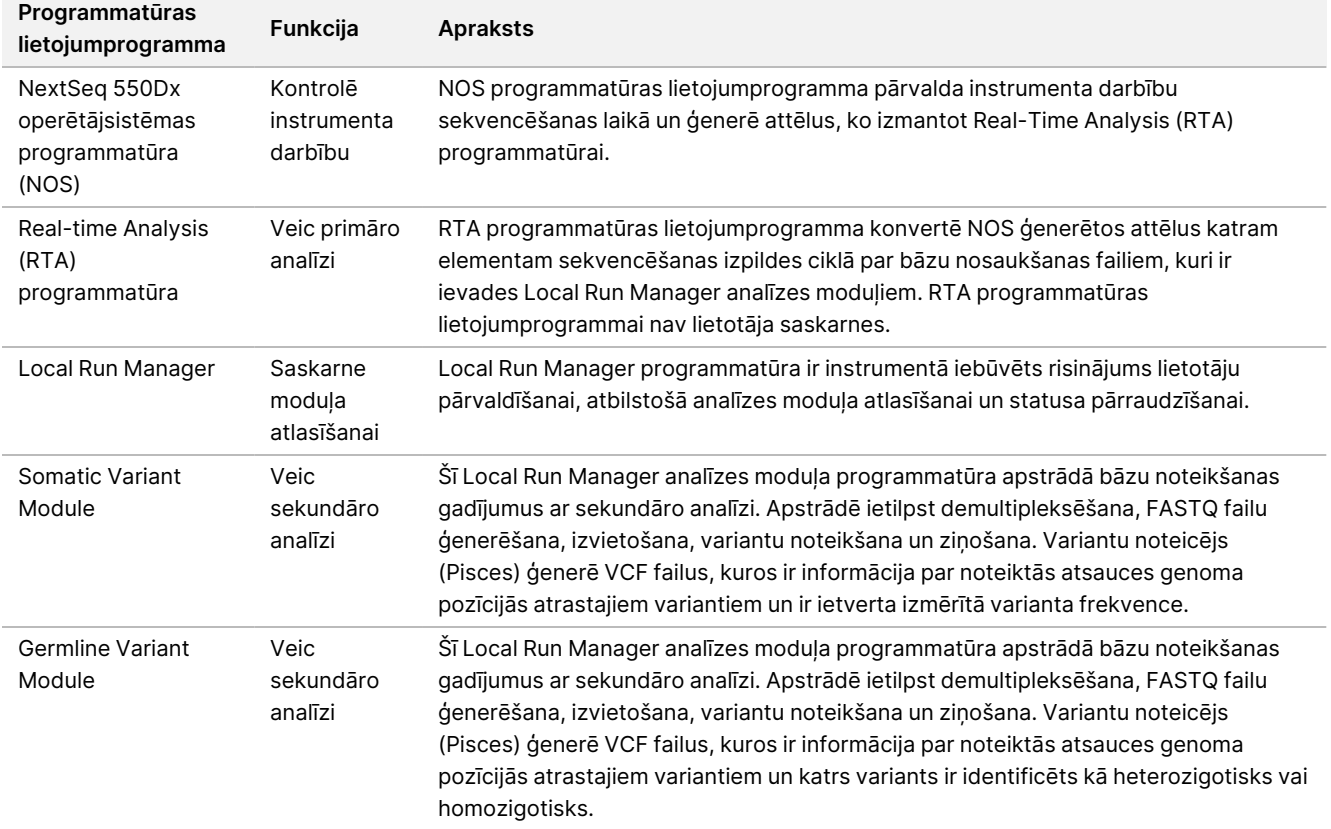

3. **Izvēles** Illumina DRAGEN serveris instrumentam NextSeq 550Dx (kataloga nr. 20086130), tostarp šāds programmatūras komponents:

illumina

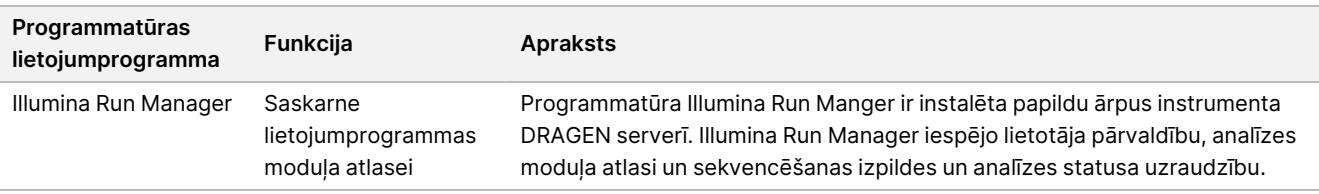

The Illumina DRAGEN izvēles serveris instrumentam NextSeq 550Dx ir pieejams tikai noteiktās valstīs. Sazinieties ar Illumina pārstāvi, lai uzzinātu par pieejamību konkrētajā reģionā.

# Lietošanas apstākļi

Plašāku informāciju par lietošanas apstākļiem skatiet dokumenta NextSeq 550Dx instrumenta uzstādīšanas vietas sagatavošanas rokasgrāmatā sadaļā Vides apsvērumi (dokumenta nr. 1000000009869).

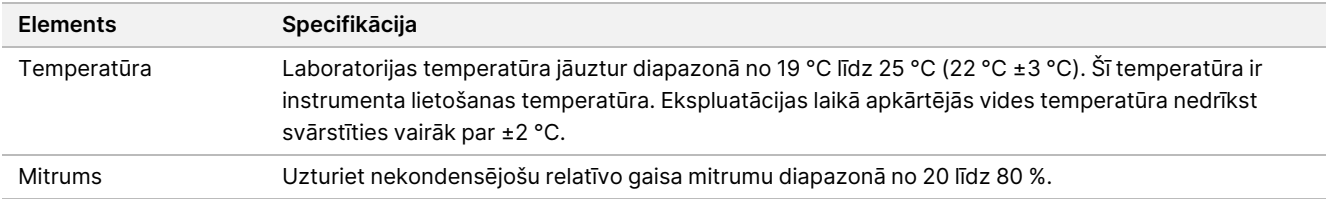

# Aprīkojums un materiāli

## **Nepieciešamais aprīkojums un materiāli, tiek pārdoti atsevišķi**

NextSeq 550Dx High Output Reagent Kit v2.5 (75 cikli), kataloga nr. 20028870 NextSeq 550Dx High Output Reagent Kit v2.5 (300 cikli), kataloga nr. 20028871

### **Nepieciešamais aprīkojums un materiāli, netiek nodrošināti**

### **Lietotāja nodrošināti palīgmateriāli sekvencēšanas izpildēm**

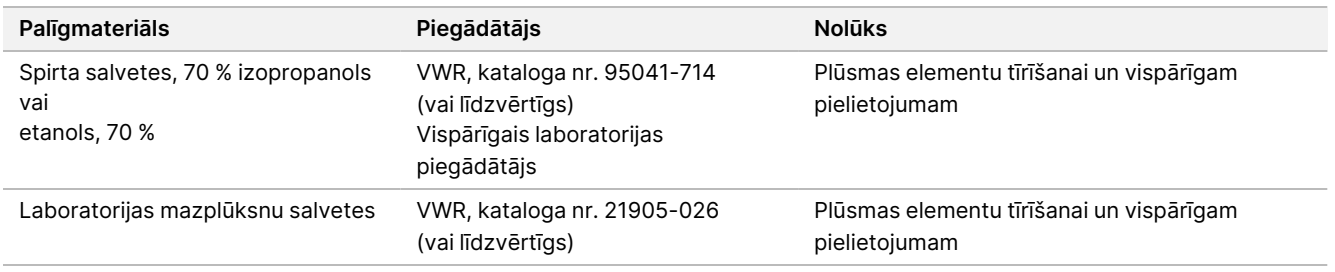

illumına

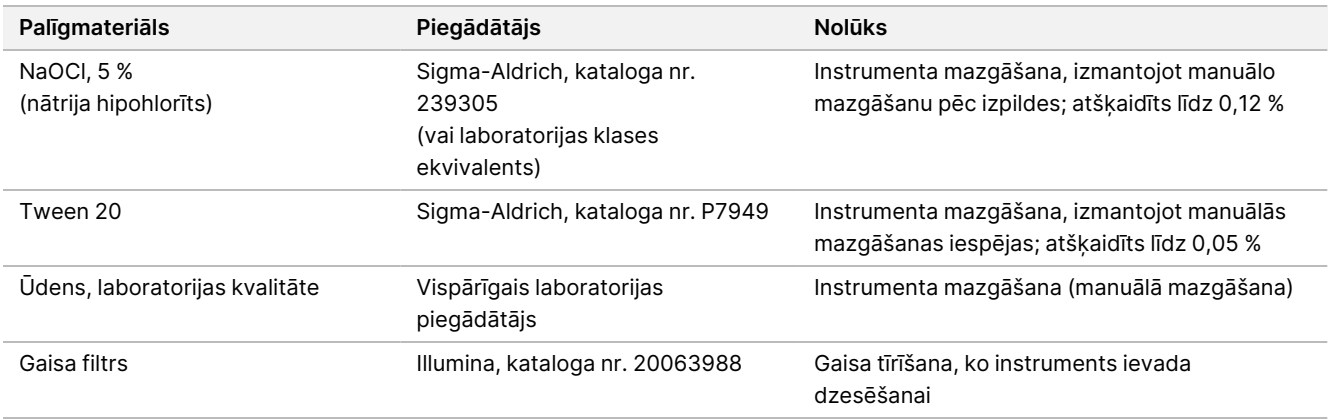

#### **Lietotāja nodrošināti palīgmateriāli instrumenta apkopei**

### **Vadlīnijas par laboratorijas klases ūdeni**

Vienmēr izmantojiet laboratorijas klases ūdeni vai dejonizētu ūdeni, lai veiktu procedūras ar instrumentu. Nekad neizmantojiet krāna ūdeni. Izmantojiet tikai turpmāk norādīto vai līdzvērtīgas klases ūdeni:

- Dejonizēts ūdens;
- Illumina PW1;
- 18 megomu (MΩ) ūdens;
- Milli-Q ūdens;
- Super-Q ūdens;
- Molekulārās bioloģijas klases ūdens.

# Brīdinājumi un piesardzības pasākumi

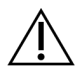

#### UZMANĪBU!

Federālie likumi ierobežo šīs ierīces tirdzniecību, ko veic ārsts vai kas tiek veikta ārsta vai cita ar prakses vietas štata likumiem licencēta speciālista uzdevumā, lietošanu vai ierīces lietošanas pieprasīšanu.

1. **Daži reaģentu komponenti, ko nodrošina Illumina izmantošanai ar NextSeq 550Dx instruments instrumentu satur potenciāli bīstamas ķīmiskas vielas. Ieelpojot, norijot, saskaroties ar ādu un saskaroties ar acīm, iespējams gūt traumas. Valkājiet aizsardzības līdzekļus, tostarp acu aizsargus, cimdus un laboratorijas uzsvārci, kas atbilst ietekmes riskam. Apejieties ar lietotiem reaģentiem kā ar ķīmiskiem atkritumiem un atbrīvojieties no tiem saskaņā ar piemērojamiem reģionālajiem, valsts un vietējiem likumiem un noteikumiem.** Plašāku informāciju par vidi, veselību un drošību skatiet drošības datu lapās (SDS) vietnē [support.illumina.com/sds.html.](http://support.illumina.com/sds.html)

- 2. Nekavējoties ziņojiet par jebkādiem nopietniem negadījumiem saistībā ar produktu uzņēmumam Illumina un to dalībvalstu kompetentajām iestādēm, kurā lietotājs un pacients ir reģistrēti.
- 3. Rīkojieties ar visiem asins paraugiem tā, it kā būtu zināms, ka tie inficēti ar cilvēka imūndeficīta vīrusu (HIV), cilvēka B hepatīta vīrusu (HBV) un citiem ar asinīm pārnēsājamu patogēnu ierosinātājiem (vispārīgi piesardzības pasākumi).
- 4. Neievērojot aprakstītās procedūras, rezultāti var būt kļūdaini vai var ievērojami pasliktināties paraugu kvalitāte.
- 5. Ievērojiet parastos laboratorijas piesardzības pasākumus. Nelietojiet pipeti, izmantojot muti. Neēdiet, nedzeriet un nesmēķējiet noteiktās darba zonās. Rīkojoties ar paraugiem un komplekta reaģentiem, valkājiet vienreizlietojamos cimdus un laboratorijas uzsvārčus. Pēc paraugu un komplekta reaģentu izmantošanas ir rūpīgi jānomazgā rokas.
- 6. Ir nepieciešama pienācīga laboratorijas prakse un laba laboratorijas higiēna, lai PĶR produkti nepiesārņotu reaģentus, instrumentus un genoma DNS paraugus. PĶR piesārņojums var izraisīt neprecīzus un neuzticamus rezultātus.
- 7. Lai nepieļautu piesārņojumu, pārliecinieties, ka pirmsamplifikācijas un pēcamplifikācijas zonās ir nepieciešamais aprīkojums un palīgmateriāli (piemēram, pipetes, pipešu uzgaļi, sildīšanas bloki, maisītāji un centrifūgas).
- 8. Paraugu pārošanas indeksam ir precīzi jāatbilst drukātajam plates izkārtojumam. Pēc ievadīšanas modulī Local Run Manager automātiski aizpilda ar paraugu nosaukumiem saistītos rādītāju praimerus. Pirms sekvencēšanas izpildes lietotājam ir ieteicams pārbaudīt indeksu praimeru saistību ar paraugiem. Nesakritības starp paraugu un plates izkārtojumu rezultējas pozitīvas parauga identifikācijas zudumā un nepareizā rezultātu ziņošanā.
- 9. Lai datoru aizsargātu pret vīrusiem, ir ļoti ieteicams instalēt lietotāja sagādātu pretvīrusu programmatūru. Instalēšanas instrukcijas skatiet lietotāja rokasgrāmatā.
- 10. Nelietojiet NextSeq 550Dx, ja kāds no paneļiem ir noņemts. Ja instruments tiek darbināts, kamēr kāds no paneļiem ir noņemts, pastāv risks saskarties ar līnijas spriegumu un līdzstrāvas spriegumu.
- 11. Nepieskarieties plūsmas elementa kamerai plūsmas elementa nodalījumā. Sildītājs šajā nodalījumā darbojas diapazonā no 22 °C līdz 95 °C un var izraisīt apdegumus.
- 12. Instruments sver aptuveni 84 kg (185 mārciņas) un var radīt nopietnus ievainojumus, ja to nepareizi lieto un ja tas nokrīt.

# Lietošanas instrukcija

Tālāk esošajiem norādījumiem par NextSeq 550Dx instruments lietošanu nepieciešami reaģenti, kas iekļauti NextSeq 550Dx High Output Reagent Kit v2.5 (300 cikli) vai NextSeq 550Dx High Output Reagent Kit v2.5 (75 cikli).

## **Izveidot izpildi**

Izveidojiet sekvencēšanas apstrādi, izmantojot Local Run Manager vai Illumina Run Manager. Local Run Manager lietošanas norādījumi ir iekļauti tālāk un NextSeq 550Dx instrumenta atsauces rokasgrāmata (dokumenta nr. 1000000009513). Norādījumus par to, kā izveidot izpildi, izmantojot Illumina Run Manager, skatiet Illumina Run Manager instrumenta NextSeq 550Dx programmatūras rokasgrāmatai (dokuments nr. 200025239).

Norādījumus par to, kā izvēlēties starp Local Run Manager vai Illumina Run Manager, skatiet Illumina Run Manager instrumenta NextSeq 550Dx programmatūras rokasgrāmatai (dokuments nr. 200025239). Detalizētus norādījumus par noteiktiem pielietojumiem skatiet attiecīgās analīzes modulī vai pielietošanas rokasgrāmatā.

Turpmākie norādījumi attiecas uz Local Run Manager Germline un Somatic Variant moduļu lietošanu.

#### **Parametru iestatīšana**

- 1. Piesakieties programmatūrā Local Run Manager.
- 2. Atlasiet **Create Run** (Izveidot izpildi) un atlasiet **Somatic Variant** (Somatisko šūnu variants) vai **Germline Variant** (Dzimumšūnu variants).
- 3. Ievadiet izpildes nosaukumu, kas identificē izpildi no sekvencēšanas līdz analīzei. Izmantojiet burtu un ciparu rakstzīmes, atstarpes, pasvītrojumus vai defises.
- 4. [Neobligāti] Ievadiet izpildes aprakstu, lai izpildi būtu vieglāk identificēt. Izmantojiet burtu un ciparu rakstzīmes, atstarpes, pasvītrojumus vai defises.
- 5. Nolaižamajā sarakstā atlasiet paraugu skaitu un rādītāju kopu. Veicot izvēli, ņemiet vērā tālāk norādīto informāciju.
- Nolaižamajā sarakstā ir paraugu skaits ar rādījumu kopu. Piemēram, 24-Set 1 (24 1. kopa) norāda 24 testējamos paraugus ar rādījumiem no 1. rādījumu kopas.
- Indeksu kopu numuri attiecas uz dažādām i5 un i7 indeksu pāru kopām. Gan 1., gan 2. kopa nodrošina rādītāju dažādību. Lai novērstu vienas kopas noplicināšanu, tiek piedāvātas divas rādījumu kopas.
- Izvēlieties paraugu skaitu, kas ir vistuvākais pārbaudāmo paraugu skaitam. Ja sarakstā nav norādīts precīzs paraugu skaits, atlasiet tuvāko, bet mazāku par pārbaudāmo skaitu. Piemēram, ja vēlaties pārbaudīt 18 paraugus, atlasiet 16 paraugus.
- Ierosinātās paraugu bedrīšu un indeksu kombinācijas, kas atbilst indeksu dažādības prasībām, ir izceltas zaļā krāsā.

#### Izpildes manifesta failu importēšana

- 1. Pārliecinieties, vai importējamie manifesti ir pieejamā tīkla vietā vai USB diskā.
- 2. Atlasiet **Import Manifests** (Importēt manifestus).
- 3. Dodieties uz manifestu failu un atlasiet manifestus, kurus vēlaties pievienot.

PIEZĪMELai manifestu failus padarītu pieejamus visām izpildēm, izmantojot Germline Variant vai Somatic Variant analīzes moduli, pievienojiet manifestus, izmantojot funkciju Module Settings (Moduļa iestatījumi). Šai funkcijai ir vajadzīgas administratora līmeņa lietotāja atļaujas. Lai uzzinātu vairāk, skatiet NextSeq 550Dx instrumenta atsauces rokasgrāmata (dokumenta nr. 1000000009513).

#### Izpildes paraugu norādīšana

Norādiet izpildes paraugus, izmantojot vienu no opcijām un tālāk esošajiem norādījumiem.

**Manuāla paraugu ievade** – izmantojiet tukšo tabulu ekrānā Create Run (Izveidot izpildi).

**Paraugu importēšana** – pārejiet uz ārēju failu ar komatu atdalīto vērtību (\*.csv) formātā. Ekrānā Create Run (Izveidot izpildi) lejupielādei ir pieejama veidne.

#### Manuāla paraugu ievade

1. Ievadiet unikālu parauga nosaukumu (Somatic Variant analīzes modulis) vai parauga ID (Germline Variant analīzes modulis).

Izmantojiet burtciparu rakstzīmes, svītras vai pasvītrojumus.

2. [Neobligāti] Pozitīvas vai negatīvas kontroles paraugiem veiciet klikšķi ar peles labo pogu un atlasiet kontroles veidu.

Kontrole vienā parauga nodalījumā automātiski aizpilda atbilstošo nodalījumu otrajā kopā ar tādu pašu kontroli.

- 3. [Neobligāti] Ievadiet parauga aprakstu laukā Sample Description (Parauga apraksts). Izmantojiet burtciparu rakstzīmes, svītras vai pasvītrojumus.
- 4. Atlasiet 1. rādītāja adapteri 1. indeksa (i7) nolaižamajā sarakstā. Kad izmantojat ieteiktos paraugu nodalījumus, programmatūra automātiski norāda i7 un i5 rādītāja adapterus, kas atbilst prasībām par rādītāja daudzveidību. Ja precīzais pārbaudāmo paraugu skaits nav norādīts sarakstā, atlasiet indeksa adapterus papildu nodalījumiem.
- 5. Atlasiet 2. rādītāja adapteri 2. rādītāja (i5) nolaižamajā sarakstā.
- 6. Atlasiet manifesta failu nolaižamajā sarakstā Manifest (Manifests). A kopā esošiem paraugiem ir nepieciešams citāds manifests, nekā paraugiem B kopā.
- 7. Izvēlieties opciju, lai skatītu, drukātu vai saglabātu plāksnes izkārtojumu kā atsauci bibliotēku sagatavošanai.
	- Atlasiet ikonu **Print** (Drukāt), lai parādītu plāksnes izkārtojumu. Atlasiet opciju **Print (Drukāt)**, lai drukātu plāksnes izkārtojumu.
	- Atlasiet opciju **Export (Eksportēt)**, lai eksportētu parauga informāciju uz ārējo failu.
- 8. Atlasiet **Save Run** (Saglabāt izpildi).

#### Paraugu importēšana

- 1. Atlasiet **Import Samples** (Importēt paraugus) un pārlūkojiet uz vietu, kur atrodas parauga informācijas fails. Var importēt divu veidu failus.
	- Ekrānā Create Run (Izveidot izpildi) atlasiet **Template** (Veidne), lai izveidotu jaunu plates izkārtojumu. Veidnes fails satur pareizus sleju virsrakstus importēšanai. Katrā slejā ievadiet informāciju par izpildes paraugiem. Izdzēsiet neizmantotajās šūnās esošo piemēru informāciju un pēc tam saglabājiet failu.
	- Izmantojiet parauga informācijas failu, kas tika eksportēts no moduļa Germline Variant vai Somatic Variant, izmantojot funkciju Export (Eksportēt).
- 2. Atlasiet ikonu **Print** (Drukāt), lai parādītu plāksnes izkārtojumu.
- 3. Atlasiet **Print** (Drukāt), lai izdrukātu plāksnes izkārtojumu kā atsauci bibliotēku sagatavošanai.
- 4. Atlasiet **Save Run** (Saglabāt izpildi).

### **Reaģentu kasetnes sagatavošana**

Lai sekvencēšana noritētu veiksmīgi, noteikti ievērojiet reaģentu kasetnes norādījumus.

- 1. Izņemiet reaģentu kasetni no uzglabāšanas vietas, kuras temperatūra ir no -25 °C līdz -15 °C.
- 2. Reaģentu atkausēšanai izvēlieties vienu no turpmāk aprakstītajām metodēm. Neiegremdējiet kasetni. Pēc kasetnes atkausēšanas nosusiniet to, pirms veicat nākamo darbību.

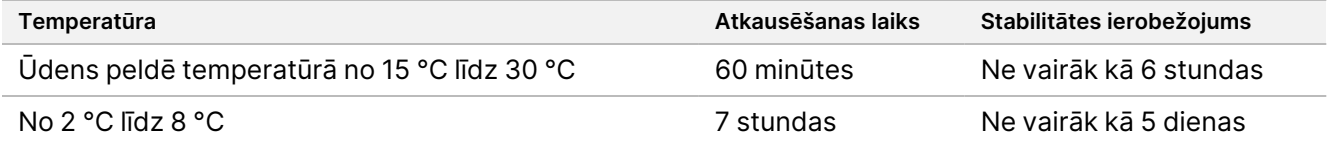

PIEZĪMEJa vienā ūdens peldē atkausē vairāk nekā vienu kasetni, nodrošiniet papildu atkausēšanas laiku.

- 3. Apgrieziet kasetni piecas reizes, lai sajauktu reaģentus.
- 4. Pārbaudiet kasetnes dibenu, lai pārliecinātos, ka reaģenti ir atkausēti un bez nogulsnēm. Pārliecinieties, ka ir atkausēta 29., 30., 31. un 32. pozīcija, jo tās ir vislielākās un kūst visilgāk.
- 5. Lai samazinātu gaisa burbuļu skaitu, viegli piesitiet pie darbgalda. Lai iegūtu labākos rezultātus, uzreiz ievietojiet paraugu un iestatiet izpildi.

#### **Plūsmas šūnas sagatavošana**

- 1. Izņemiet jaunu plūsmas šūnas kasti no glabātavas, kurā temperatūra ir no 2 °C līdz 8 °C.
- 2. Izņemiet folijas iepakojumu no kastes un 30 minūtes atstājiet to istabas temperatūrā.

#### **Bibliotēkas sagatavošana sekvencēšanai**

Denaturējiet un atšķaidiet bibliotēkas līdz 1,3 ml tilpumam. Praksē ievietošanas koncentrācija var mainīties atkarībā no bibliotēkas sagatavošanas un kvantifikācijas metodēm. Paraugu bibliotēku atšķaidīšana ir atkarīga

Dokuments nr. 200031448 v00

illumına

no oligonukleotīdu kopumu sarežģītības. Norādījumus par to, kā sagatavot paraugu bibliotēkas sekvencēšanai, tostarp par bibliotēku atšķaidīšanu un apkopošanu, skatiet attiecīgajā bibliotēku sagatavošanas komplekta Lietošanas pamācības sadaļā. Klasteru blīvuma optimizācija instrumentā NextSeq 550Dx ir obligāta.

### **Bibliotēku ievietošana reaģentu kasetnē**

- 1. Notīriet 10. rezervuāra folijas plombu, kas marķēta ar uzrakstu **Load Library Here** (Ievietot bibliotēku šeit), izmantojot mazplūksnu salveti.
- 2. Caurduriet plombu ar tīru 1 ml pipetes galu.
- 3. Ievietojiet 1,3 ml sagatavoto bibliotēku 10. rezervuārā, kas marķēts ar uzrakstu **Load Library Here** (Ievietot bibliotēku šeit). Izdalot bibliotēkas, neaiztieciet folijas plombu.

Attēls 1 Bibliotēku ievietošana

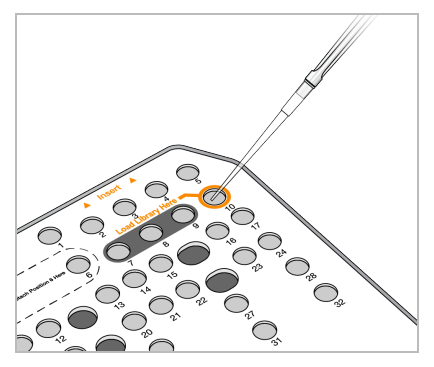

## **Sekvencēšanas cikla iestatīšana**

Pilnas izpildes iestatīšanas norādījumus skatiet NextSeq 550Dx instrumenta atsauces rokasgrāmata (dokumenta nr. 1000000009513).

- 1. Piesakieties NextSeq 550Dx instrumentā, izmantojot savu Local Run Manager vai Illumina Run Manager programmatūras paroli.
- 2. NOS programmatūras ekrānā Home (Sākums) atlasiet **Sequence** (Sekvence).
- 3. Sarakstā atlasiet kādu izpildi un pēc tam atlasiet **Next** (Tālāk).

Tiek parādīta izpildes iestatīšanas ekrānu sērija šādā secībā: Load Flow Cell (Ievietot plūsmas šūnu), Load Buffer Cartridge (Ievietot buferšķīduma kasetni), Load Reagent Cartridge (Ievietot reaģentu kasetni) un Prerun Check (Pirmsizpildes pārbaude).

PIEZĪMEIzpildes ir pieejamas, izmantojot tikai to pašu Run Manager, ko izmanto, plānojot izpildi. Norādījumus par to, kā iestatīt Run Manager programmatūru, skatiet Illumina Run Manager instrumenta NextSeq 550Dx programmatūras rokasgrāmatai (dokuments nr. 200025239).

- 4. Kad tiek parādīts ekrāns "ievietot plūsmas elementu", notīriet un pēc tam ievietojiet plūsmas elementu.
	- Izņemiet plūsmas šūnu no folijas iepakojuma.

- Atveriet caurspīdīgo plastmasas gliemežvāka formas iepakojumu un izņemiet plūsmas šūnu
- Notīriet plūsmas šūnas stikla virsmu ar neplūksnainu spirta salveti. Nosusiniet stiklu ar mazplūksnu salveti
- Pārliecinieties, ka plūsmas šūnas stikla virsma ir tīra. Ja nepieciešams, atkārtojiet tīrīšanu.
- Izņemiet izlietoto plūsmas šūnu no iepriekšējās izpildes.
- Nolīdziniet plūsmas elementu virs izlīdzināšanas tapām un novietojiet plūsmas šūnu uz posma.
- 5. Atlasiet **Load** (Ievietot). Automātiski aizveras durvis, ekrānā parādās plūsmas šūnas ID un tiek pārbaudīti sensori.
- 6. Izpildiet programmatūras norādījumus, lai iztukšotu izlietoto reaģentu konteineru, ievietojiet NextSeq 550Dx buferšķīduma kasetni un ievietojiet NextSeq 550Dx reaģentu kasetni. Kad NextSeq 550Dx buferšķīduma un reaģentu kasetnes ir ievietotas, programmatūra nolasa un ieraksta šo kasetņu RFID. Buferšķīduma kasetnes un reaģentu kasetnes ID ir redzami ekrānā, un tiek pārbaudīti sensori.
- 7. Kad automatizētā pārbaude pirms izpildes ir pabeigta, atlasiet **Start** (Sākt). (Nav nepieciešams, ja ir iestatīta automātiskā palaišana).
- 8. Kad tiek uzsākta izpilde, tiek atvērts sekvencēšanas ekrāns. Šajā ekrānā ir redzama notiekošā izpilde, tostarp intensitātes un kvalitātes novērtējumi (Q-scores).

# Rezultāti

Real-Time Analysis (RTA) ir integrēta programmatūra, kas veic attēlu analizēšanu un bāzu noteikšanu, kā arī piešķir kvalitātes novērtējumu katrai bāzei katrā sekvencēšanas ciklā. Kad primārā analīze beidzas, atlasītais modulis instrumentā automātiski sāk sekundāro analīzi. Šeit aprakstītie sekundārās analīzes procesi ir paredzēti Local Run Manager Germline Variant Module un Somatic Variant Module NextSeq 550Dx instruments.

## **Demultipleksēšana**

Demultipleksēšana salīdzina katra rādītāja nolasījuma sekvenci ar rādītāja sekvencēm, kas norādītas izpildei. Šajā darbībā netiek ņemtas vērā kvalitātes vērtības.

Rādītāju nolasījumi tiek identificēti, veicot tālāk norādītās darbības.

- Paraugi tiek numurēti, sākot no 1., secībā, kādā tie ir uzskaitīti izpildes sērijas veikšanai.
- Nulles paraugs (0) ir rezervēts klasteriem, kas netika piešķirti paraugam.
- Klasterus piešķir paraugam, ja rādītāja sekvence precīzi atbilst vai ja katram rādītāja nolasījumam pastāv ne vairāk kā viena neatbilstība.

## **FASTQ faila ģenerēšana**

Pēc demultipleksēšanas programmatūra ģenerē starpposma analīzes failus FASTQ formātā, kas ir sekvenču attēlošanā izmantots teksta formāts. FASTQ failos ir katra lasījuma paraugi un ar tiem saistītie kvalitātes rādītāji. Kopas, kas netika cauri filtram, tiek izslēgtas.

Katrā FASTQ failā ir lasījumi tikai vienam paraugam, un šī parauga nosaukums ir iekļauts FASTQ faila nosaukumā. Moduļos Germline Variant un Somatic Variant katram paraugam katrā oligo fondā tiek ģenerēti astoņi FASTQ faili – četri no 1. lasījuma un četri no 2. lasījuma. Šīs izvades rezultāts kopā ir 8 un 16 FASTQ faili katram paraugam, attiecīgi modulim Germline un modulim Somatic. FASTQ faili ir galvenā salīdzināšanas ievade.

## **Salīdzināšana**

Salīdzināšanas gaitā joslotais Smita–Votermana algoritms salīdzina klasterus no katra parauga ar amplikonu sekvencēm, kas norādītas manifesta failā.

Joslotais Smita–Vatermana algoritms veic semiglobālu sekvenču izvietošanu, lai noteiktu līdzīgus reģionus starp divām sekvencēm. Smita-Votermana algoritms salīdzina nevis kopējo sekvenci, bet visu iespējamo garumu segmentus.

Katru pāra galu nolasījumu novērtē, salīdzinot ar šī nolasījuma attiecīgajām zondes sekvencēm.

- 1. nolasījums tiek vērtēts, salīdzinot ar lejupvērsto lokusam raksturīgo oligonukleotīdu (Downstream Locus-Specific Oligos – DLSO) pretējo komplementu.
- 2. nolasījums tiek vērtēts, salīdzinot ar augšupvērstajiem lokusam raksturīgajiem oligonukleotīdiem (Upstream Locus-Specific Oligos – ULSO).
- Ja lasījuma sākums atbilst zondes sekvencei tā, ka nav vairāk par vienu nesakritību, viss lasījuma garums tiek izvietots pret amplikona mērķi šai sekvencei.
- Ja nolasīšanas sākums atbilst zondes sekvencei, kurā nav vairāk kā trīs atšķirības (neatbilstības vai nobīdes vadošo ievietojumu/delēciju dēļ), nolasījuma pilnais garums tiek salīdzināts ar amplikona mērķi šai secībai.
- Ievietojumi DLSO un ULSO robežās netiek novērotas, ņemot vērā testa izmantotās ķīmiskās vielas.

Salīdzinājumi tiek izfiltrēti no salīdzināšanas rezultātiem, ņemot vērā neatbilstības koeficientus interesējošajā reģionā vai visā amplikonā (atkarībā no amplikona garuma). Filtrētie salīdzinājumi tiek ierakstīti salīdzināšanas failos kā nesalīdzināti un netiek izmantoti variantu noteikšanā.

## **Varianta noteikšana**

Variantu noteicējs Pisces ir izveidots tā, lai veiktu SNV un indelu variantu noteikšanu no instrumentam sagatavotajām bibliotēkām.

## **Atskaites un papildu izvades faili**

Variantu analīzes moduļi izveido PDF un ar tabulēšanas rakstzīmi atdalītas (\*.txt) atskaites, kur ir parādītas tādas metrikas kā sekvencēšanas dziļums un variantu skaiti. Šie moduļi izveido arī izvades failus, piemēram, VCF un genoma variantu noteikšanas formāta (genome Variant Call Format – gVCF) failus variantu noteikšanas lietojumprogrammām.

# Kvalitātes kontroles procedūras

NextSeq 550Dx programmatūra novērtē katru izpildi, paraugu un bāzu nosaukšanu, salīdzinot to ar kvalitātes kontroles metriku. Bibliotēkas sagatavošanā ir ieteicams izmantot arī pozitīvas un negatīvas kontroles, un tās ir nepieciešams novērtēt. Kontroles ir jānovērtē tālāk aprakstītajā veidā.

- **Negatīva kontrole (nav veidnes kontrole) vai cita negatīva kontrole** tai ir jāģenerē gaidītais rezultāts. Ja negatīvā kontrole ģenerē rezultātu, kas atšķiras no gaidītā, iespējams, ir radusies kļūda parauga izsekošanā, notikusi nepareiza indeksēšanas praimeru reģistrēšana vai piesārņojums.
- **Pozitīvas kontroles paraugs** tam ir jāģenerē gaidītais rezultāts. Ja pozitīvā kontrole ģenerē rezultātu, kas atšķiras no gaidītā, iespējams, ir radusies kļūda parauga izsekošanā vai ir notikusi nepareiza indeksēšanas praimeru reģistrēšana.

# Veiktspējas raksturlielumi

Veiktspējas raksturlielumi NextSeq 550Dx instruments tika noteikti, izmantojot moduli Germline Variant Module un Somatic Variant Module ar reaģentu komplektu TruSeq Custom Amplicon Kit Dx un reaģentu komplektu NextSeq 550Dx High Output Reagent Kit v2 (300 cikli), un šie raksturlielumi tika apstiprināti, izmantojot reaģentu komplektu NextSeq 550Dx High Output Reagent Kit v2.5 (300 cikli). Pētījumos bija ietverta paraugu indeksēšana, paraugu pārnešana, DNS ievade, analītiskā jutība (tukšā parauga robeža/noteikšanas robeža), precizitāte, precīzija, metožu salīdzinājums un reproducējamība.

Analītiskie pētījumi, izmantojot reaģentu komplektu NextSeq 550Dx High Output Reagent Kit v2.5 (300 cikli), bija izveidoti tā, lai novērtētu apgalvojumus par veiktspēju, kuri iepriekš bija noteikti ar reaģentu komplektu NextSeq 550Dx High Output Reagent Kit v2 (300 cikli). Rezultāti liecina, ka reaģentu komplektiem (v2 un v2.5) ir salīdzināma veiktspēja, izmantojot komplektu TruSeq Custom Amplicon Kit Dx. Lai uzzinātu par veiktspējas raksturlielumiem, kas ir saistīti ar pirmsanalīzes faktoriem, piemēram, par ekstrakcijas metodēm un traucējošajām vielām, skatiet TruSeq Custom Amplicon Kit Dx iepakojuma ieliktni.

## **Veiktspējas raksturlielumiem izmantoto aprēķinu definīcijas**

- 1. Pozitīvā procentuālā sakritība (PPA) tiek aprēķināta kā proporcija no analīzes pareizi ziņotajiem lokusiem, kurus standartmetode ir klasificējusi kā variantus.
	- (analīzes pareizi ziņoto variantu lokusu skaits) / (kopējais variantu lokusu skaits)

Analīzes ziņotie variantu lokusi, kuri saskan ar standartmetodi, ir patiesi pozitīvi (true positives –TP). Variantu lokusi, kurus analīze ziņo kā atsauces noteikšanas gadījumus vai kā atšķirīgus variantu noteikšanas gadījumus, ir kļūdaini negatīvi (false negatives – FN).

2. Negatīvā procentuālā sakritība (NPA) tiek aprēķināta kā proporcija no analīzes pareizi ziņotajiem lokusiem, kurus standartmetode ir klasificējusi kā savvaļas tipus.

• (analīzes pareizi ziņoto savvaļas tipu lokusu skaits) / (kopējais savvaļas tipu lokusu skaits) Analīzes ziņotie savvaļas tipu lokusi, kuri saskan ar standartmetodi, ir patiesi negatīvi (true negatives – TN). Savvaļas tipu lokusi, kurus analīze ir ziņojusi kā variantus, ir kļūdaini pozitīvi (false positives – FP).

- 3. Vispārējā procentuālā sakritība (OPA) tiek aprēķināta kā proporcija no analīzes pareizi ziņotajiem lokusiem pret standartmetodi.
	- ((analīzes pareizi ziņoto variantu lokusu skaits) + (analīzes pareizi ziņoto savvaļas tipu lokusu skaits)) / ((kopējais variantu lokusu skaits) + (kopējais savvaļas tipu lokusu skaits))
- 4. PPA, NPA un OPA aprēķinos nav iekļauti nenoteikšanas gadījumi (kad varianta vai atsauces lokuss neatbilst vienam vai vairākiem kvalitātes filtriem).
- 5. Autosomu noteikšanas koeficients tiek aprēķināts kā filtrus izturējušo lokusu kopējais skaits, dalīts ar kopējo skaitu pozīciju, kuras ir sekvencētas 1.–22. hromosomai; hromosomas X un Y tiek izslēgtas. Šajā metrikā nav ņemta vērā noteikšanas atbilstība atsauces metodei.

## **NextSeq 550Dx High Output Reagent Kit v2 (300 cikli) veiktspēja**

### **Paraugu indeksēšana**

Paraugu indeksu praimeri, kas ir pievienoti bibliotēkas sagatavošanas laikā, katrai parauga DNS piešķir unikālu sekvenci. Šīs unikālās sekvences ļauj vairākus paraugus apvienot vienā sekvencēšanas izpildē. Paraugu indeksēšana tiek izmantota gan Germline, gan Somatic darbplūsmām. Šī pētījuma mērķis bija noteikt minimālo (8) un maksimālo (96) paraugu skaitu, kādu NextSeq 550Dx instruments var apstrādāt vienā sekvencēšanas izpildē. Astoņi unikāli Platinum Genome paraugi tika testēti ar 12 dažādām indeksēšanas praimeru kombinācijām katram paraugam. Paraugu rezultāti no četrām sekvencēšanas izpildēm, izmantojot Germline Variant Module, tika salīdzināti ar Platinum Genomes versiju 2016-1.0.

Pirmajai izpilžu kopai 96 unikāli indeksētas paraugu bibliotēkas tika testētas ar reprezentatīvu analīzi, kura bija paredzēta dažādu gēnu meklēšanai, aptverot 12 588 bāzes katrai virknei visās 23 cilvēka hromosomās, lai verificētu, ka analīze spēj veikt konsekventu genotipa noteikšanu dotajam paraugam dažādās indeksēšanas praimeru kombinācijās. Otrajai izpilžu kopai astoņas unikāli indeksētas paraugu bibliotēkas tika sekvencētas divās sekvencēšanas izpildēs, lai verificētu minimālo atbalstīto indeksu skaitu.

96 indeksu izpildēm PPA attiecībā uz SNV bija diapazonā no 98,7 % līdz 100 %, PPA attiecībā uz insercijām un delēcijām bija 100 %, un NPA bija 100 % katrai no 96 indeksu kombinācijām. 8 indeksu izpildēm PPA vērtības bija 100 % (SNV, insercijas un delēcijas), un NPA bija 100 % katrai no astoņām indeksu kombinācijām.

#### **Paraugu pārnešana**

NextSeq 550Dx instruments ļauj sekvencēt vairākus paraugus un kontroles vienā sekvencēšanas izpildē. Tika veikts pētījums, lai novērtētu paraugu pārnešanas apjomu vienā sekvencēšanas izpildē (izpildes robežās) un starp sekvencēšanas izpildēm (starp izpildēm). Divi Platinum Genome paraugi – viens vīriešu un viens sieviešu – tika testēti ar reprezentatīvu analīzi, kura ir paredzēta dažādu gēnu meklēšanai, aptverot 12 588 bāzes (150 amplikonus) 23 dažādās hromosomās, tostarp abu dzimumu hromosomās. Bibliotēku sekvencēšana tika veikta NextSeq 550Dx instrumentā, izmantojot Germline Variant Module. Vīriešu paraugu pārnešana uz sieviešu paraugiem tika novērota kā Y hromosomas amplikona lasījumu klātesamība sieviešu paraugos.

Pārnešanu izpildes robežās var izraisīt klasteru ģenerēšanas, indeksu ciklu bāzu noteikšanas un paraugu demultipleksēšanas laikā. Lai testētu paraugu pārnešanu vienā sekvencēšanas izpildē, NextSeq 550Dx instrumentā vienu reizi tika sekvencēts bibliotēku fonds, kurš sastāvēja no katra vīriešu un sieviešu parauga 46 replikātiem, plus četrām veidnēs neesošām kontrolēm. Paraugu pārnešana izpildes robežās tika novērtēta, katra sieviešu replikāta Y hromosomas amplikonu segumu salīdzinot ar visu šajā fondā esošo vīriešu replikātu vidējo Y hromosomas amplikonu segumu. Novērotā mediāna pārnešanai izpildes robežās bija 0,084 %.

Lai testētu paraugu pārnešanu starp izpildēm, tika sagatavoti divi bibliotēku fondi, un tie tika pēc kārtas sekvencēti vienā NextSeq 550Dx instrumentā. Pirmajā fondā bija 46 sieviešu parauga replikāti un divas veidnē neesošas kontroles. Otrajā fondā bija 46 vīriešu parauga replikāti un divas veidnē neesošas kontroles. Abos fondos tika izmantota tā pati indeksu adapteru kopa. Vispirms tika sekvencēts sieviešu fonds, tad notika sekvencēšanas izpilde ar vīriešu fondu un pēc tam vēl viena atkārtota sekvencēšanas izpilde sieviešu fondam. Paraugu pārnešana starp izpildēm tika novērtēta, Y hromosomas amplikonu segumu salīdzinot starp atbilstošo sieviešu fonda replikātu atkārtoto izpildi un vīriešu fonda izpildi. Novērotā mediāna pārnešanai starp izpildēm bija 0,0076 %

#### **DNS ievade**

#### Asinis (Germline)

Asiņu DNS ievades diapazons amplikonu komplekta TruSeq Custom Amplicon Kit Dx bibliotēkas sagatavošanai, izmantojot Germline Variant Module darbplūsmu, tika izveidots NextSeq 550Dx instruments. Šis diapazons tika novērtēts, veicot atšķaidījumu sērijas pētījumu, kur tika izmantoti 13 Platinum Genome paraugi ar reprezentatīvu analīzi, kura bija paredzēta dažādu gēnu meklēšanai, aptverot 12 588 bāzes 23 dažādās hromosomās. Bibliotēka tika sekvencēta divos NextSeq 550Dx instrumentos, izmantojot vienu partiju reaģentu komplekta NextSeq 550Dx High Output Reagent Kit v2 (300 cikli).

Pieci paraugi tika testēti divos eksemplāros piecos DNS ievades līmeņos, diapazonā no 250 ng līdz 12 ng (250 ng, 100 ng, 50 ng, 25 ng un 12 ng). Astoņi paraugi tika testēti kā viens replikāts katrā no pieciem DNS ievades līmeņiem. Lai noteiktu precizitāti, parauga genotipi tika salīdzināti ar Platinum Genomes versiju 2016- 1.0. Rezultāti tika noteikti katram ievades līmenim. PPA katram varianta tipam (SNV, insercijām un delēcijām) ir parādīta [Tabula](#page-16-0) 1; NPA ir parādīta [Tabula](#page-16-1) 2. Visiem ievades līmeņiem bija līdzīga precizitāte. Ieteicamā DNS ievade amplikonu komplektam TruSeq Custom Amplicon Kit Dx ir 50 ng, ar 25 ng un 100 ng nodrošinot zemāko un augstāko robežu, lai atbilstu veiktspējas raksturlielumiem.

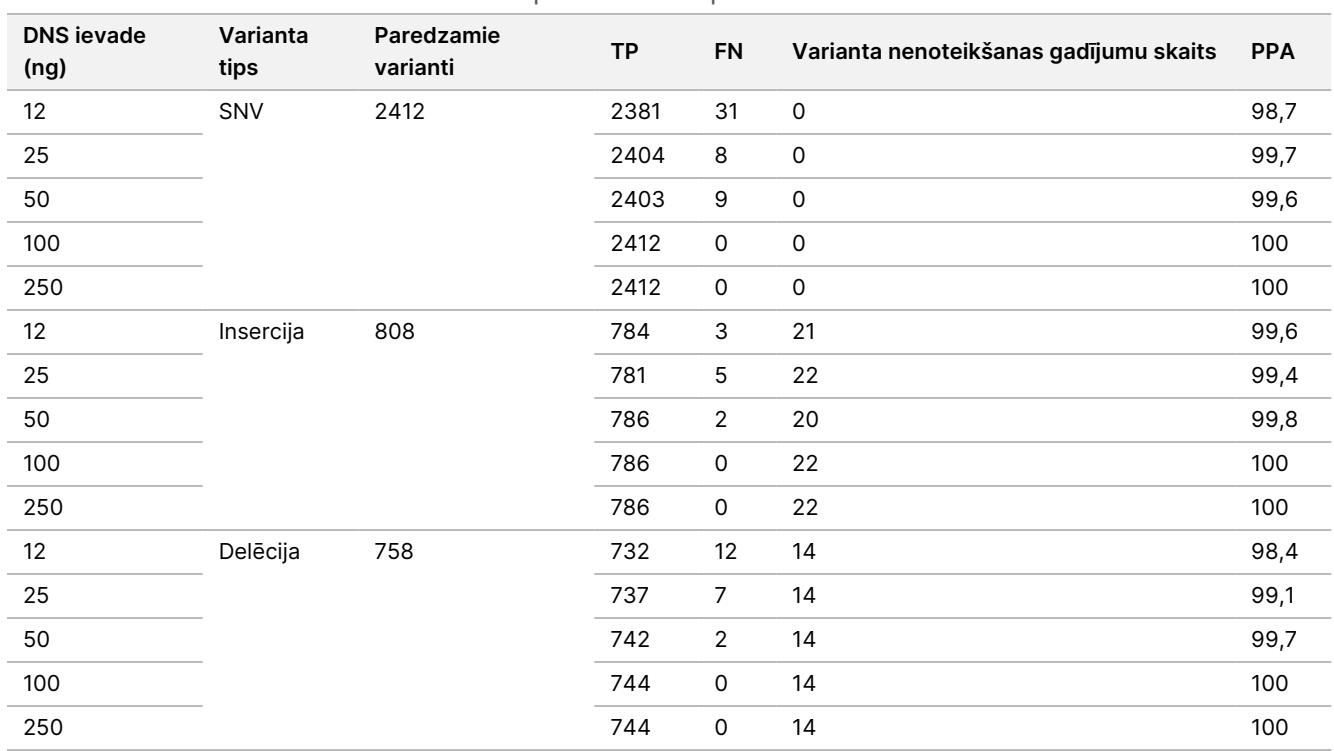

<span id="page-16-0"></span>Tabula 1 PPA rezultāti katrai DNS ievadei pēc varianta tipa

#### <span id="page-16-1"></span>Tabula 2 NPA katrai DNS ievadei

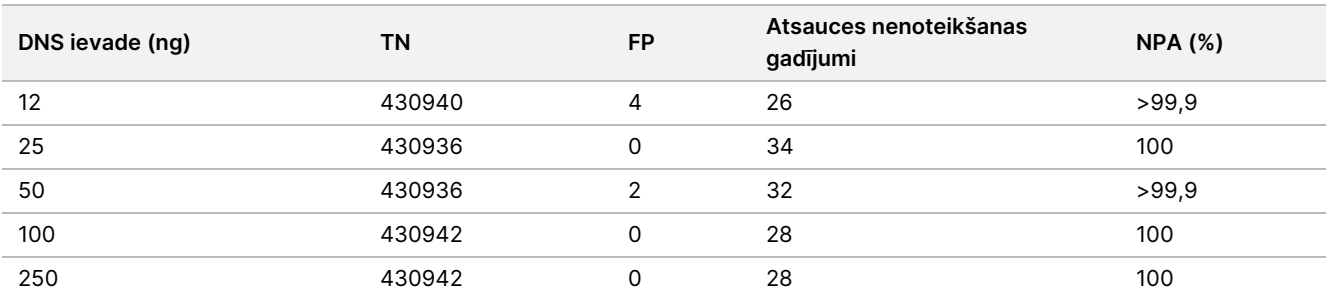

### FFPE (Somatic)

Formalīnā fiksētās parafīnā ieguldītās (formalin-fixed paraffin-embedded – FFPE) DNS ievades diapazons amplikonu komplekta TruSeq Custom Amplicon Kit Dx bibliotēkas sagatavošanai, izmantojot Somatic Variant Module darbplūsmu, tika izveidots NextSeq 550Dx instrumentam. DNS ievades diapazons tika novērtēts, veicot atšķaidījumu sērijas pētījumu, kur tika izmantoti trīs Platinum Genome paraugi ar reprezentatīvu analīzi, kura bija paredzēta dažādu gēnu meklēšanai, aptverot 12 588 bāzes 23 dažādās hromosomās. Platinum Genome šūnu līnijas GM12878 un GM12877 tika fiksētas formalīnā un iegultas parafīnā, un pēc tam notika DNS ekstrahēšana. Šūnu līnija GM12878 tika atšķaidīta ar GM12877 tā, lai 79 variantiem (55 SNV, 9 inserciju un 15 delēciju) varianta alēļu frekvences (variant allele frequency – VAF) būtu pie 0,025, 0,05 vai 0,10. Turklāt katram paraugam bija 91 variants ar augstākām variantu frekvencēm, līdz pat 1,0 VAF. Paraugi tika apstrādāti divos eksemplāros, piecos DNS ievades līmeņos, un vidējais deltas kvantitatīvais cikls (delta quantitative cycle – dCq) bija 2,1, 3,6, 4,6, 6,0 un 7,8, kā izmērīts ar komplektu TruSeq Custom Amplicon Dx – FFPE QC Kit. Katra bibliotēka tika sekvencēta

Dokuments nr. 200031448 v00

illumina

TIKAI IN VITRO DIAGNOSTIKAS NOLŪKIEM. TIKAI EKSPORTAM.

## illumina®

divos NextSeq 550Dx instrumentos, izmantojot divas partijas reaģentu komplekta NextSeq 550Dx High Output Reagent Kit v2 (300 cikli). Lai noteiktu precizitāti, parauga variantu noteikšana tika salīdzināta ar Platinum Genomes versiju 2016-1.0. PPA katram varianta tipam (SNV, insercijām un delēcijām) ir parādīta [Tabula](#page-17-0) 3; NPA ir parādīta [Tabula](#page-17-1) 4. Ieteicamā DNS ievade variantiem pie 0,05 VAF vai augstākām ir dCq ≤4, ar 4,6, nodrošinot zemāku robežu, lai atbilstu veiktspējas raksturlielumiem.

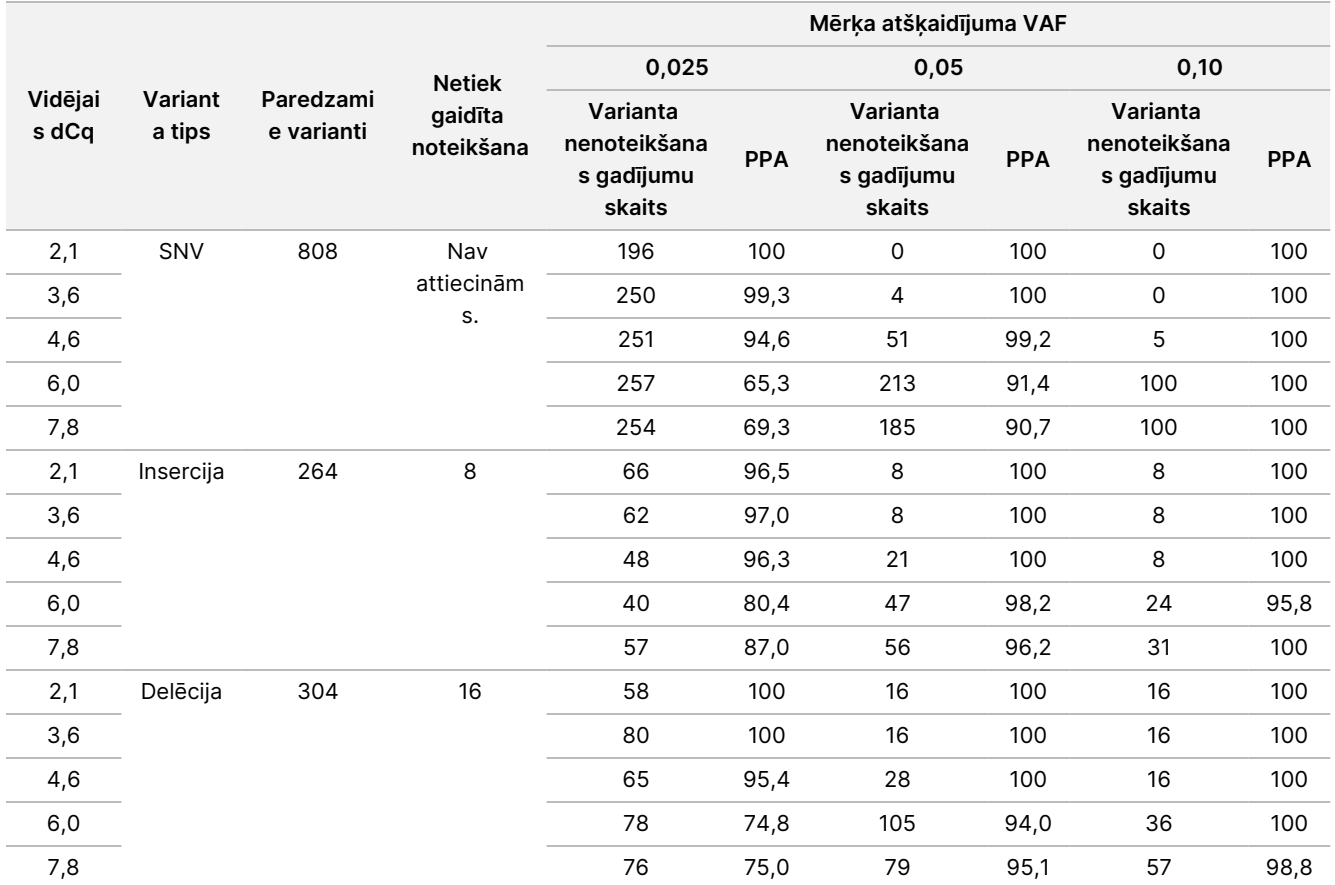

#### <span id="page-17-0"></span>Tabula 3 PPA rezultāti katrai DNS ievadei pēc varianta tipa

#### <span id="page-17-1"></span>Tabula 4 NPA katrai DNS ievadei

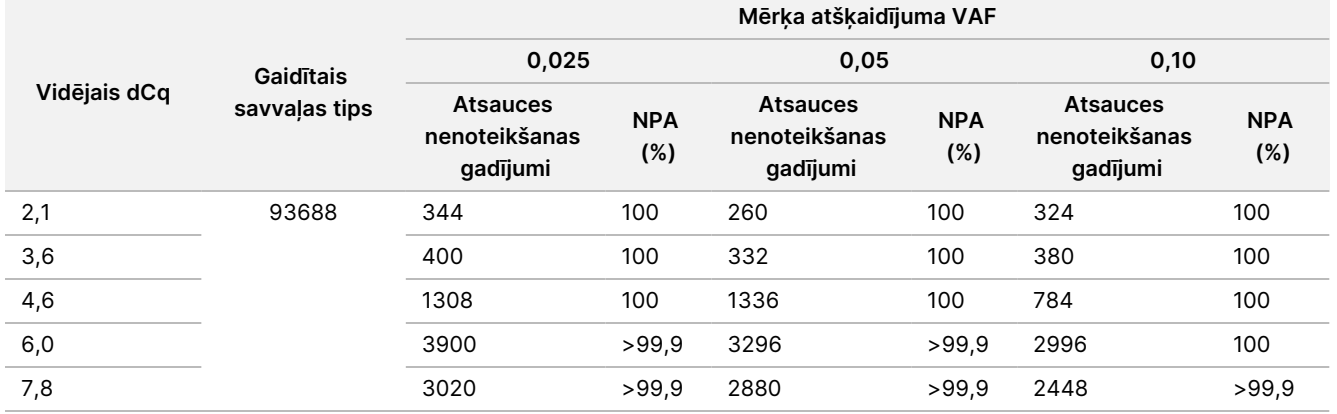

### **Analītiskā jutība (tukšā parauga robeža [LoB] un noteikšanas robeža [LoD])**

Šis pētījums tika veikts, lai novērtētu tukšā parauga robežu (Limit of Blank – LoB) un noteikšanas robežu (Limit of Detection – LoD) modulim Somatic Variant Module NextSeq 550Dx instrumentā. Tas tika veikts, izmantojot reprezentatīvu analīzi, kura ir paredzēta dažādu gēnu meklēšanai, aptverot 12 588 bāzes 23 dažādās hromosomās. Platinum Genome šūnu līnijas GM12878 un GM12877 tika fiksētas formalīnā un iegultas parafīnā, un pēc tam notika DNS ekstrahēšana. Šūnu līnija GM12878 tika atšķaidīta ar GM12877 tā, lai 74 variantam (53 SNV, 7 inserciju un 14 delēciju) varianta frekvences būtu 0,05 ±0,02. Šūnu līnija GM12877 un atšķaidītā GM12878 (GM12878-D) tika testētas sešas dienas pēc kārtas, izmantojot vienu instrumentu, pārmaiņus izmantojot divas reaģentu komplekta NextSeq 550Dx High Output Reagent Kit v2 (300 cikli) partijas, kopā veicot sešas sekvencēšanas izpildes. Šajā testā katrai reaģentu partijai tika izmantoti 60 replikāti katram variantam šūnu līnijā GM12878-D un 72 replikāti katrai atbilstošajai savvaļas tipa koordinātei šūnu līnijā GM12877. LoB un LoD tika aprēķināti, izmantojot klasisko pieeju, kas norādīta CLSI EP17-A2, izmantojot neparametrisko iespēju. LoB un LoD tika aprēķināti SNV, insercijām un delēcijām atsevišķi, apvienojot variantu frekvences dotajam varianta tipam. I tipa kļūda tika definēta kā 0,01, bet II tipa kļūda tika definēta kā 0,05.

LoB gadījumā apvienoto variantu frekvences tika sakārtotas no zemākās līdz augstākajai, un tika aprēķināta 99. pozīcija katrai reaģenta partijai katram variantu tipam [Tabula](#page-18-0) 5. Lai noteiktu kvalitatīvo variantu noteikšanu, modulis Somatic Variant Module izmanto robežvērtību (faktisko LoB) 0,026 VAF. Aprēķinātā LoB apstiprināja, ka šīs robežvērtības radītā I tipa kļūda nepārsniedz 0,01.

#### <span id="page-18-0"></span>Tabula 5 Tukšā robeža

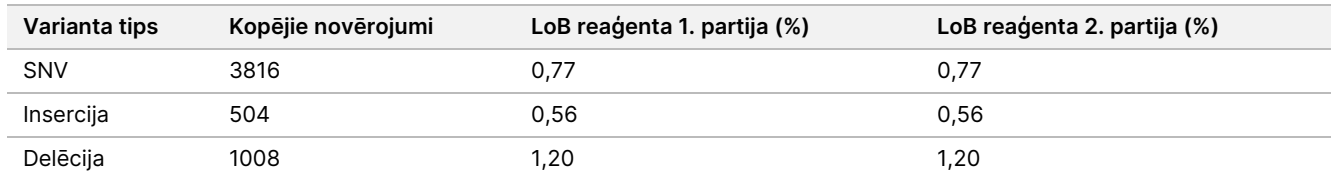

Attiecībā uz LoD katras reaģenta partijas individuālās mutācijas biežums procentos katram variantu tipam, kas ir zemāks par robežvērtību 0,026, tika aprēķināts [Tabula](#page-18-1) 6. Tā kā procenti bija mazāki par II tipa kļūdu 5 % (0,05), kombinēto variantu frekvenču vidējo vērtību aprēķināja kā LoD [Tabula](#page-18-1) 6. Katra varianta tipa LoD tika pieņemta kā lielākā no abām vērtībām, kas aprēķinātas abām reaģentu partijām – 4,97 % attiecībā uz SNV, 5,12 % insercijām un 5,26 % delēcijām.

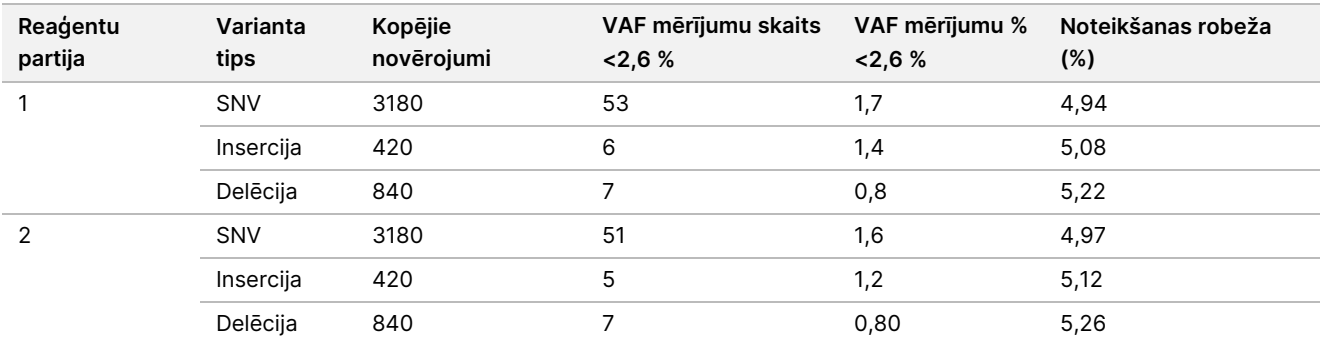

#### <span id="page-18-1"></span>Tabula 6 Noteikšanas robeža

### **Precizitāte**

#### Germline

Tālāk aprakstītais pētījums tika veikts, lai novērtētu Germline Variant Module variantu noteikšanas precizitāti NextSeq 550Dx instruments instrumentā, izmantojot NextSeq 550Dx High Output Reagent Kit v2.5 (300 cikli). Trīspadsmit unikāli Platinum Genome paraugi tika testēti, izmantojot reprezentatīvu analīzi, kas ir paredzēta dažādu gēnu meklēšanai, aptverot 12 588 bāzes (150 amplikonus) 23 dažādās hromosomās. Kopā tika veiktas deviņas izpildes, izmantojot trīs sekvencēšanas instrumentus, trīs reaģentu partijas un trīs operatorus piecās sākšanas dienās. Precizitāte attiecībā uz SNV, insercijām un delēcijām tika noteikta, rezultātus salīdzinot ar labi izpētītu kompozītu standartmetodi, Platinum Genomes versiju 2016-1.0. Uzticami genoma reģioni tika definēti, pamatojoties uz šo atsauces metodi, ja vien nav norādīts citādi.

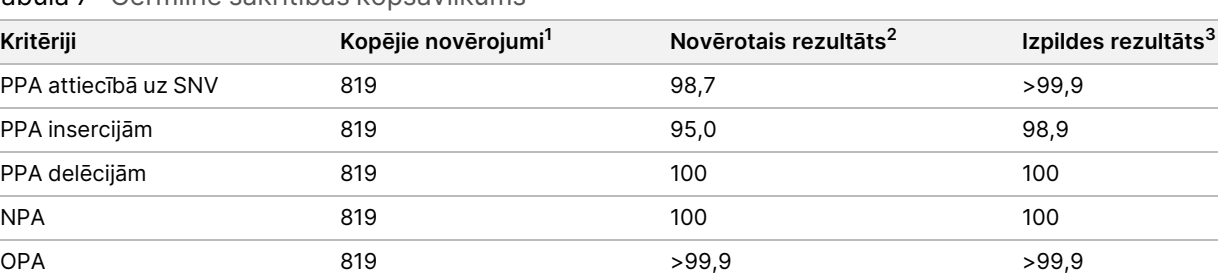

Tabula 7 Germline sakritības kopsavilkums

<sup>1</sup>Aprēķināts kā paraugu skaits vienā izpildē (91) x izpilžu skaits (9) = 819.

<sup>2</sup>Viszemākā novērotā vērtība pēc parauga replikāta visās 9 izpildēs.

 $3$ Viszemākā vērtība, kad dati no katras izpildes tiek analizēti apkopotā veidā.

[Tabula](#page-19-0) 8 ir pētījuma dati, kas ir parādīti ar pozitīvo un negatīvo procentuālo sakritību katram paraugam, kur varianta rezultāti tiek salīdzināti ar Platinum Genomes versiju 2016-1.0 PPA aprēķiniem. Trīs variantu tipi (SNV, insercijas un delēcijas) ir jaukti. Tā kā standartmetode nodrošina rezultātus tikai atsevišķiem nukleotīdu variantiem un insercijām/delēcijām, nevarianta bāzu rezultāti tiek salīdzināti ar cilvēka genoma atsauces sekvences uzbūvi hg19 NPA aprēķiniem.

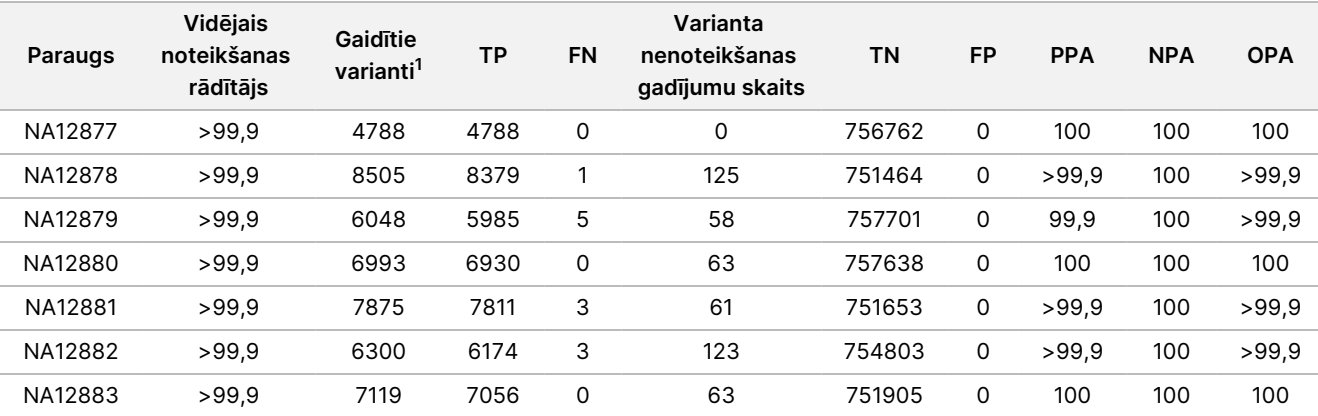

#### <span id="page-19-0"></span>Tabula 8 Germline sakritība katram paraugam

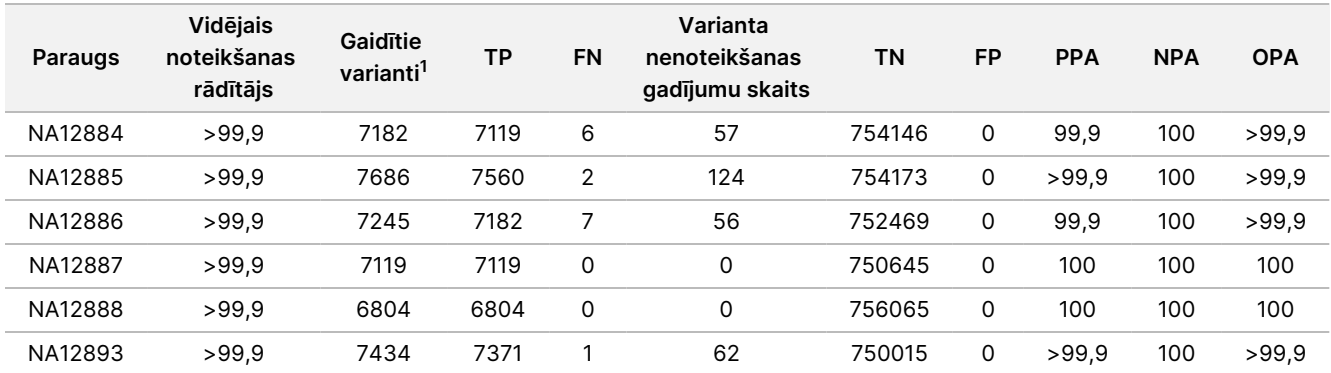

<sup>1</sup> Kopējais variantu skaits visos paraugu replikātos 9 izpildēs.

[Tabula](#page-20-0) 9 ir pētījuma dati, kas ir parādīti attiecībā uz katru paraugu, kur variantu rezultāti tiek salīdzināti ar labi izpētīto kompozīto standartmetodi. Noteikšana tiek vērtēta katram variantu tipam – SNV, insercijām un delēcijām – atsevišķi. Atsauces pozīcijas nav iekļautas.

|         | <b>SNV</b> |      |             | <b>Insercijas</b> |      |                | <b>Delēcijas</b> |      |             |
|---------|------------|------|-------------|-------------------|------|----------------|------------------|------|-------------|
| Paraugs | Gaidītais  | TP   | <b>FN</b>   | Gaidītais         | TP   | <b>FN</b>      | Gaidītais        | TP   | <b>FN</b>   |
| NA12877 | 2331       | 2331 | 0           | 1323              | 1323 | 0              | 1134             | 1134 | 0           |
| NA12878 | 5733       | 5733 | 0           | 1260              | 1197 | 1              | 1512             | 1449 | $\mathbf 0$ |
| NA12879 | 3591       | 3591 | $\mathbf 0$ | 1323              | 1260 | 5              | 1134             | 1134 | $\mathbf 0$ |
| NA12880 | 4221       | 4221 | 0           | 1512              | 1512 | 0              | 1260             | 1197 | 0           |
| NA12881 | 4914       | 4913 | 1           | 1512              | 1449 | $\overline{2}$ | 1449             | 1449 | $\mathbf 0$ |
| NA12882 | 3717       | 3717 | 0           | 1386              | 1323 | 3              | 1197             | 1134 | 0           |
| NA12883 | 4284       | 4284 | $\mathbf 0$ | 1449              | 1449 | 0              | 1386             | 1323 | $\mathbf 0$ |
| NA12884 | 4284       | 4284 | 0           | 1575              | 1512 | 6              | 1323             | 1323 | 0           |
| NA12885 | 4725       | 4725 | $\mathbf 0$ | 1575              | 1512 | $\overline{2}$ | 1386             | 1323 | $\mathbf 0$ |
| NA12886 | 4347       | 4347 | 0           | 1449              | 1386 | 7              | 1449             | 1449 | 0           |
| NA12887 | 4284       | 4284 | $\mathbf 0$ | 1323              | 1323 | 0              | 1512             | 1512 | $\mathbf 0$ |
| NA12888 | 4158       | 4158 | 0           | 1449              | 1449 | $\mathsf{O}$   | 1197             | 1197 | $\mathbf 0$ |
| NA12893 | 4599       | 4599 | 0           | 1386              | 1323 | 1              | 1449             | 1449 | 0           |

<span id="page-20-0"></span>Tabula 9 Germline sakritība katram paraugam pēc varianta tipa

Paraugi tika tālāk analizēti, lai noteiktu mazas insercijas un delēcijas (indelus). Vispārējais kopsavilkums ir parādīts [Tabula](#page-20-1) 10. Pavisam bija 71 indels, un šo indelu lielums bija diapazonā 1–24 bp insercijām un 1–25 bp delēcijām.

<span id="page-20-1"></span>Tabula 10 Kopsavilkums par Germline indelu noteikšanu

| <b>Variants Veids</b> | Paredzamie varianti | ТP    | FN | Varianta nenoteikšanas gadījumu skaits | <b>PPA</b> |
|-----------------------|---------------------|-------|----|----------------------------------------|------------|
| Insercija             | 18522               | 18018 |    | 477                                    | 99,9       |
| Delēcija              | 17388               | 17073 |    | 315                                    | 100        |

Reprezentatīvā analīze sastāvēja no 150 amplikoniem, kas bija paredzēti, lai aptvertu daudzveidīgu genoma saturu. Amplikonu GC saturs bija diapazonā 0,19–0,87. Amplikoniem bija arī virkne atsevišķu nukleotīdu (piemēram, PolyA, PolyT), dinukleotīdi un trinukleotīdu atkārtojumi. Dati tika apkopoti uz viena amplikona bāzes [\(Tabula](#page-21-0) 11), lai noteiktu genoma satura ietekmi uz pareizas noteikšanas procentuālo daudzumu. Procentuālā daudzuma pareiza noteikšana sastāv no variantiem un atsauces noteikšanas gadījumiem, un tas ir mazāk par 100 %, ja noteikšanas gadījumi ir nepareizi vai to nav.

NextSeq

50D<br>20D

instrumenta

iepakojuma

ieliktnis

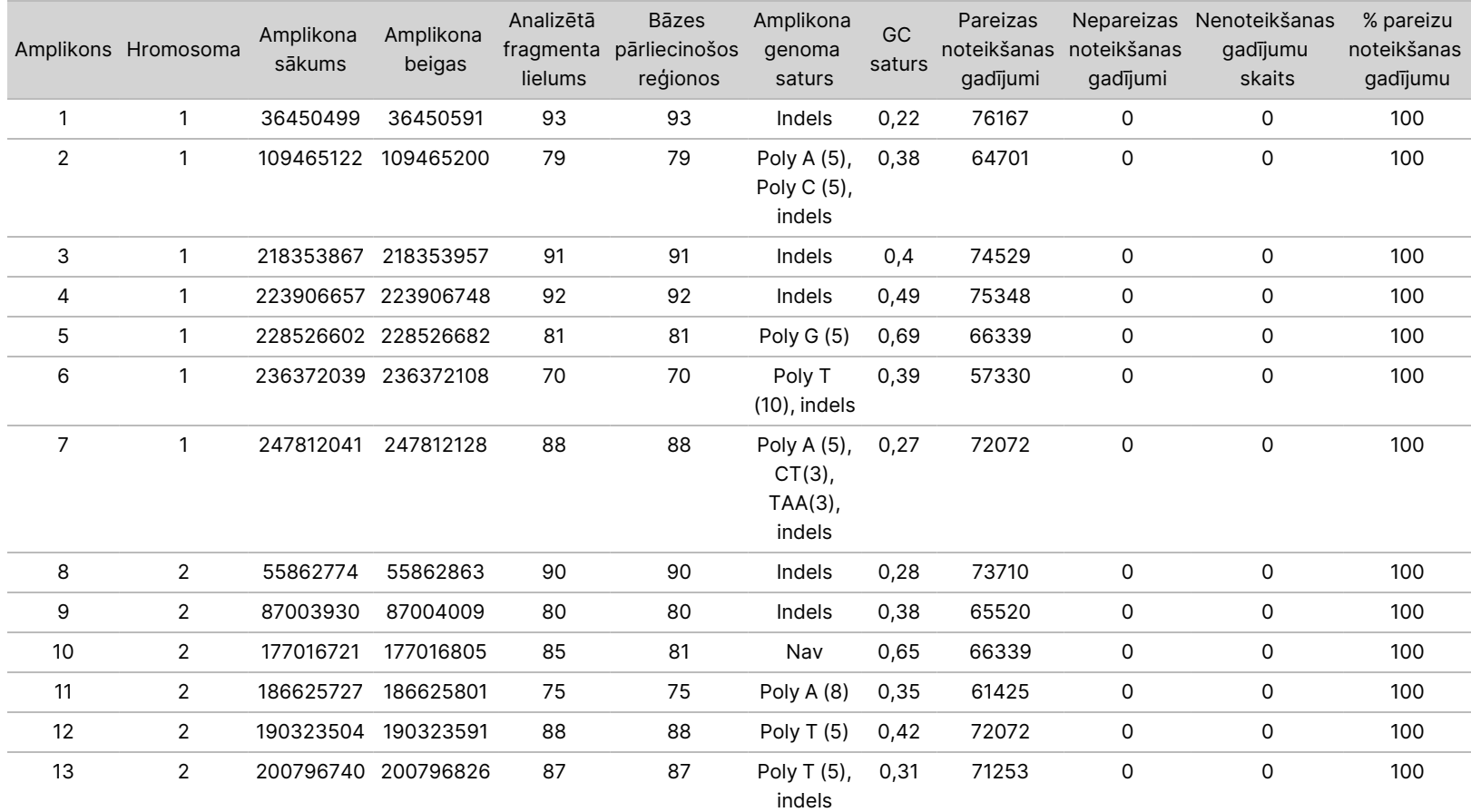

<span id="page-21-0"></span>Tabula 11 Germline amplikona līmeņa precizitāte

TIKAI z. VITRO

DIAGNOSTIKAS

NOLŪKIEM.

TIKAI EKSPORTAM.

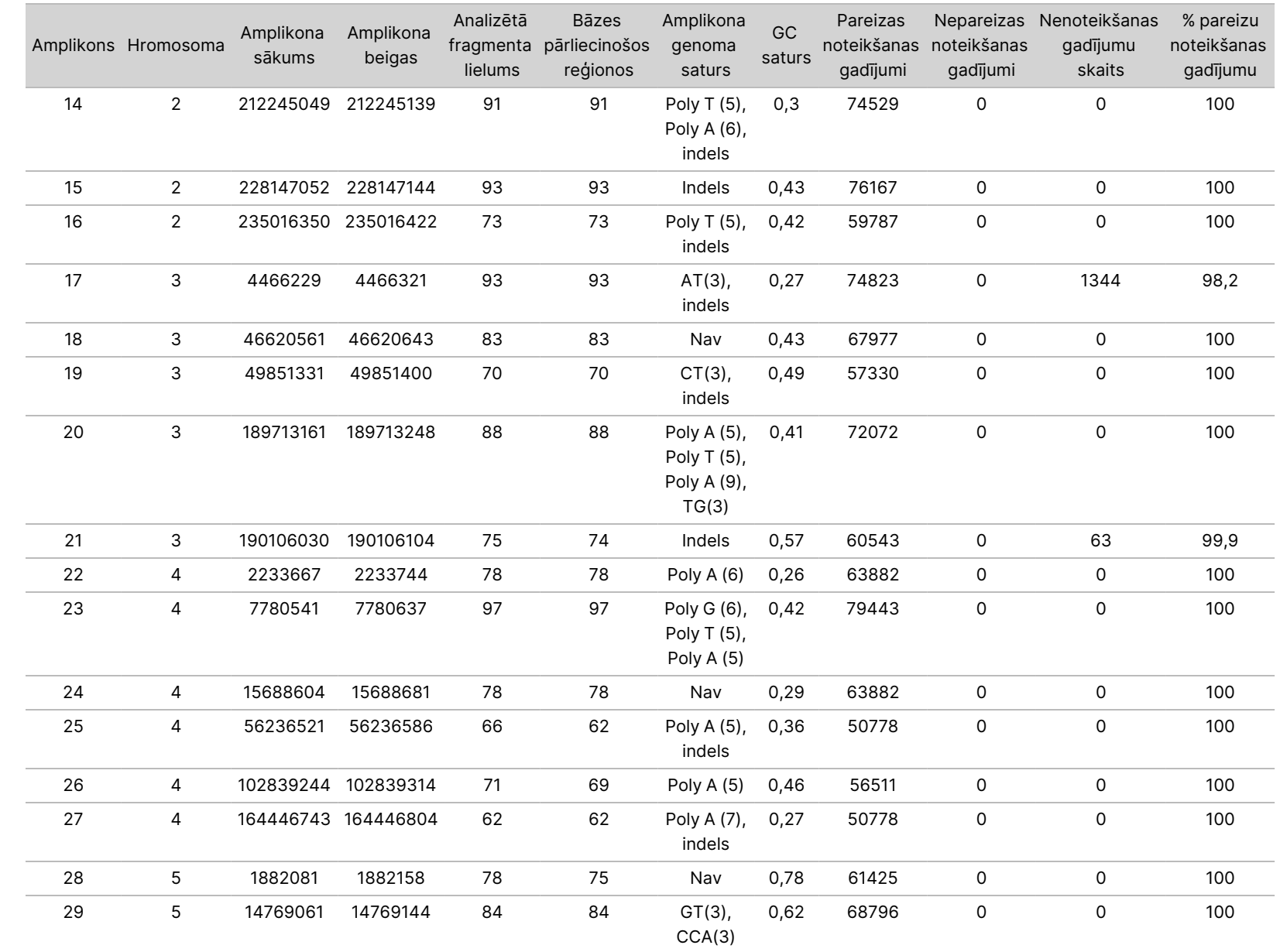

50D<br>20D

instrumenta

iepakojuma

ieliktnis

Dokuments nr. 200031448 Dokuments nr. 200031448 v00

VITRO DIAGNOSTIKAS NOLŪKIEM. TIKAI EKSPORTAM.

TIKAI z.

> $\mathbb S$ no ლ<br>თ

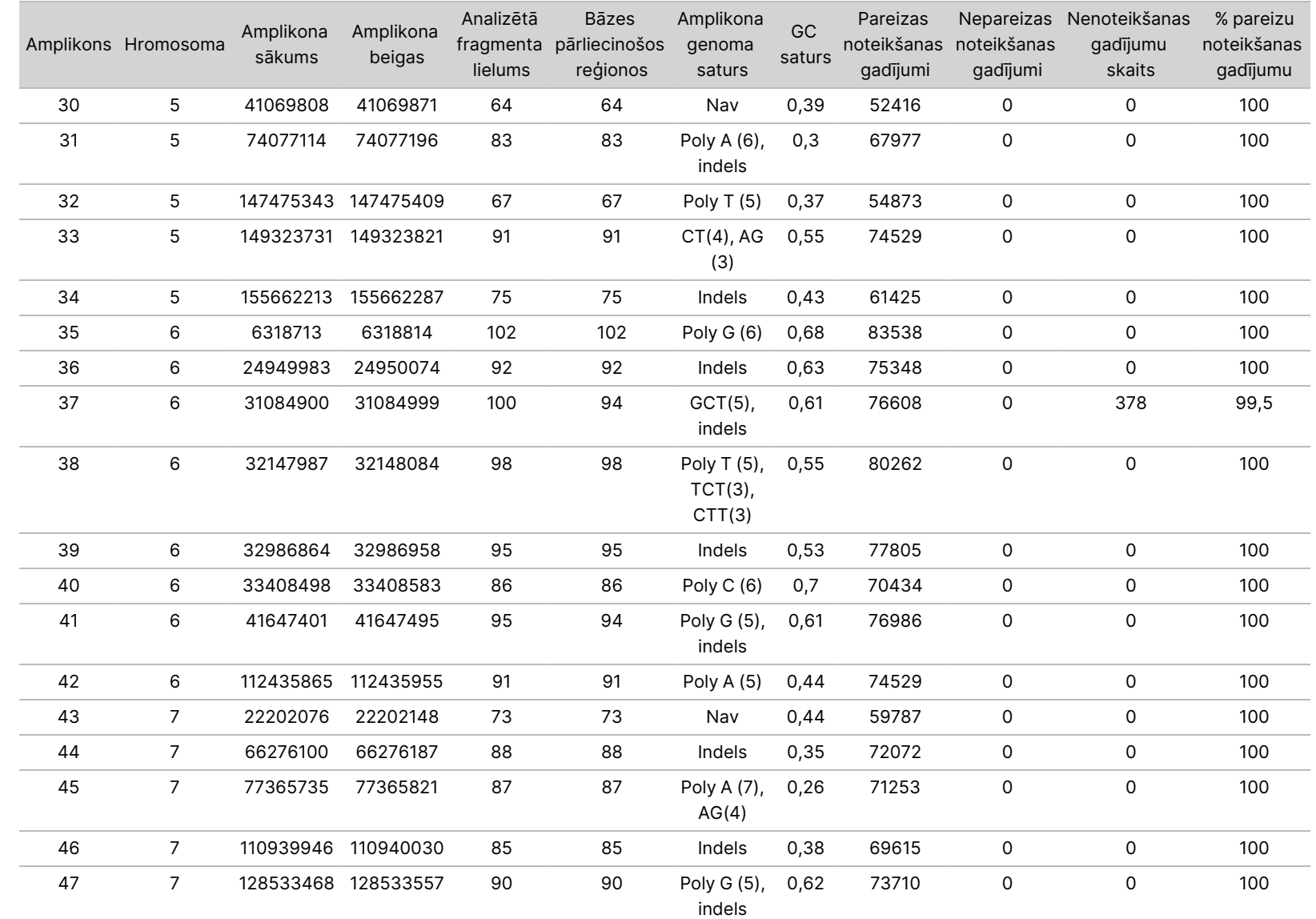

50D<br>20D

instrumenta

iepakojuma

ieliktnis

TIKAI

Dokuments

nr. 200031448

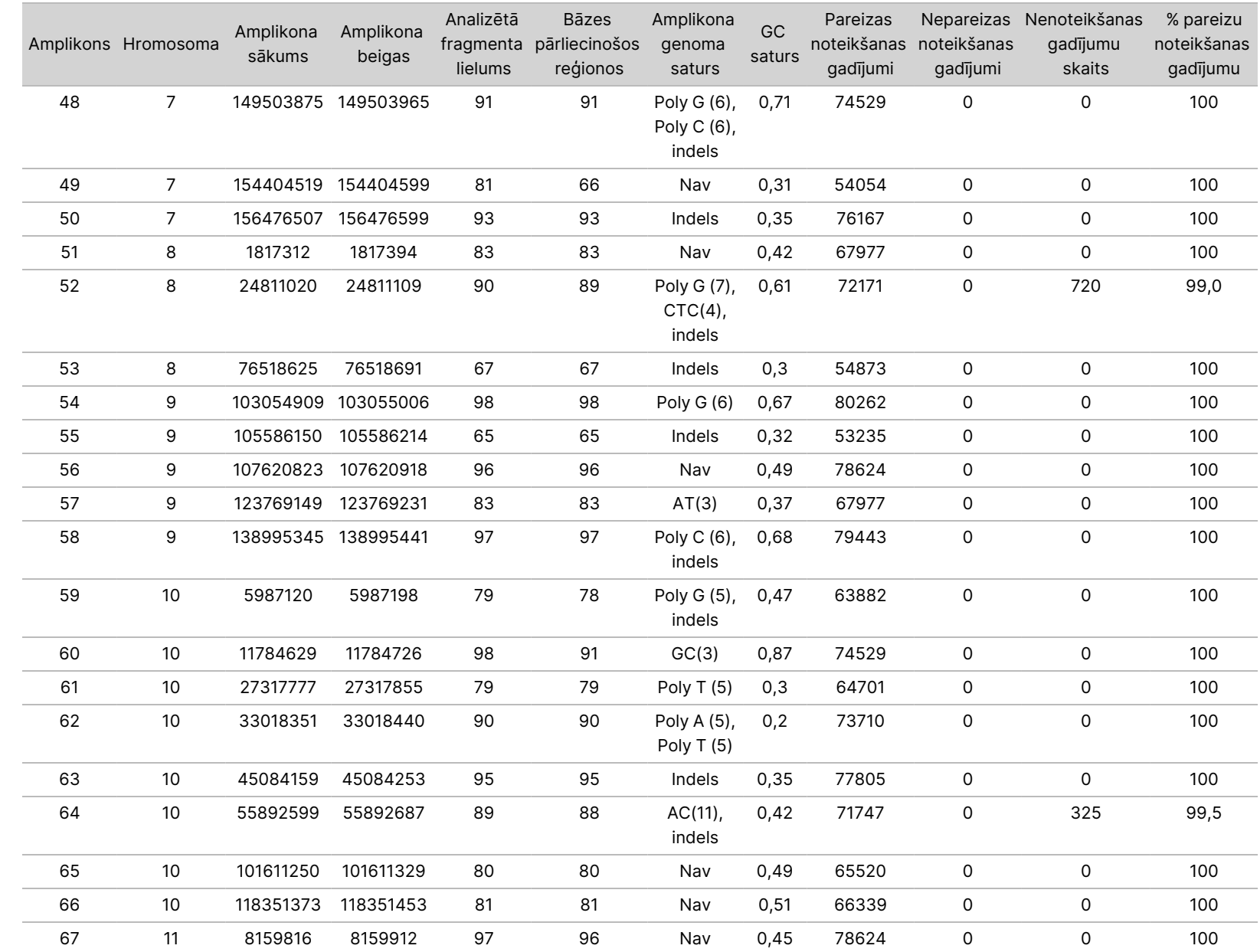

50D<br>20D

instrumenta

iepakojuma

ieliktnis

TIKAI

Dokuments

nr. 200031448

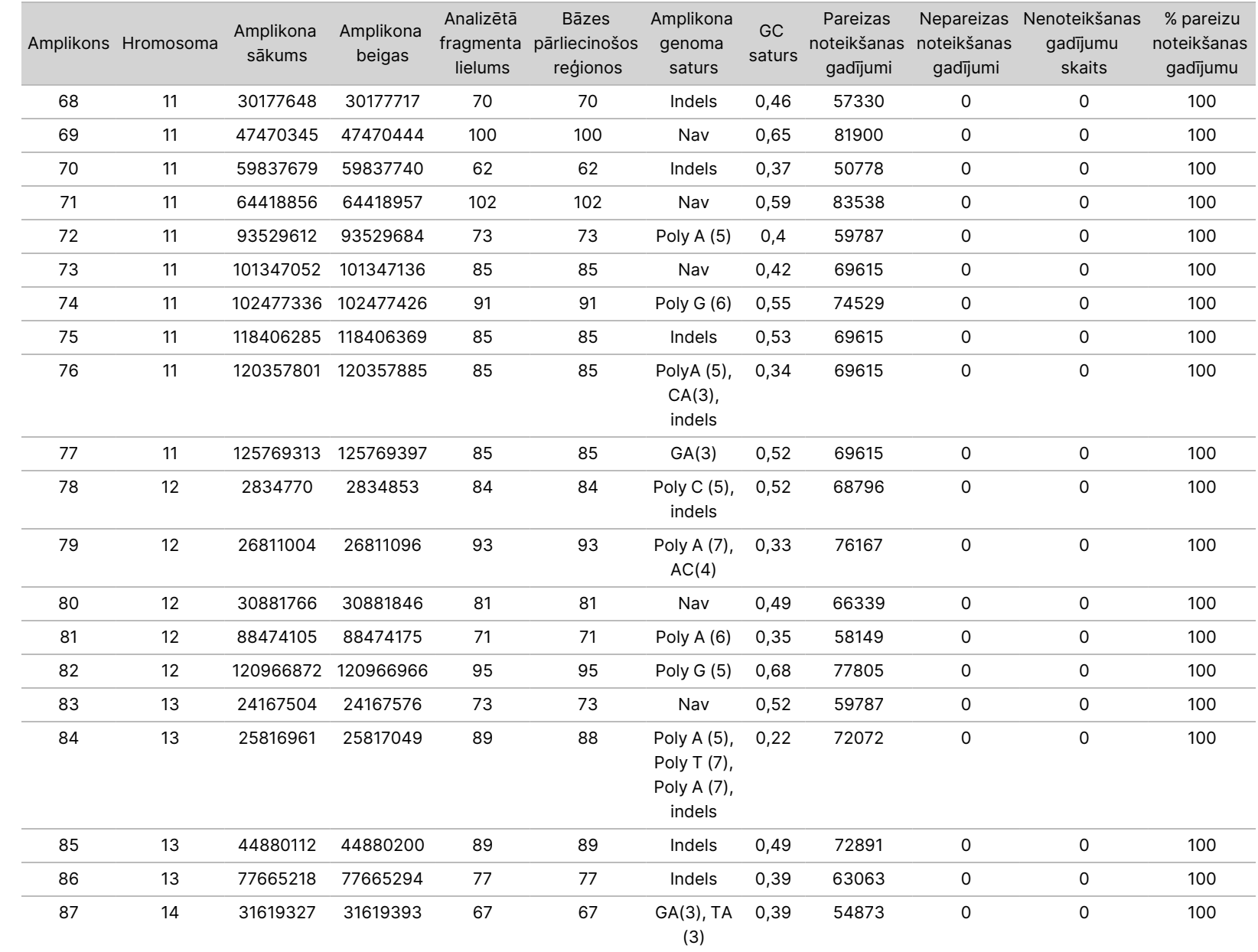

50D<br>20D

instrumenta

iepakojuma

ieliktnis

TIKAI EKSPORTAM.

Dokuments

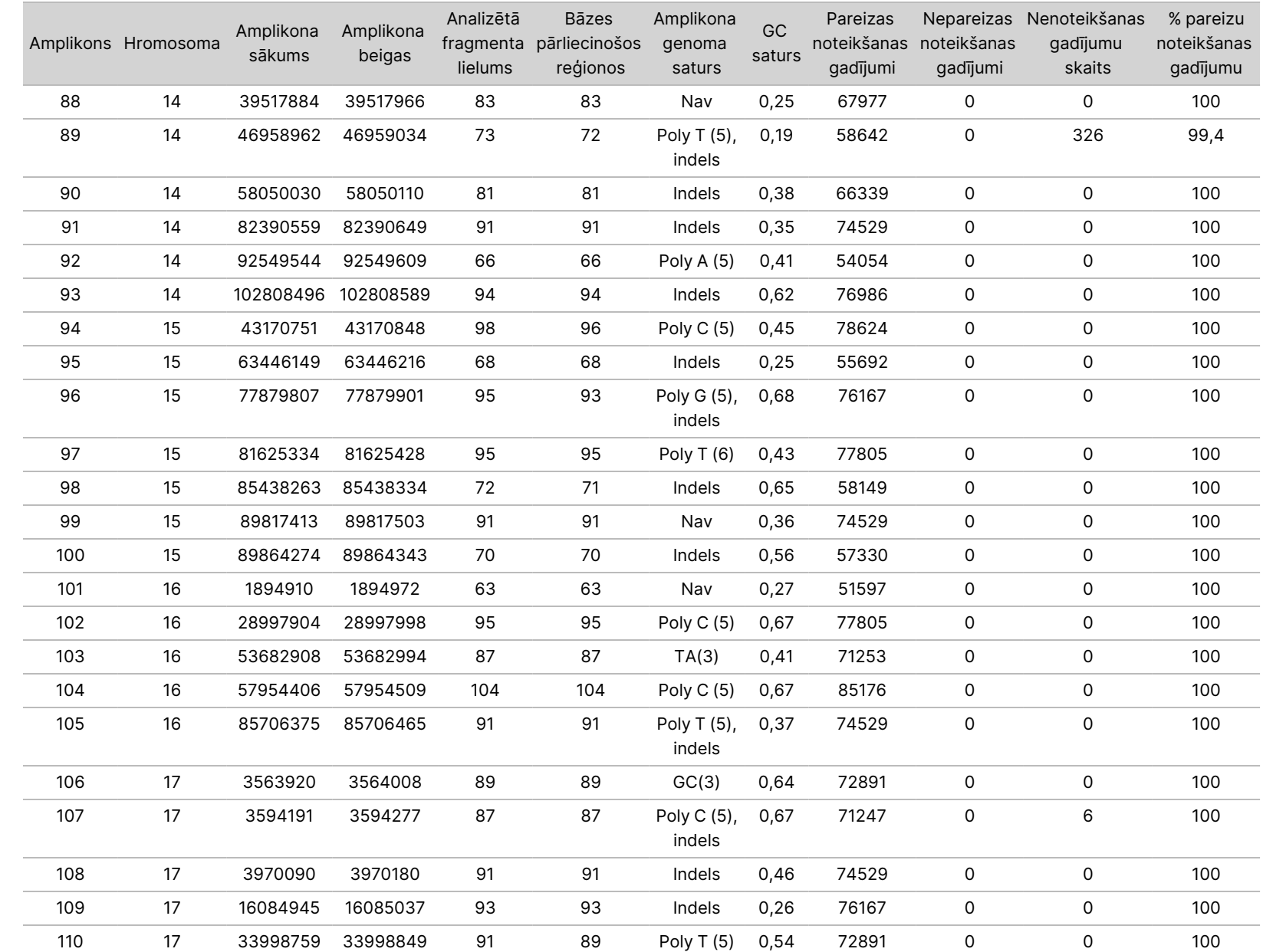

50D<br>20D

instrumenta

iepakojuma

ieliktnis

TIKAI

Dokuments

nr. 200031448

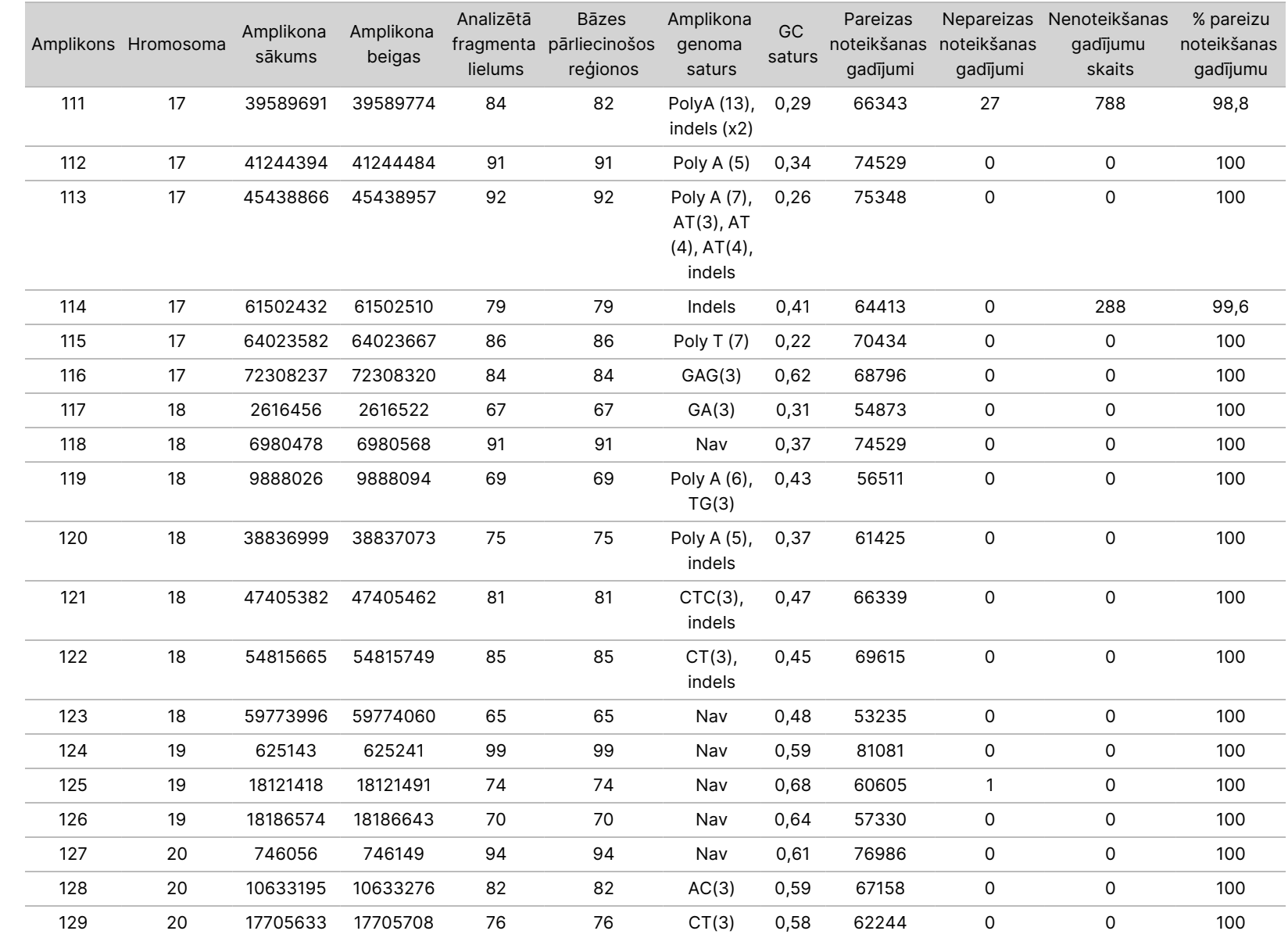

50D<br>20D

instrumenta

iepakojuma

ieliktnis

TIKAI EKSPORTAM.

Dokuments

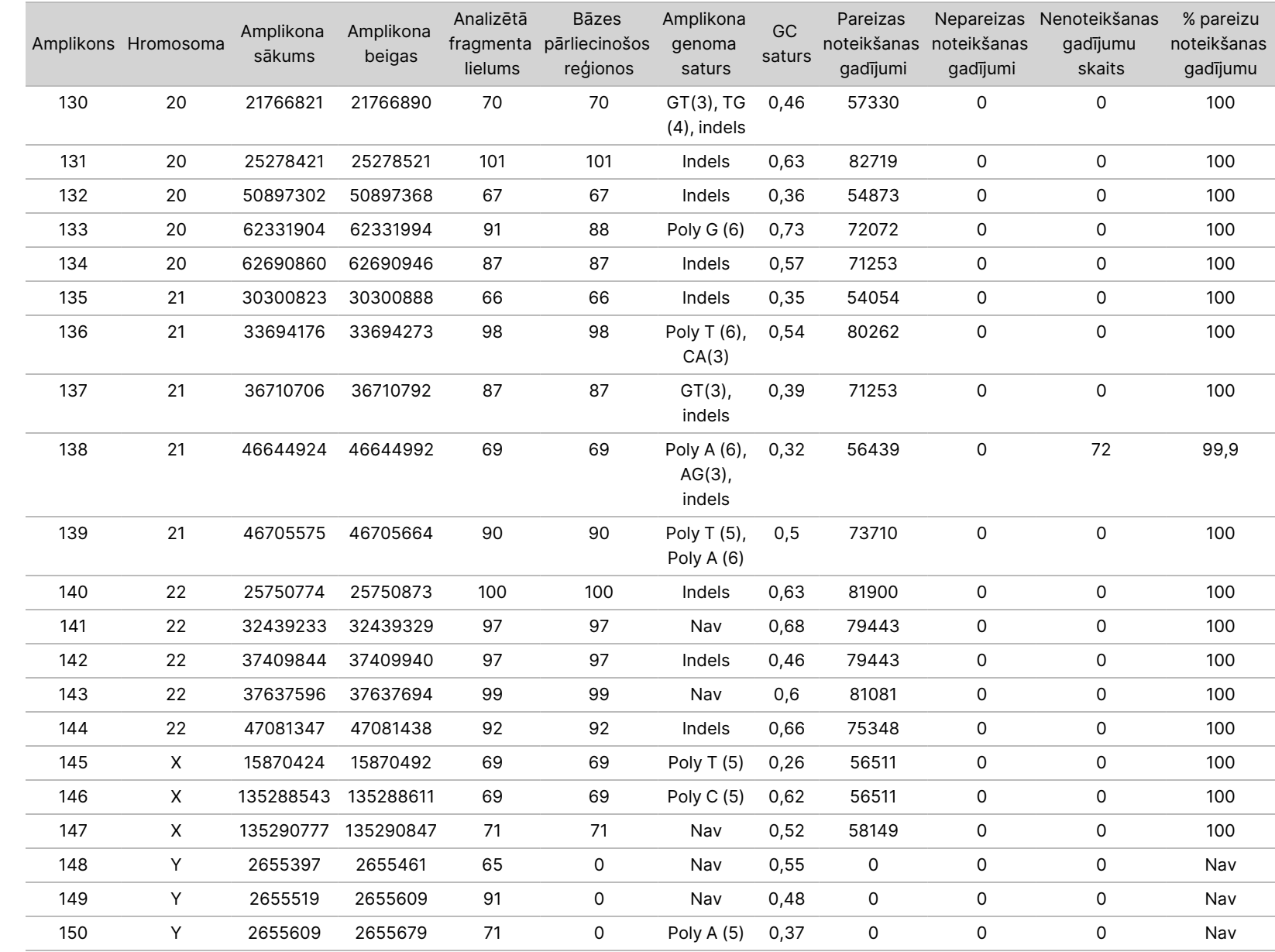

50D<br>20D

instrumenta

iepakojuma

ieliktnis

TIKAI EKSPORTAM.

Dokuments

Parauga NA12878 šūnu līnijai sekvencēšanas rezultāti tika salīdzināti ar ļoti pārliecinošu genotipu NA12878 genomam, ko noteica Nacionālais standartu un tehnoloģijas institūts (NIST) (v.2.19). No 150 amplikoniem 92 amplikoni bija pilnībā iekļauti ļoti uzticamajos genoma reģionos, 41 amplikonam bija daļēja pārklāšanās un 17 amplikoniem NIST sekvencē nebija pārklāšanās. Rezultātā salīdzināšanai tika iegūtas 10 000 koordinātes katrā replikātā. Nevariantu bāzu noteikšanas gadījumi tika salīdzināti ar cilvēka genoma atsauces sekvences uzbūvi hg19. Precizitātes rezultāti ir parādīti [Tabula](#page-29-0) 12.

<span id="page-29-0"></span>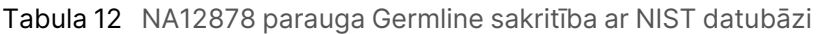

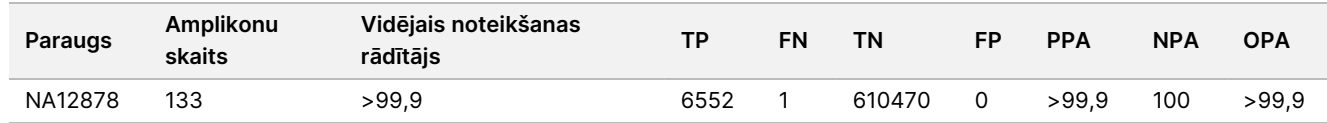

Pamatojoties uz šī deviņu izpilžu Germline pētījuma sniegtajiem datiem, NextSeq 550Dx instruments spēj konsekventi sekvencēt tālāk norādītos paraugus:

- GC saturs ≥19 % (visas noteiktās bāzes 819 sekvencētajos amplikonos ar 19 % GC saturu tika noteiktas pareizi, un nenoteikšanas koeficients bija 0,6 %)
- GC saturs ≤87 % (visas noteiktās bāzes 819 sekvencētajos amplikonos ar 87 % GC saturu tika noteiktas pareizi, un nebija neviena nenoteikšanas gadījuma)
- PolyA garumi ≤9 (visas noteiktās bāzes 819 sekvencētajos amplikonos, kuros bija deviņu nukleotīdu PolyA atkārtojums, tika noteiktas pareizi, un nebija neviena nenoteikšanas gadījuma)
- PolyT garumi ≤10 (visas noteiktās bāzes 819 sekvencētajos amplikonos, kuros bija desmit nukleotīdu PolyT atkārtojums, tika noteiktas pareizi, un nebija neviena nenoteikšanas gadījuma)
- PolyG garumi ≤7 (visas noteiktās bāzes 819 sekvencētajos amplikonos, kuros bija septiņu nukleotīdu PolyG atkārtojums, tika noteiktas pareizi, un nenoteikšanas koeficients bija 1,0 %)
- PolyC garumi ≤6 (visas noteiktās bāzes 2457 sekvencētajos amplikonos, kuros bija sešu nukleotīdu PolyC atkārtojums, tika noteiktas pareizi, un nebija neviena nenoteikšanas gadījuma)
- Dinukleotīdu atkārtojumu garumi ≤11x (visas noteiktās bāzes 819 sekvencētajos amplikonos, kuros bija 11x dinukleotīdu atkārtojums, tika noteiktas pareizi, un nenoteikšanas koeficients bija 0,5 %)
- Trinukleotīdu atkārtojumu garumi ≤5x (visas noteiktās bāzes 819 sekvencētajos amplikonos, kuros bija 5x trinukleotīdu atkārtojums, tika noteiktas pareizi, un nenoteikšanas koeficients bija 0,5 %)
- Inserciju garumi ≤24 (66 343 no 66 370 noteiktajām bāzēm 819 sekvencētajos amplikonos, kuros bija 24 nukleotīdu insercija, tika noteiktas pareizi, un nenoteikšanas koeficients bija 1,2 %; reģionā, kur bija 24 nukleotīdu insercija, nebija neviena nepareizas noteikšanas gadījuma)
- Delēciju garumi ≤25 (visas noteiktās bāzes 2457 sekvencētajos amplikonos, kuros bija 25 nukleotīdu delēcija, tika noteiktas pareizi, un nebija neviena nenoteikšanas gadījuma)

#### Somatic

Šeit aprakstītais pētījums tika izmantots, lai novērtētu Somatic Variant Module variantu noteikšanas precizitāti NextSeq 550Dx instruments, izmantojot reaģentu komplektu NextSeq 550Dx High Output Reagent Kit v2 (300 cikli).

Šajā pētījumā tika izmantota reprezentatīva analīze, kura ir paredzēta dažādu gēnu meklēšanai, aptverot 12 588 bāzes (150 amplikonus) 23 dažādās hromosomās. No blokiem, kas bija apstrādāti ar FFPE, tika ekstrahēta Platinum Genome DNS, lai ģenerētu sešus unikālus paraugus, ko novērtēt šajā pētījumā.

Parauga GM12877 DNS tika atšķaidīta ar parauga GM12878 DNS, lai izveidotu GM12877-D5 un GM12877-D7 kā unikālu heterozigotisku variantu kopu ar variantu frekvencēm pie 5 % un 7 %. Parauga GM12878 DNS tika līdzīgi atšķaidīta ar parauga GM12877 DNS, lai izveidotu GM12878-D5 un GM12878-D7. Katrs paraugs tika testēts trīs eksemplāros, izņemot atšķaidītos paraugus, kuri tika testēti sešos replikātos. Kopā tika veiktas deviņas izpildes, izmantojot trīs sekvencēšanas instrumentus, trīs reaģentu partijas un trīs operatorus piecās sākšanas dienās. Precizitāte attiecībā uz SNV, insercijām un delēcijām tika noteikta, rezultātus salīdzinot ar labi izpētītu kompozītu standartmetodi, Platinum Genomes versiju 2016-1.0. Uzticami genoma reģioni tika definēti, pamatojoties uz šo atsauces metodi, ja vien nav norādīts citādi.

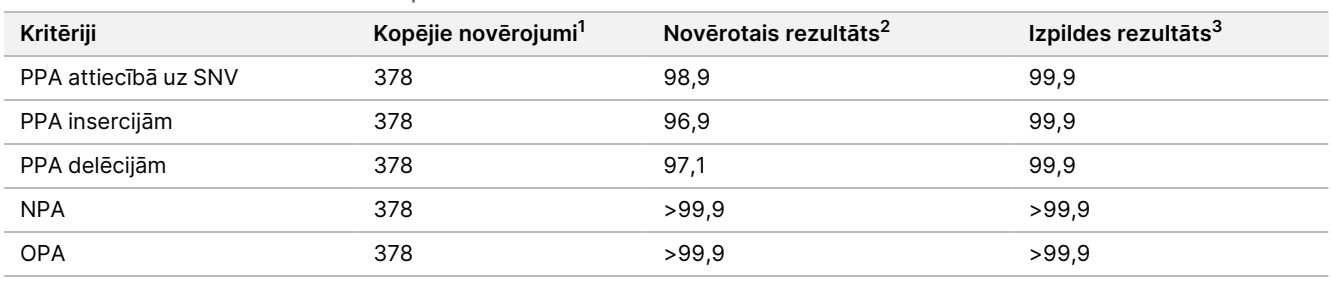

Tabula 13 Somatic sakritības kopsavilkums

<sup>1</sup>Aprēķināts kā paraugu skaits vienā izpildē (42) x izpilžu skaits (9) = 378.

<sup>2</sup>Viszemākā novērotā vērtība pēc parauga replikāta visās 9 izpildēs.

<sup>3</sup>Viszemākā vērtība, kad dati no katras izpildes tiek analizēti apkopotā veidā.

[Tabula](#page-30-0) 14 satur pētījuma datus, kas parādīti ar pozitīvu un negatīvu procentuālo atbilstību attiecībā uz katru paraugu, kur varianta rezultāti tiek salīdzināti ar nodalījumam raksturīgu jauktu atsauces metodi PPA aprēķiniem. Trīs variantu tipi (SNV, insercijas un delēcijas) ir jaukti. Tā kā standartmetode nodrošina rezultātus tikai atsevišķiem nukleotīdu variantiem un insercijām/delēcijām, nevarianta bāzu rezultāti tiek salīdzināti ar cilvēka genoma atsauces sekvences uzbūvi hg19 NPA aprēķiniem.

<span id="page-30-0"></span>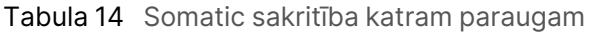

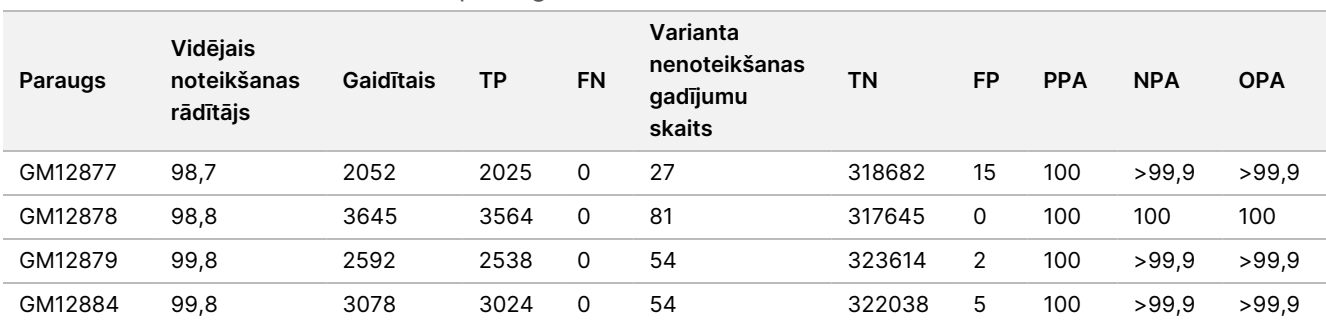

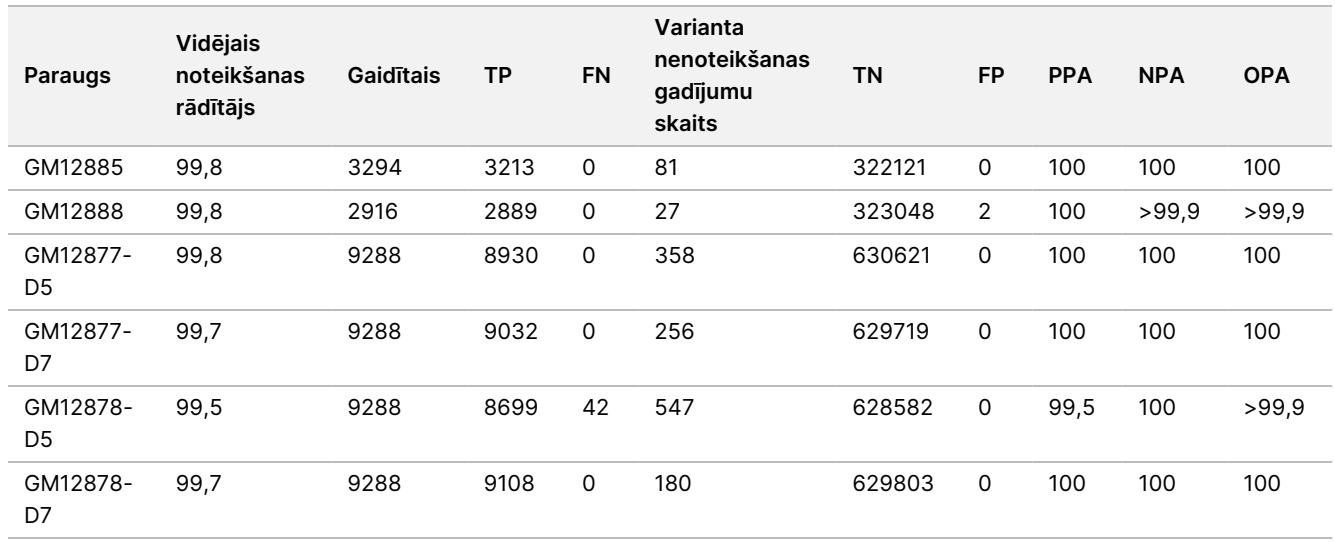

[Tabula](#page-31-0) 15 ir pētījuma dati, kas ir parādīti attiecībā uz katru paraugu, kur variantu rezultāti tiek salīdzināti ar labi izpētīto kompozīto standartmetodi. Noteikšana tiek vērtēta katram variantu tipam – SNV, insercijām un delēcijām – atsevišķi. Atsauces pozīcijas nav iekļautas.

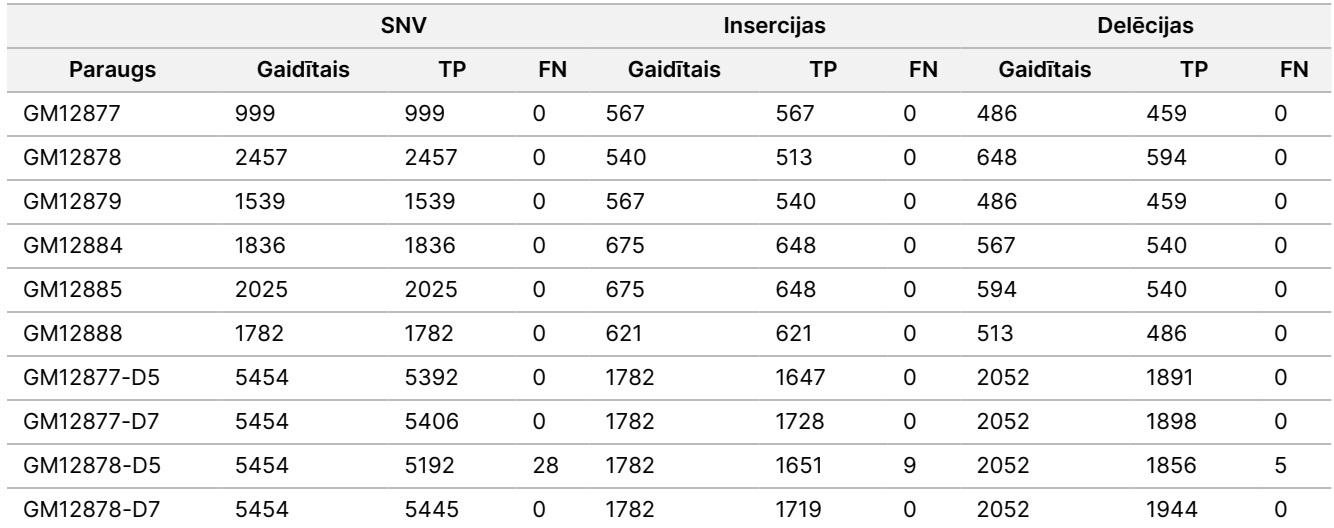

<span id="page-31-0"></span>Tabula 15 Somatic sakritība katram paraugam pēc varianta tipa

Šie desmit paraugi tika tālāk analizēti, lai noteiktu mazas insercijas un delēcijas (indelus) ([Tabula](#page-31-1) 16). Pavisam bija 71 indels, un šo indelu lielums bija diapazonā 1–24 bp insercijām un 1–25 bp delēcijām.

<span id="page-31-1"></span>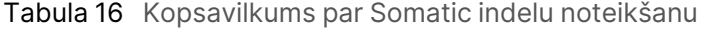

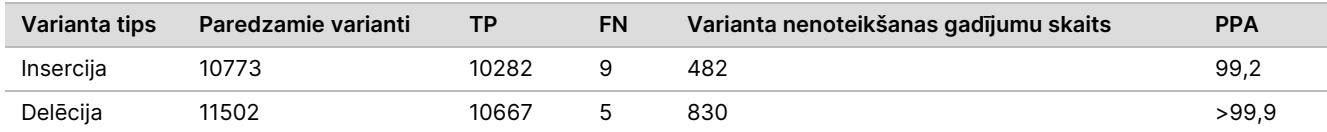

150 amplikoni bija izveidoti tā, lai aptvertu dažādu genoma saturu. Amplikonu GC saturs bija diapazonā 0,19–0,87 %. Amplikoniem bija arī virkne atsevišķu nukleotīdu (piemēram, PolyA, PolyT), dinukleotīdi un trinukleotīdu atkārtojumi. Dati tika apkopoti uz viena amplikona bāzes [\(Tabula](#page-32-0) 17), lai noteiktu genoma satura ietekmi uz pareizas noteikšanas procentuālo daudzumu. Procentuālā daudzuma pareiza noteikšana sastāv no variantiem un atsauces noteikšanas gadījumiem, un tas ir mazāk par 100 %, ja noteikšanas gadījumi ir nepareizi vai to nav.

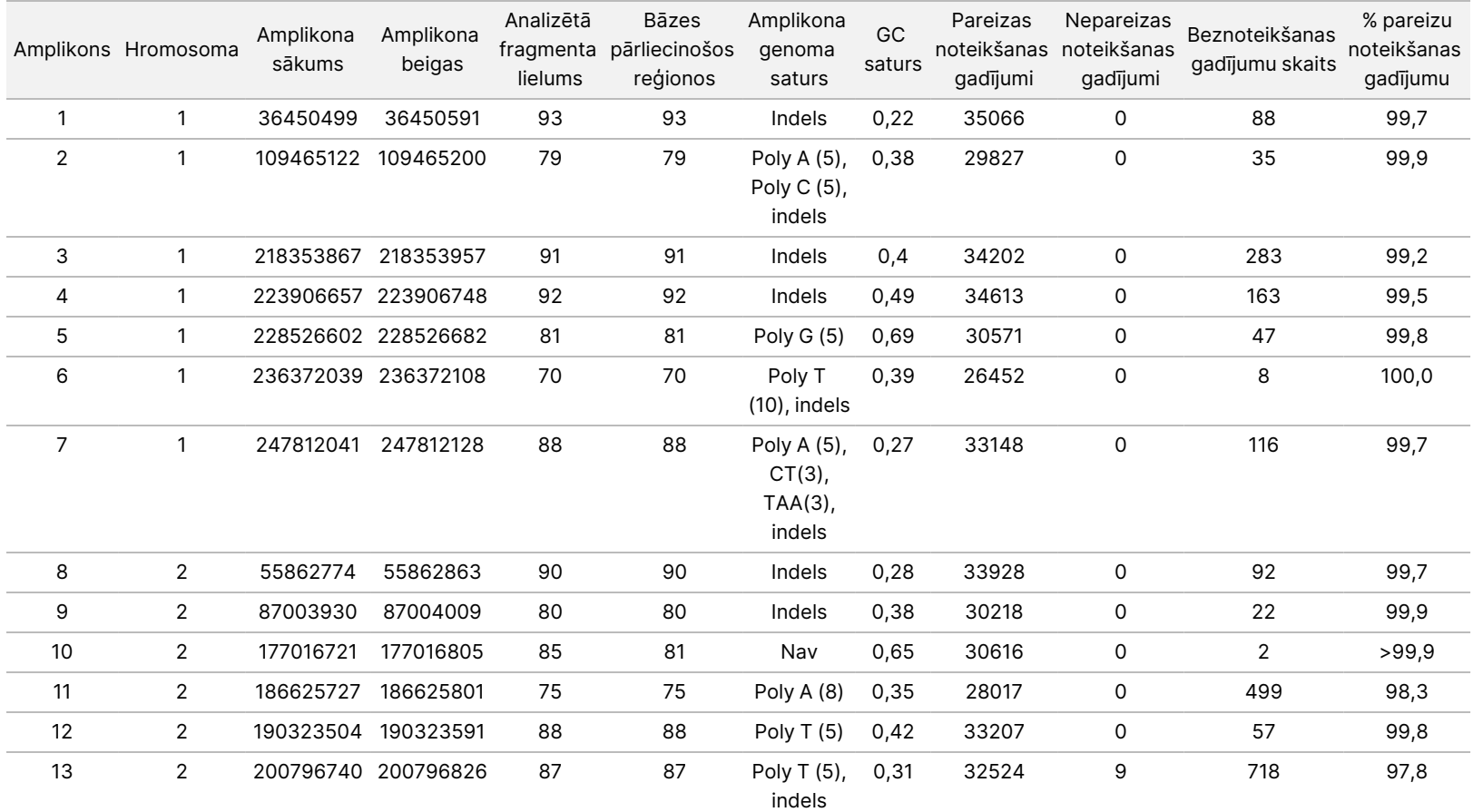

#### <span id="page-32-0"></span>Tabula 17 Somatic amplikona līmeņa precizitāte

TIKAI z. VITRO

DIAGNOSTIKAS

NOLŪKIEM.

TIKAI EKSPORTAM.

NextSeq

50D<br>20D

instrumenta

iepakojuma

ieliktnis

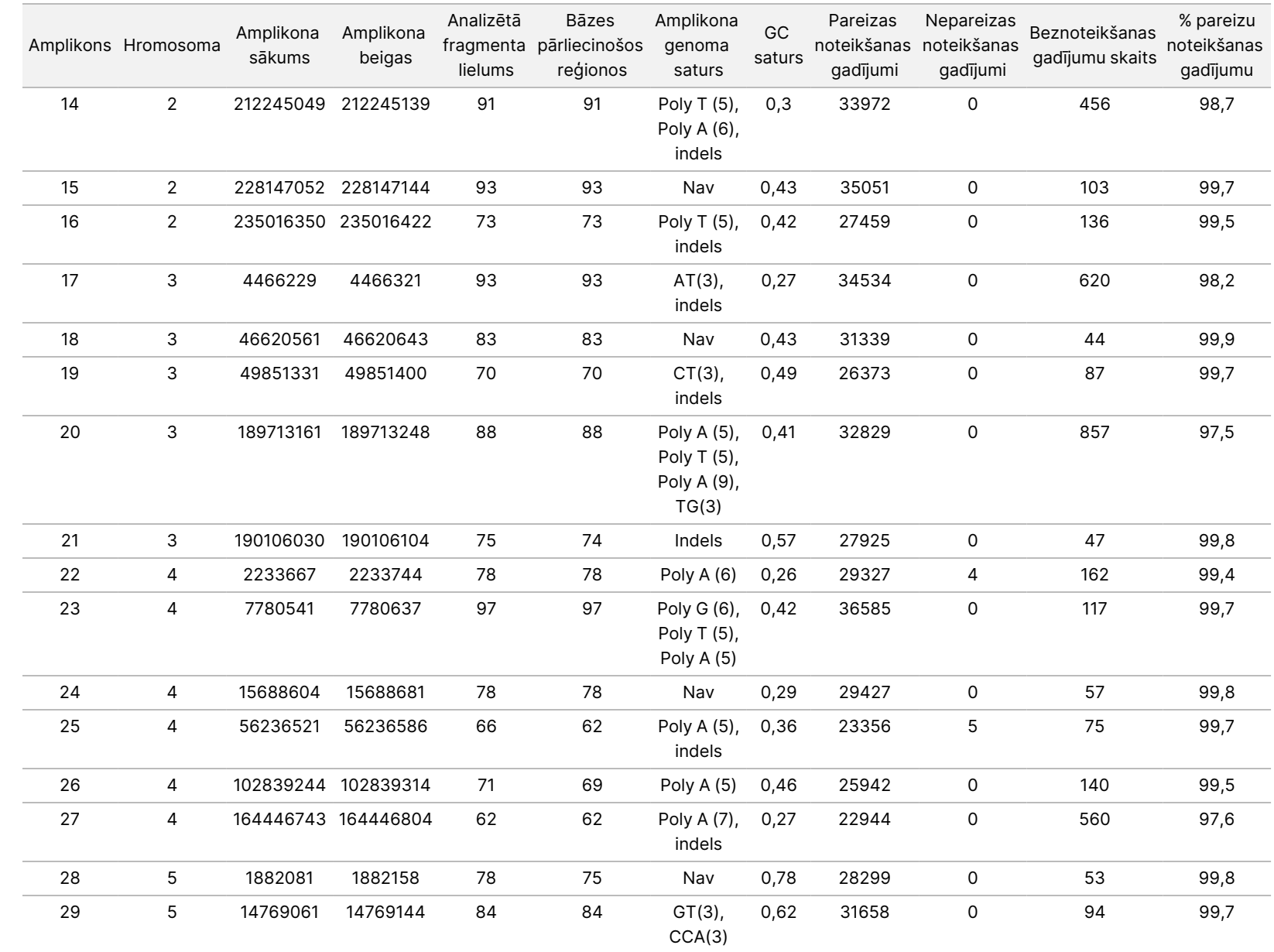

TIKAI z. VITRO

DIAGNOSTIKAS

NOLŪKIEM.

TIKAI EKSPORTAM.

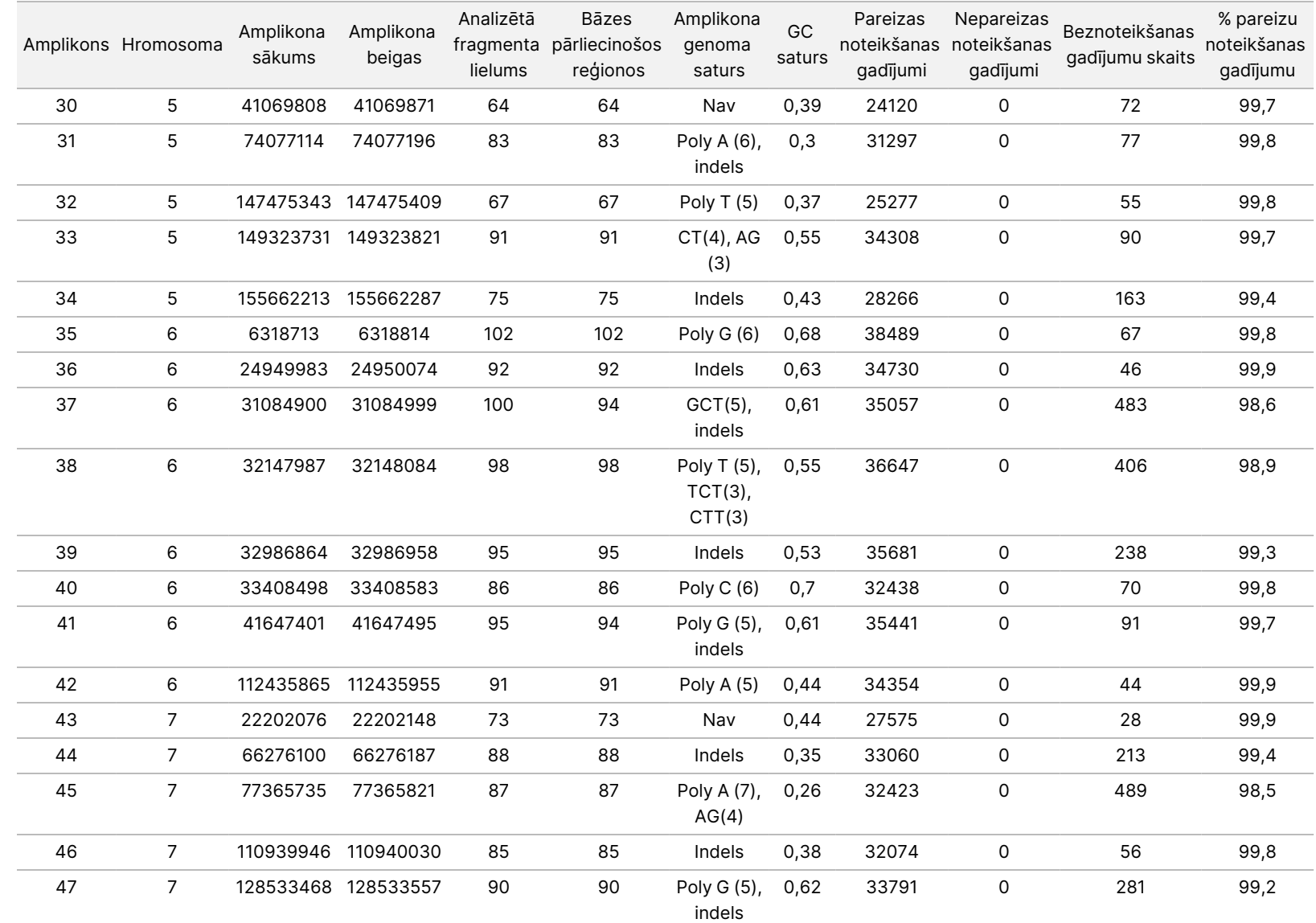

50D<br>20D

instrumenta

iepakojuma

ieliktnis

TIKAI z. VITRO

DIAGNOSTIKAS

NOLŪKIEM.

TIKAI EKSPORTAM.

Dokuments

nr. 200031448

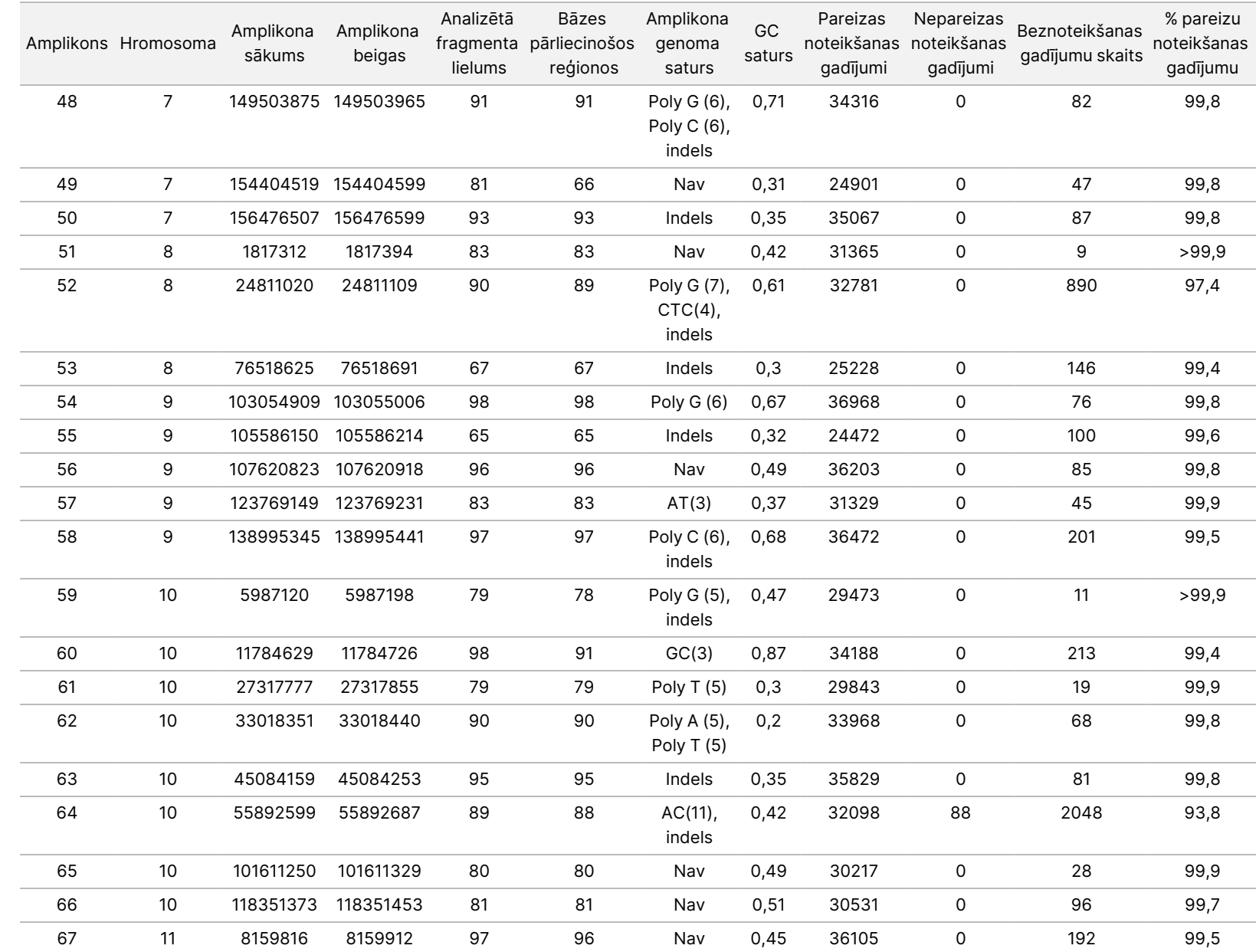

TIKAI z. VITRO

DIAGNOSTIKAS

NOLŪKIEM.

TIKAI EKSPORTAM.

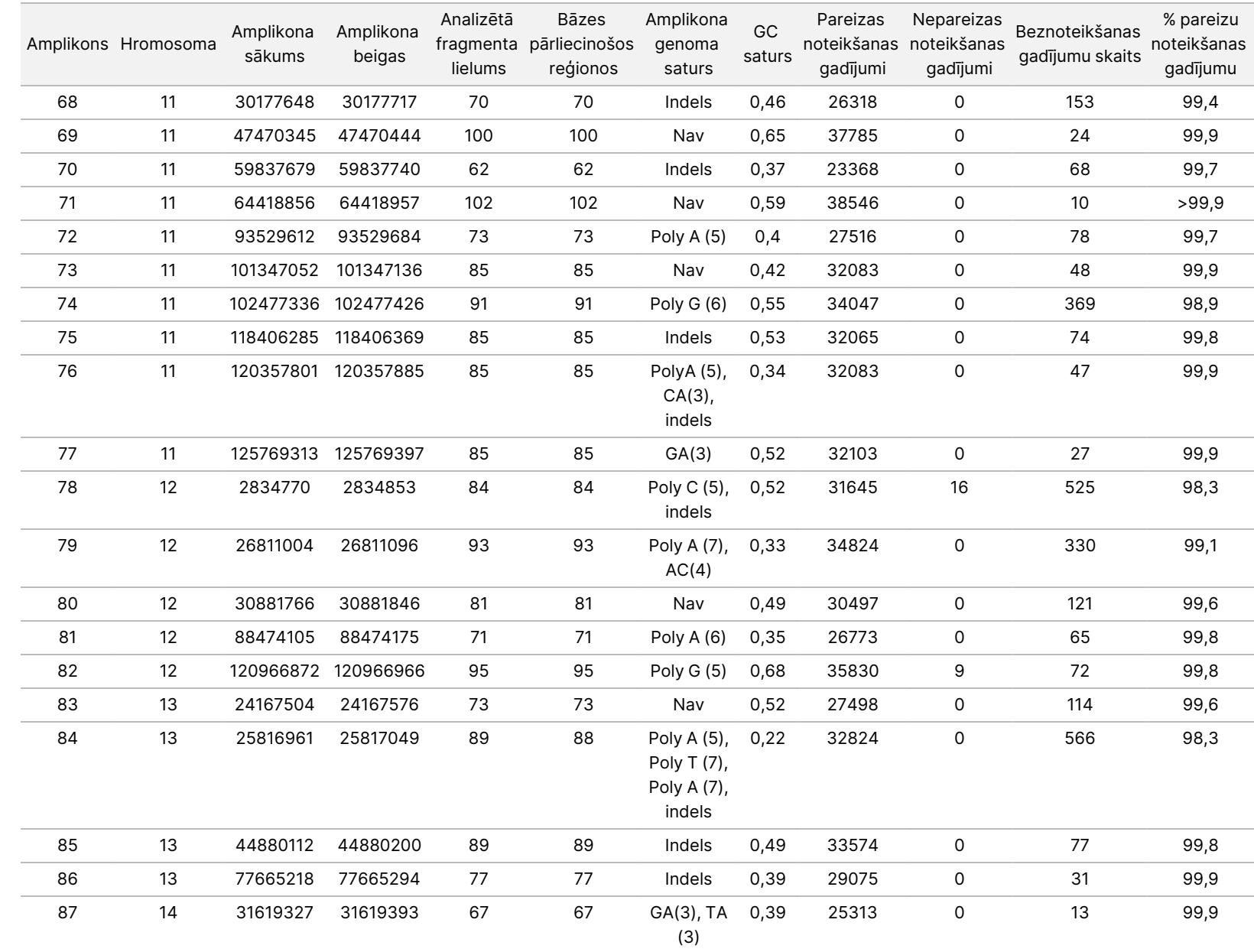

50D<br>20D

instrumenta

iepakojuma

ieliktnis

Dokuments

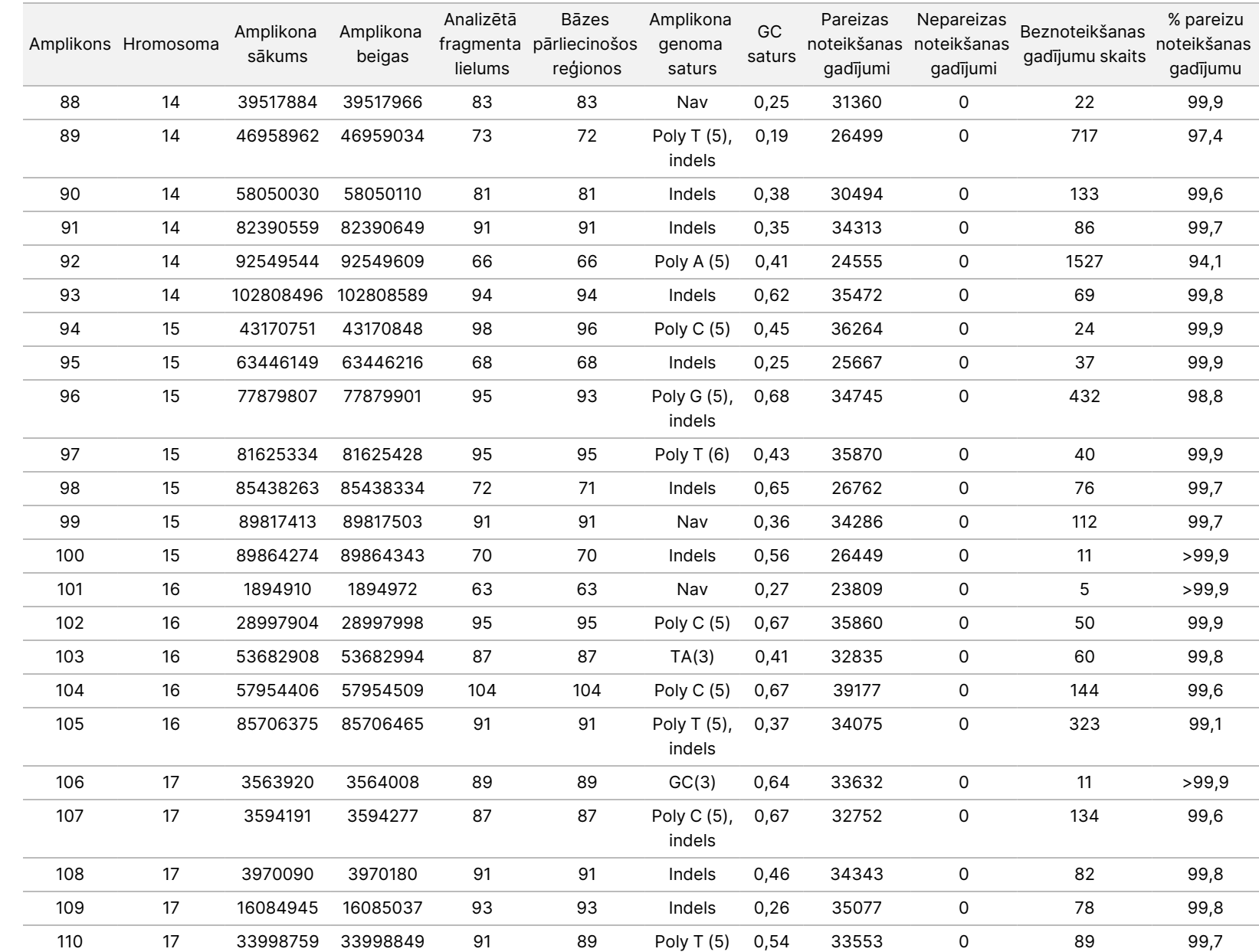

50D<br>20D

instrumenta

iepakojuma

ieliktnis

Dokuments

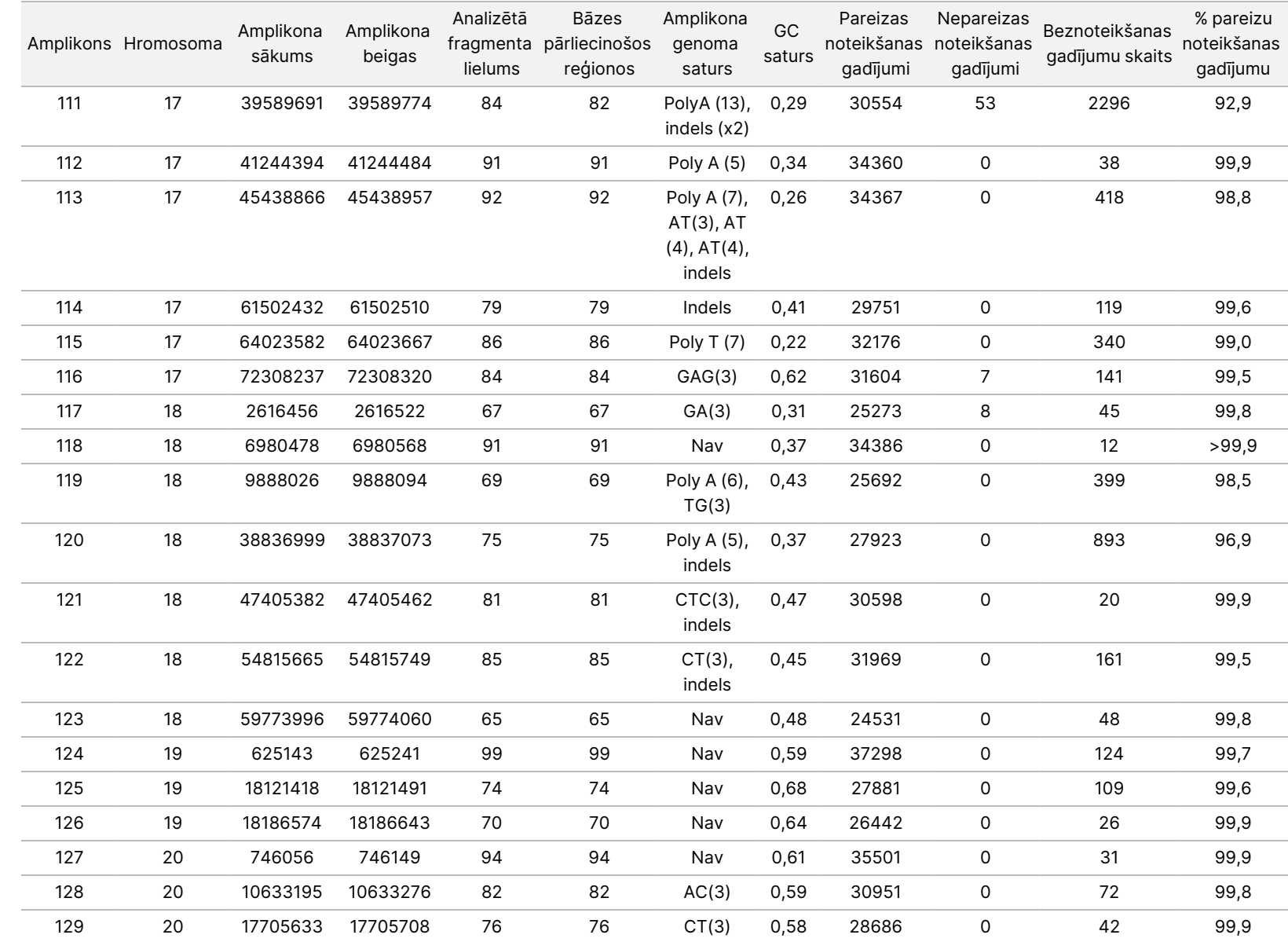

50D<br>20D

instrumenta

iepakojuma

ieliktnis

TIKAI EKSPORTAM.

Dokuments

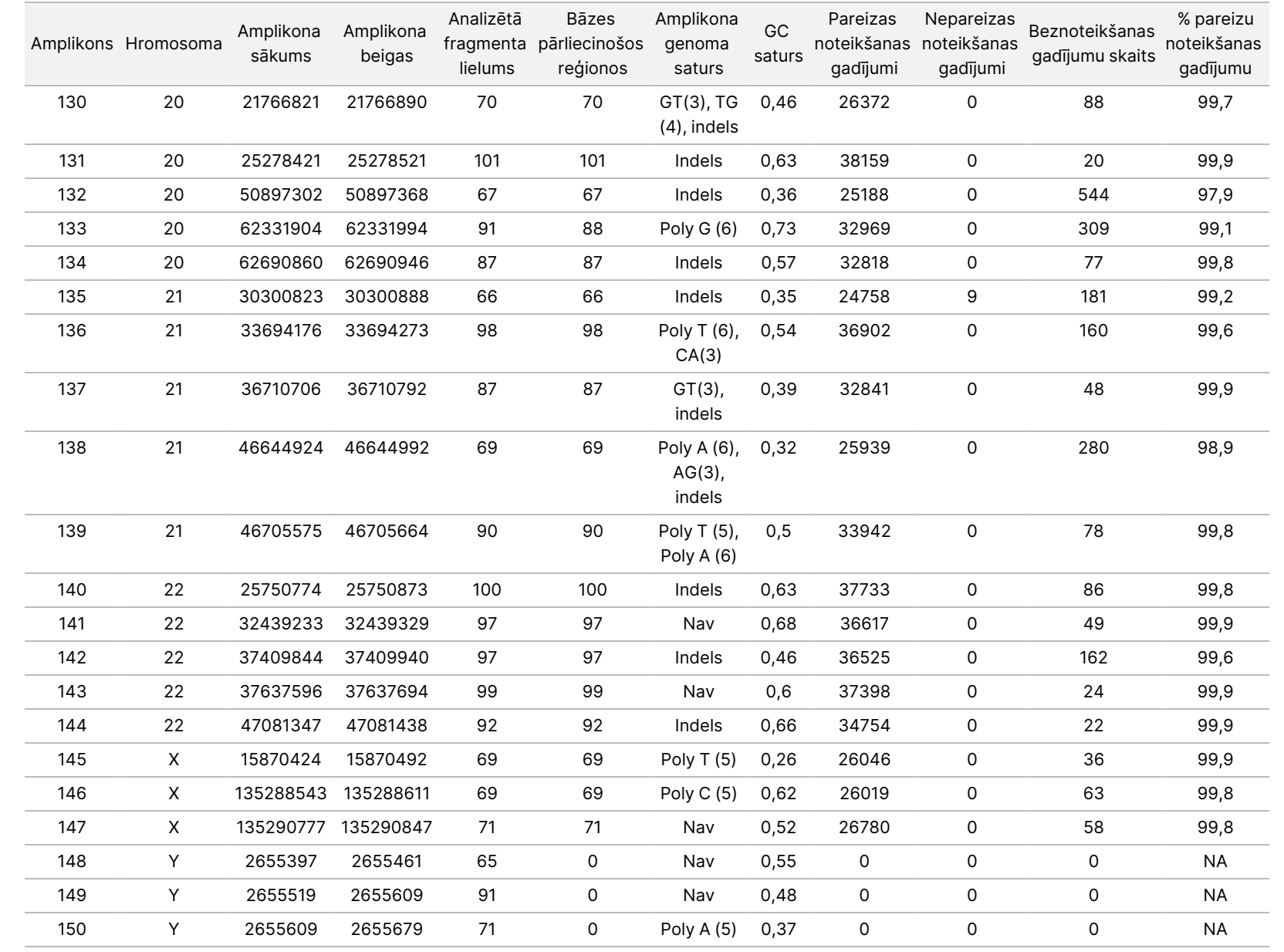

50D<br>20D

instrumenta

iepakojuma

ieliktnis

TIKAI EKSPORTAM.

Dokuments

Parauga GM12878 šūnu līnijai sekvencēšanas rezultāti tika salīdzināti ar ļoti pārliecinošu genotipu NA12878 genomam, ko noteica Nacionālais standartu un tehnoloģijas institūts (NIST) (v.2.19). No 150 amplikoniem 92 amplikoni bija pilnībā iekļauti ļoti uzticamajos genoma reģionos, 41 amplikonam bija daļēja pārklāšanās un 17 amplikoniem NIST sekvencē nebija pārklāšanās. Rezultātā salīdzināšanai tika iegūtas 10 000 koordinātes katrā replikātā. Nevariantu bāzu noteikšanas gadījumi tika salīdzināti ar cilvēka genoma atsauces sekvences uzbūvi hg19. Precizitātes rezultāti ir parādīti [Tabula](#page-40-0) 18.

<span id="page-40-0"></span>Tabula 18 GM12878 parauga Somatic sakritība ar NIST datubāzi

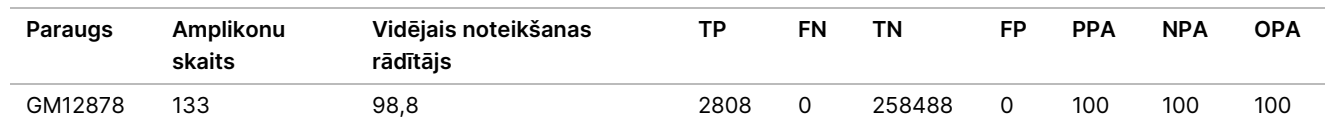

Pamatojoties uz šī deviņu izpilžu Somatic pētījuma sniegtajiem datiem, NextSeq 550Dx instruments spēj konsekventi sekvencēt tālāk norādītos paraugus:

- GC saturs ≥19 % (visas noteiktās bāzes 378 sekvencētajos amplikonos ar 19 % GC saturu tika noteiktas pareizi, un nenoteikšanas koeficients bija 2,6 %)
- GC saturs ≤87 % (visas noteiktās bāzes 378 sekvencētajos amplikonos ar 87 % GC saturu tika noteiktas pareizi, un nenoteikšanas koeficients bija 0,6 %)
- PolyA garumi ≤9 (visas noteiktās bāzes 378 sekvencētajos amplikonos, kuros bija deviņu nukleotīdu PolyA atkārtojums, tika noteiktas pareizi, un nenoteikšanas koeficients bija 2,5 %)
- PolyT garumi ≤10 (visas noteiktās bāzes 378 sekvencētajos amplikonos, kuros bija desmit nukleotīdu PolyT atkārtojums, tika noteiktas pareizi, un nenoteikšanas koeficients bija mazāks par 0,1 %)
- PolyG garumi ≤6 (visas noteiktās bāzes 2268 sekvencētajos amplikonos, kuros bija sešu nukleotīdu PolyG atkārtojums, tika noteiktas pareizi, un nenoteikšanas koeficients bija 0,5 %)
- PolyC garumi ≤6 (visas noteiktās bāzes 756 sekvencētajos amplikonos, kuros bija sešu nukleotīdu PolyC atkārtojums, tika noteiktas pareizi, un nenoteikšanas koeficients bija 0,4 %)
- Dinukleotīdu atkārtojumu garumi ≤4x (visas noteiktās bāzes 1890 sekvencētajos amplikonos, kuros bija 4x dinukleotīdu atkārtojums, tika noteiktas pareizi, un nenoteikšanas koeficients bija 0,9 %)
- Trinukleotīdu atkārtojumu garumi ≤5x (visas noteiktās bāzes 378 sekvencētajos amplikonos, kuros bija 5x trinukleotīdu atkārtojums, tika noteiktas pareizi, un nenoteikšanas koeficients bija 1,4 %)
- Inserciju garumi ≤23 (visas noteiktās bāzes 378 sekvencētajos amplikonos, kuros bija 23 nukleotīdu insercija, tika noteiktas pareizi, un nenoteikšanas koeficients bija 0,8 %)
- Delēciju garumi ≤25 (visas noteiktās bāzes 1134 sekvencētajos amplikonos, kuros bija 25 nukleotīdu delēcija, tika noteiktas pareizi, un nenoteikšanas koeficients bija 0,7 %)

### **Precizitāte**

NextSeq 550Dx instruments precizitāte tika noteikta, testējot 13 unikālus Platinum Genome paraugus, izmantojot trīs instrumentus, trīs reaģentu partijas un trīs operatorus, lai ģenerētu deviņas sekvencēšanas izpildes piecās sākšanas dienās. Reprezentatīva analīze, paraugi un standartmetode ir tie paši, kas aprakstīti Germline precizitātes pētījumā. Ietekme uz precizitāti tika noteikta ar dispersijas komponenta analīzi, izmantojot VAF kā atbildes mainīgo un komponenta līmenī aprēķinot standartnovirzes instrumentam, reaģentu partijai, operatoram un sākšanas dienai ([Tabula](#page-41-0) 19). Kopējais instrumenta, operatora vai reaģentu partijas katra komponenta analīzei izmantotais novērojumu skaits SNV, insercijām un delēcijām attiecīgi bija 699, 176 un 235.

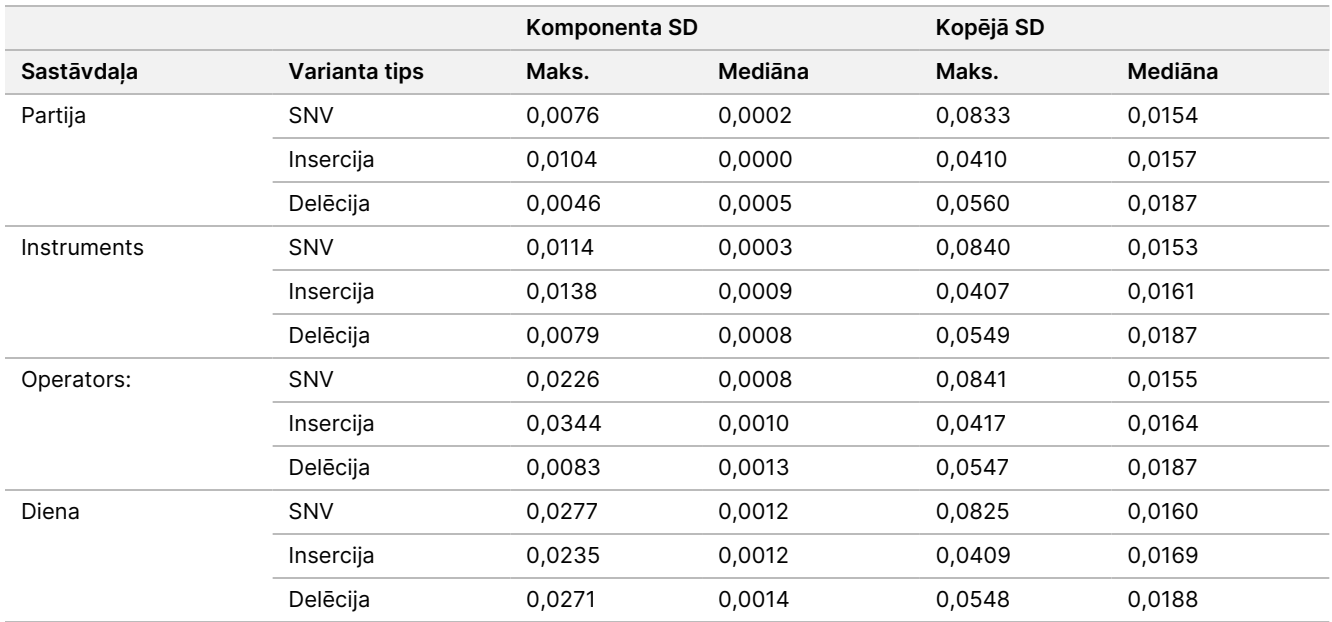

<span id="page-41-0"></span>Tabula 19 Precizitātes rezultāti NextSeq 550Dx instrumentam (standartnovirze (SD))

### **Metožu salīdzinājums (sekvencēšanas platforma)**

Pilnasiņu un FFPE paraugi tika novērtēti NextSeq 550Dx instruments un MiSeqDx instrumentā, izmantojot TruSeq Custom Amplicon Kit Dx Germline un Somatic darbplūsmas. Variantu frekvenču sakritība asiņu un FFPE paraugiem tika novērtēta, izmantojot vairākas reprezentatīvas analīzes. [Attēls](#page-42-0) 2 ir parādīta VAF korelācija starp abiem instrumentiem vienai reprezentatīvajai analīzei, un [Tabula](#page-42-1) 20 ir šīs korelācijas kopsavilkums pēc analīzes paneļa. Balstoties uz izteikto korelāciju starp MiSeqDx instrumentu un NextSeq 550Dx instruments, veiktspējas raksturlielumi, kas ir saistīti ar pirmsanalīzes faktoriem (piem., ekstrakcijas metodes un traucējošās vielas), tiek uzskatīti par piemērojamiem abiem instrumentiem. Plašāku informāciju skatiet TruSeq Custom Amplicon Kit Dx iepakojuma ieliktnī.

### illumina

<span id="page-42-0"></span>Attēls 2 VAF korelācija starp MiSeqDx instrumentu un NextSeq 550Dx instrumentu attiecībā uz FFPE (pa kreisi) un asiņu (pa labi) paraugiem, izmantojot 1. analīzi

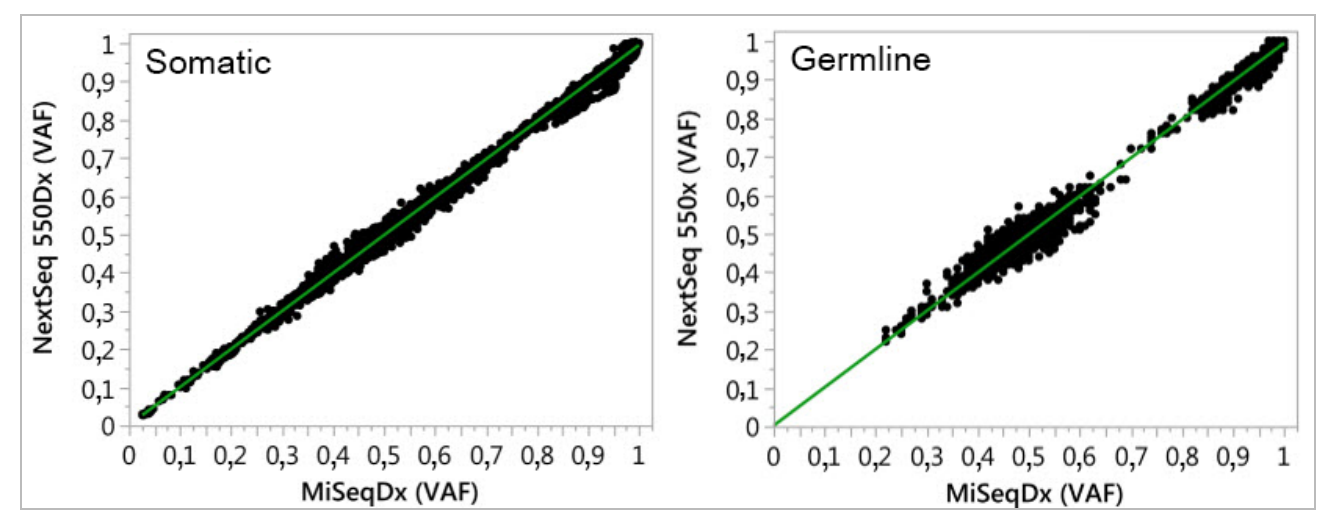

<span id="page-42-1"></span>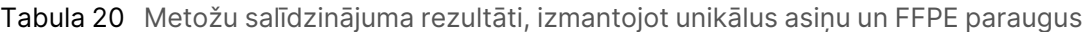

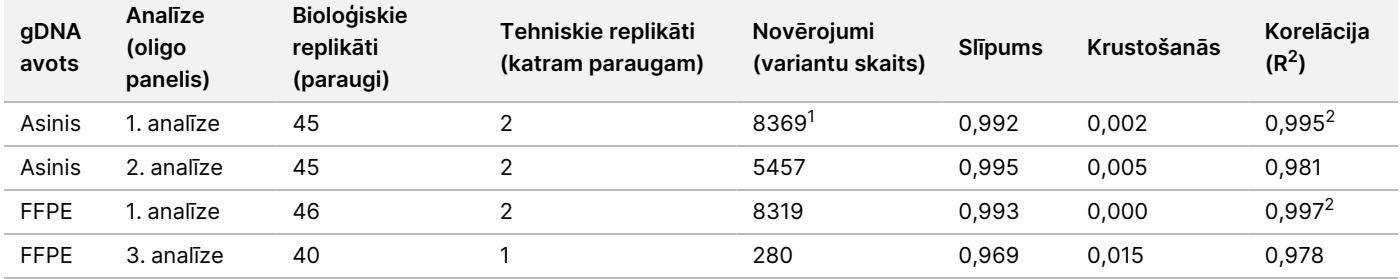

<sup>1</sup>Divi datu punkti tika noņemti, pamatojoties uz modulim Germline Variant Module norādīto ierobežojumu. <sup>2</sup>Noteikšanas koeficients VAF apgabaliem, kā parādīts 2. attēlā.

#### **Reproducējamība**

NextSeq 550Dx instruments reproducējamība tika novērtēta, izmantojot Platinum Genome paraugus ar reprezentatīvu analīzi, kura bija paredzēta dažādu gēnu meklēšanai, aptverot 12 588 bāzes 23 dažādās hromosomās, izmantojot 150 amplikonus. Germline testēšana sastāvēja no septiņiem 13 paraugu replikātiem; Somatic testēšana sastāvēja no sešiem septiņu paraugu replikātiem dažādos VAF līmeņos. Paraugi tika sagatavoti, izmantojot komplektu TruSeq Custom Amplicon Kit Dx.

Testēšana tika veikta trīs ārējos centros, izmantojot vienu partiju reaģentu komplekta NextSeq 550Dx High Output Reagent Kit v2 (300 cikli). Katrā centrā tika izmantots viens NextSeq 550Dx instruments. Katrā centrā testēšanu veica divi operatori. Katrs operators veica testēšanu trīs nesecīgās sākšanas dienās katram paraugu tipam, un kopā tika veiktas 36 izpildes trīs centros. Šajā testēšanā tika veiktas 18 izpildes katrai Germline un Somatic darbplūsmai.

#### Germline

Germline varianti, kuru VAF līmenis ir ≥0,2, tiek ziņoti kā pozitīva (varianta) noteikšana. Gaidītajiem pozitīvajiem Germline variantiem dati tika novērtēti nenoteikšanas koeficientam un pareizas noteikšanas koeficientam katrā varianta tipā (SNV, insercija, delēcija). [Tabula](#page-43-0) 21 ir kopsavilkums par novērotajiem koeficientiem, kopā ar zemāko ticamības līmeni (lower confidence level – LCL) un augstāko 95 % ticamības līmeni (upper confidence level – UCL), kuri tiek aprēķināti, izmantojot Vilsona novērtēšanas metodi, katram varianta tipam.

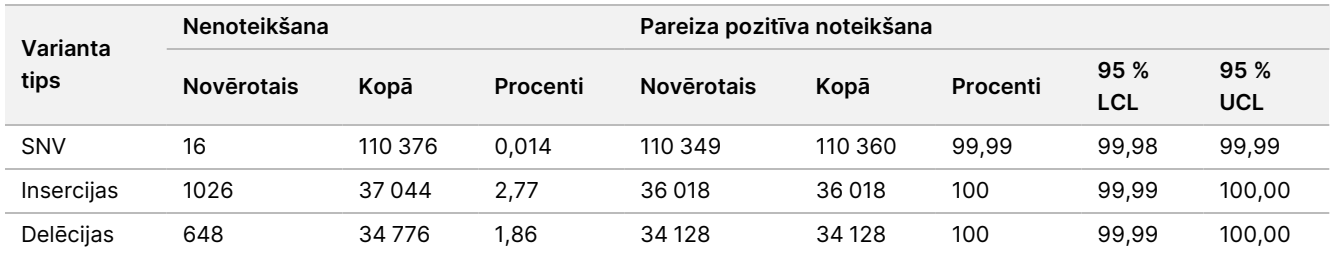

<span id="page-43-0"></span>Tabula 21 Germline noteikšanas novērojumi gaidītajiem pozitīvajiem rezultātiem pēc varianta tipa

Germline varianti, kuru VAF līmenis ir <0,2, tiek ziņoti kā negatīvi (savvaļas tips). Germline atrašanās vietām, kur tika gaidīti negatīvi rezultāti, dati tika novērtēti nenoteikšanas koeficientam un pareizas savvaļas tipa noteikšanas koeficientam. [Tabula](#page-43-1) 22 ir kopsavilkums par novērotajiem koeficientiem, kopā ar zemāko ticamības līmeni (lower confidence level – LCL) un augstāko 95 % ticamības līmeni (upper confidence level – UCL), kuri tiek aprēķināti, izmantojot Vilsona novērtēšanas metodi.

<span id="page-43-1"></span>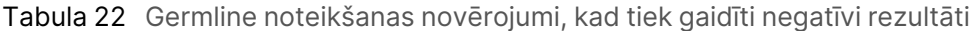

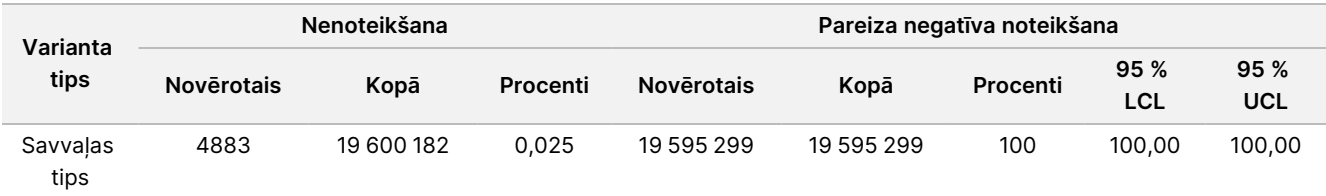

Germline varianti, kuru VAF līmenis ir ≥0,2 un <0,7, tiek noteikti kā pozitīvi heterozigotiski attiecīgajam variantam, un varianti, kuru VAF līmenis ir ≥0,7, tiek noteikti kā pozitīvi homozigotiski attiecīgajam variantam. Lai noteiktu, vai analīzei piemītošais mainīgums ietekmē genotipa noteikšanu, tika izmantoti Germline paraugi ar heterozigotiskiem variantiem. Cx vērtība tika noteikta abām robežvērtībām (0,2 heterozigotiskiem un 0,7 homozigotiskiem genotipiem), kur x ir robežvērtību pārsniedzošo atkārtoto testu proporcija. Zemākajai robežvērtībai 0,2 VAF Cx vērtība bija ≥99,999 %, norādot, ka ≥99,999 % heterozigotisko variantu tiktu noteikti kā heterozigotiski. Augšējai robežvērtībai 0,7 VAF Cx vērtība bija ≤0,001 %, tādējādi norādot, ka ≤0,001 % heterozigotisko variantu tiktu noteikti kā homozigotiski. [Tabula](#page-44-0) 23 ir rezultātu kopsavilkums pēc varianta tipa.

Germline varianti, kuru VAF līmenis ir ≥0,2 un <0,7, tiek noteikti kā pozitīvi heterozigotiski attiecīgajam variantam, un varianti, kuru VAF līmenis ir ≥0,7, tiek noteikti kā pozitīvi homozigotiski attiecīgajam variantam. Lai noteiktu, vai analīzei piemītošais mainīgums ietekmē genotipa noteikšanu, tika izmantoti Germline paraugi ar heterozigotiskiem variantiem. Cx vērtība tika noteikta abām robežvērtībām (0,2 heterozigotiskiem un 0,7 homozigotiskiem genotipiem), kur x ir robežvērtību pārsniedzošo atkārtoto testu proporcija. Zemākajai robežvērtībai 0,2 VAF Cx vērtība bija ≥99,999 %, tādējādi norādot, ka ≥99,999 % heterozigotisko variantu tiktu noteikti kā heterozigotiski. Augstākajai robežvērtībai 0,7 VAF Cx vērtība bija ≤0,001 %, norādot, ka ≤0,001 % heterozigotisko variantu tiktu noteikti kā homozigotiski. [Tabula](#page-44-0) 23 ir rezultātu kopsavilkums pēc varianta tipa.

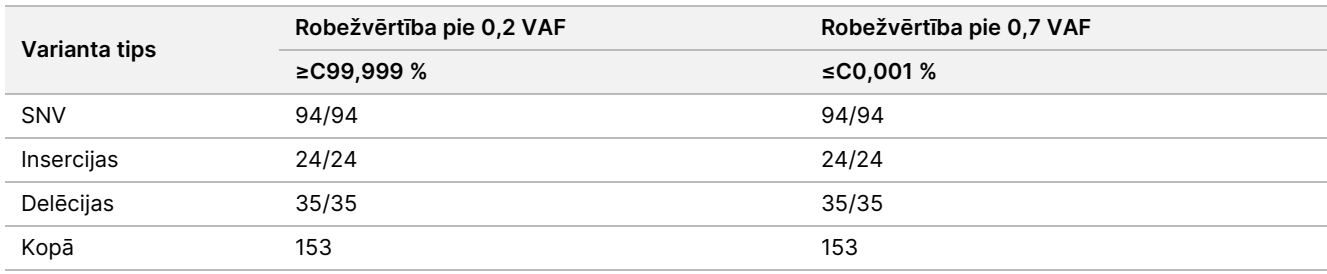

<span id="page-44-0"></span>Tabula 23 Germline Cx vērtības heterozigotiskiem variantiem

#### Somatic

Somatic varianti, kuru VAF līmeņi ir ≥0,026, tiek ziņoti kā pozitīva (varianta) noteikšana. Šīs analīzes nolūkos novērojumi, kur VAF līmeņi bija ≥0,01 un <0,026, tika uzskatīti par neviennozīmīgiem (ne pozitīviem, ne negatīviem, šādi novērojumi tika atzīmēti kā zema variantu frekvence). Lai novērtētu veiktspēju, rezultāti tika aprēķināti trīs tālāk aprakstītajos veidos.

- Labākais gadījums: visi neviennozīmīgie rezultāti tika uzskatīti par pareizu pozitīvu noteikšanu (sakritība ar gaidītajiem rezultātiem)
- Sliktākais gadījums: visi neviennozīmīgie rezultāti tika uzskatīti par nepareizu noteikšanu (nesakritība ar gaidītajiem rezultātiem)
- Izslēgšanas gadījums: visi neviennozīmīgie rezultāti tika izslēgti no analīzes

Trīs tabulās, [Tabula](#page-44-1) 24, [Tabula](#page-44-2) 25 un [Tabula](#page-45-0) 26, ir sniegts kopsavilkums par noteikšanas rezultātiem attiecīgi labākajam gadījumam, sliktākajam gadījumam un izslēgšanas gadījumam, kopā ar zemāko ticamības līmeni (lower confidence level – LCL) un augstāko 95 % ticamības līmeni (upper confidence level – UCL), kuri tiek aprēķināti, izmantojot Vilsona novērtēšanas metodi.

<span id="page-44-1"></span>Tabula 24 Somatic noteikšanas novērojumi gaidītajiem pozitīvajiem rezultātiem pēc varianta tipa (labākais gadījums)

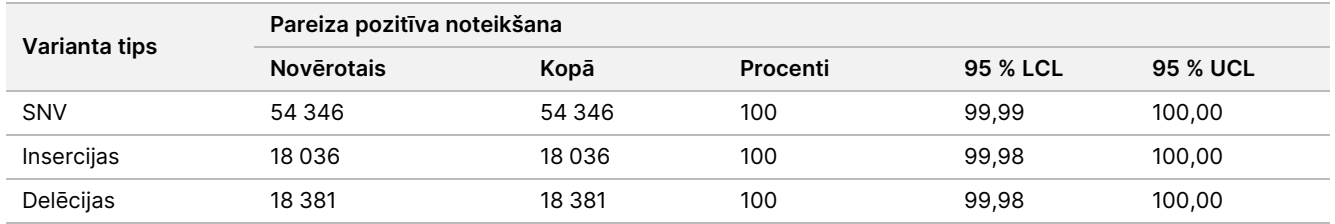

<span id="page-44-2"></span>Tabula 25 Somatic noteikšanas novērojumi gaidītajiem pozitīvajiem rezultātiem pēc varianta tipa (sliktākais gadījums)

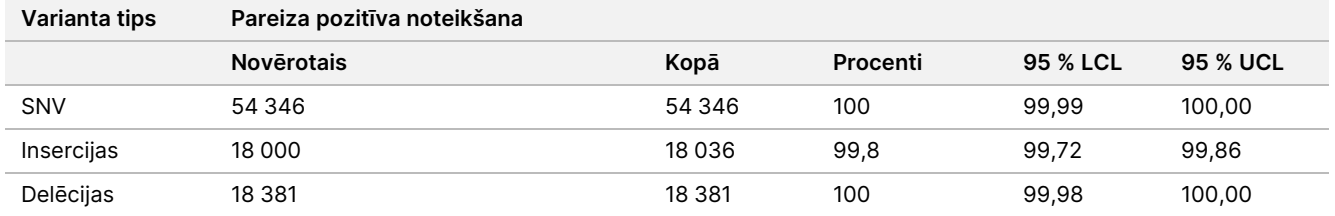

Dokuments nr. 200031448 v00

TIKAI IN VITRO DIAGNOSTIKAS NOLŪKIEM. TIKAI EKSPORTAM.

## illumina

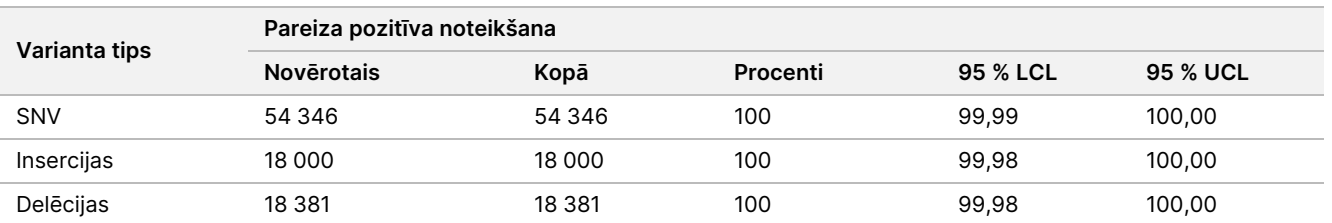

<span id="page-45-0"></span>Tabula 26 Somatic noteikšanas novērojumi gaidītajiem pozitīvajiem rezultātiem pēc varianta tipa (neviennozīmīgi noteikšanas gadījumi tiek izslēgti)

Somatic varianti, kuru VAF līmenis ir <0,01, tiek ziņoti kā negatīva (savvaļas tipa) noteikšana. Somatic atrašanās vietām, kur tika gaidīti negatīvi rezultāti, dati tika novērtēti nenoteikšanas koeficientam un pareizas savvaļas tipa noteikšanas koeficientam. Pareizas savvaļas tipa noteikšanas gadījumi tika noteikti, izslēdzot nenoteikšanas gadījumus un atņemot novērotos noteikšanas gadījumus, kas ietilpa neviennozīmīgajā zonā (VAF līmeņi ≥0,01 un <0,026), kā arī nepareizas noteikšanas gadījumus, kas bija virs robežvērtības (VAF līmeņi ≥0,026) no kopējā. [Tabula](#page-45-1) 27 ir sniegts kopsavilkums par novērotajiem, kopīgajiem un procentuālajiem rezultātiem negatīvajām Somatic atrašanās vietām nenoteikšanas koeficientam un pareizas savvaļas tipa noteikšanas koeficientam, kopā ar zemāko ticamības līmeni (lower confidence level – LCL) un augstāko 95 % ticamības līmeni (upper confidence level – UCL), kuri tiek aprēķināti, izmantojot Vilsona novērtēšanas metodi.

<span id="page-45-1"></span>Tabula 27 Somatic noteikšanas novērojumi, kad tiek gaidīti negatīvi rezultāti

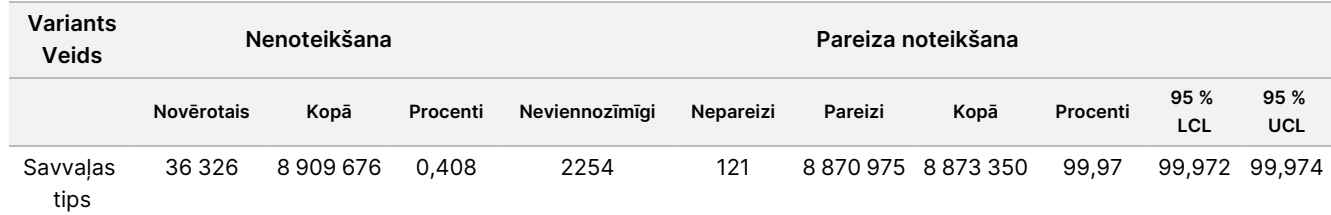

Tika novērtēti Somatic paraugi ar dažādiem VAF līmeņiem tam pašam variantam, lai noteiktu analīzes C95 (katrā varianta tipā). Lai novērtētu mainīgumu analīzes robežvērtības tuvumā, tika izmantoti paraugi, kuros gaidāmie VAF līmeņi bija no 0,02 līdz 0,07. C95 tika noteikts katram variantam, un augstākais C95 katram varianta tipam ir ziņots [Tabula](#page-45-2) 28.

#### <span id="page-45-2"></span>Tabula 28 Somatic C95 kopsavilkums

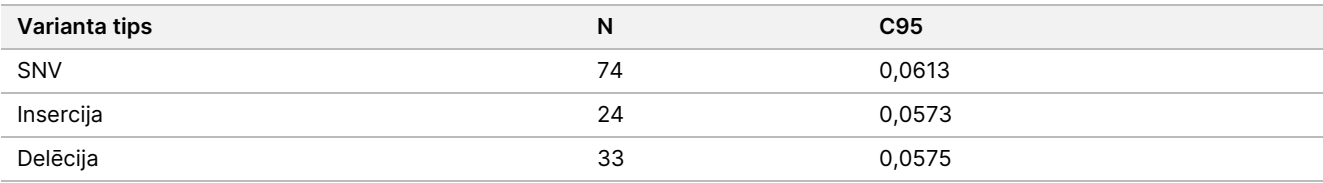

## **NextSeq 550Dx High Output Reagent Kit v2.5 (300 cikli) veiktspēja**

#### **Pārskats**

NextSeq 550Dx atbalsta divi reaģentu komplekti: NextSeq 550Dx High Output Reagent Kit v2 (300 cikli) un NextSeq 550Dx High Output Reagent Kit v2.5 (300 cikli). Lai demonstrētu, ka NextSeq 550Dx High Output Reagent Kit v2.5 (300 cikli) spēj atbilst analītiskās veiktspējas prasībām, kuras ir verificētas un validētas ar NextSeq 550Dx High Output Reagent Kit v2 (300 cikli), tika veikti pētījumi ar NextSeq 550Dx High Output Reagent Kit v2.5 (300 cikli). Tika veiktas divas bibliotēku sagatavošanas, izmantojot TruSeq Custom Amplicon Kit Dx, viena – ar Germline darbplūsmu, un otra – ar Somatic darbplūsmu. Bibliotēkas no katras darbplūsmas tika testētas ar trīs NextSeq 550Dx High Output Reagent Kit v2.5 (300 cikli) partijām, izmantojot trīs NextSeq 550Dx instrumentus. Turklāt katras darbplūsmas testēšanā ietilpa viena izpilde ar NextSeq 550Dx High Output Reagent Kit v2 (300 cikli).

### **Analītiskā jutība (tukšā parauga robeža [LoB] un noteikšanas robeža [LoD])**

Verificēšana ar reaģentu komplektu NextSeq 550Dx High Output Reagent Kit v2 (300 cikli) demonstrēja, ka NextSeq 550Dx instruments varēja konstatēt variantus pie 0,05 VAF ar II tipa kļūdu ≤0,05 un ka moduļa Somatic Variant Module izmantotā 0,026 VAF robežvērtība (faktiskā LoB) atbalsta I tipa kļūdu ≤0,01. Pamatojoties uz šiem apgalvojumiem, tiek prognozēts, ka variants pie 0,05 VAF ir lielāks par vai vienāds ar 0,026 VAF 95 % gadījumu un ka savvaļas tipa pozīcija ir mazāka par 0,026 VAF 99 % gadījumu. Lai pārliecinātos, ka šie apgalvojumi tika izpildīti ar reaģentu komplektu NextSeq 550Dx High Output Reagent Kit v2.5 (300 cikli), mērījumi tika atkārtoti NextSeq 550Dx instrumentā ar savvaļas tipu paraugiem (LoB paraugiem) un ar paraugiem, kuros bija varianti pie 0,05 VAF (LoD paraugiem), izmantojot reaģentu komplektu NextSeq 550Dx High Output Reagent Kit v2.5 (300 cikli). Pēc tam to noteikšanas gadījumu proporcija, kuri bija virs un zem 0,026 robežvērtības, tika salīdzināti ar apgalvojumiem, kas bija noteikti ar reaģentu komplektu NextSeq 550Dx High Output Reagent Kit v2 (300 cikli).

Testēšana ietvēra divus LoD paraugus, katru ar unikālu variantu kopu, mērķētu uz 0,05 VAF, un atbilstošus LoB paraugus, kas mērķa variantiem bija savvaļas tips. Bibliotēkas sagatavošanai LoD un LoB paraugi tika apstrādāti attiecīgi astoņos un septiņos replikātos, izmantojot amplikonu komplektu TruSeq Custom Amplicon Kit Dx. Sākotnēji bibliotēkas tika sekvencētas, izmantojot reaģentu komplektu NextSeq 550Dx High Output Reagent Kit v2 (300 cikli), lai identificētu variantus/genoma koordinātes LoB/LoD novērtēšanai ar reaģentu komplektu NextSeq 550Dx High Output Reagent Kit v2.5 (300 cikli). Visi varianti, kuru vidējā VAF bija 0,045–0,055 (LoD varianti), pamatojoties uz rezultātiem no reaģentu komplekta NextSeq 550Dx High Output Reagent Kit v2 (300 cikli), tika izmantoti LoD analīzei (N = 51 variants). LoB analīzei tika novērtētas 51 atbilstošā genoma koordinātes.

Lai novērtētu reaģentu komplektu NextSeq 550Dx High Output Reagent Kit v2.5 (300 cikli), bibliotēkas tika sekvencētas trīs izpildēs trīs dienas pēc kārtas, izmantojot to pašu instrumentu un reaģentu komplekta partiju. Šajā testēšanā tika izmantoti 24 replikāti katram no 51 LoD varianta un 21 replikāts katrai no atbilstošajām

<span id="page-47-0"></span>savvaļas tipa pozīcijām. Proporcija, kādu veidoja savvaļas tipa noteikšanas gadījumi, kuru VAF <0,026, ir parādīta [Tabula](#page-47-0) 29. Proporcija, kādu veidoja LoD variantu noteikšanas gadījumi, kuru VAF bija lielāks par vai vienāds ar 0,026, ir parādīta [Tabula](#page-47-1) 30.

Tabula 29 Proporcija tiem noteikšanas gadījumiem, kur ir <0,026 savvaļas tipu pozīcijām (LoB apgalvojumu novērtējums)

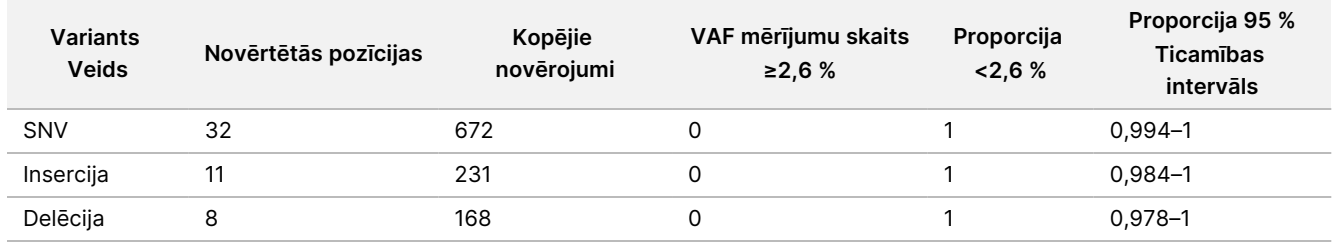

<span id="page-47-1"></span>Tabula 30 Proporcija tiem noteikšanas gadījumiem, kur ir ≥0,026 VAF LoD variantiem (LoD apgalvojumu novērtējums)

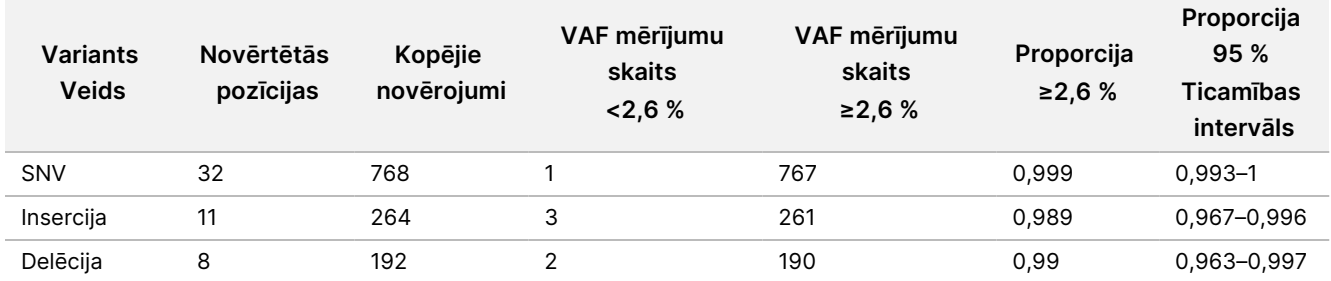

### **Precizitāte**

#### Germline

Tālāk aprakstītais pētījums tika veikts, lai novērtētu variantu noteikšanas precizitāti ar Germline Variant Module, izmantojot reaģentu komplektu NextSeq 550Dx High Output Reagent Kit v2.5 (300 cikli). Divpadsmit unikāli Platinum Genome paraugi tika testēti, izmantojot reprezentatīvu analīzi. Kopā tika veiktas 11 izpildes, izmantojot trīs NextSeq 550Dx instrumentus un trīs NextSeq 550Dx High Output Reagent Kit v2.5 (300 cikli) partijas.

Precizitāte attiecībā uz SNV, insercijām un delēcijām tika noteikta, rezultātus salīdzinot ar labi izpētītu kompozītu standartmetodi, Platinum Genomes versiju 2016-1.0. Atsaucei ir doti precizitātes rezultāti no vienas sekvencēšanas izpildes ar reaģentu komplektu NextSeq 550Dx High Output Reagent Kit v2 (300 cikli). Rezultātu kopsavilkums ir sniegts [Tabula](#page-47-2) 31.

<span id="page-47-2"></span>Tabula 31 Germline sakritības kopsavilkums

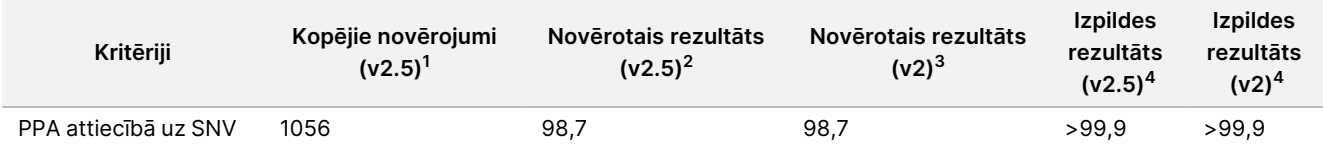

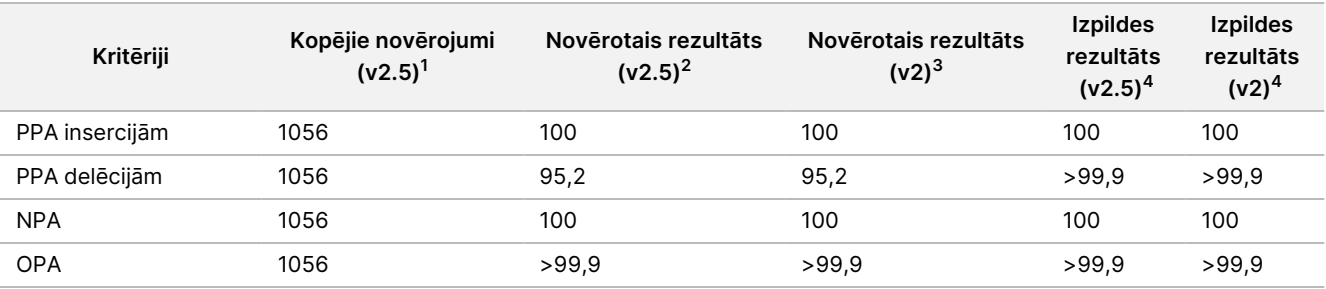

 $1$ Aprēķināts kā paraugu skaits vienā izpildē x izpilžu skaits (96 paraugi vienā izpildē x 11 izpildes = 1056 novērojumi). <sup>2</sup>Viszemākā novērotā vērtība pēc parauga replikāta visās izpildēs (pamatojoties uz 11 izpildēm reaģentu komplektam NextSeq 550Dx High Output Reagent Kit v2.5).

<sup>3</sup>Viszemākā novērotā vērtība pēc parauga replikāta 1 izpildē (kopā 96 novērojumi).

<sup>4</sup> Viszemākā vērtība, kad dati no katras izpildes tiek analizēti apkopotā veidā.

#### Somatic

Tālāk aprakstītais pētījums tika veikts, lai novērtētu Somatic Variant Module variantu noteikšanas precizitāti NextSeq 550Dx instrumentā, izmantojot reaģentu komplektu NextSeq 550Dx High Output Reagent Kit v2.5 (300 cikli). Izmantojot reprezentatīvu analīzi, tika testēti desmit Platinum Genome FFPE paraugi (diviem paraugiem varianti bija atšķaidīti līdz 0,05 VAF). Kopā tika veiktas 11 izpildes, izmantojot trīs NextSeq 550Dx instrumentus un trīs NextSeq 550Dx High Output Reagent Kit v2.5 (300 cikli) partijas.

Precizitāte attiecībā uz SNV, insercijām un delēcijām tika noteikta, rezultātus salīdzinot ar labi izpētītu kompozītu standartmetodi, Platinum Genomes versiju 2016-1.0. Atsaucei ir doti precizitātes rezultāti no vienas sekvencēšanas izpildes ar reaģentu komplektu NextSeq 550Dx High Output Reagent Kit v2 (300 cikli). Rezultātu kopsavilkums ir sniegts [Tabula](#page-48-0) 32.

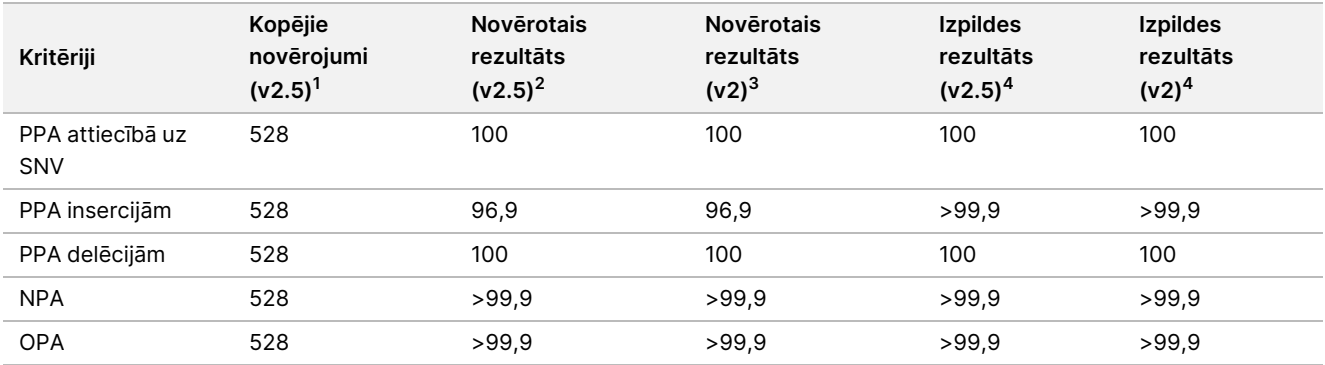

<span id="page-48-0"></span>Tabula 32 Somatic sakritības kopsavilkums

 $1$ Aprēķināts kā paraugu skaits vienā izpildē x izpilžu skaits (48 paraugi vienā izpildē x 11 izpildes = 528 novērojumi).  $2$ Viszemākā novērotā vērtība pēc parauga replikāta visās izpildēs (pamatojoties uz 11 izpildēm reaģentu komplektam

NextSeq 550Dx High Output Reagent Kit v2.5).

<sup>3</sup>Viszemākā novērotā vērtība pēc parauga replikāta 1 izpildē (kopā 96 novērojumi).

<sup>4</sup>Viszemākā vērtība, kad dati no katras izpildes tiek analizēti apkopotā veidā.

### **Precizitāte**

#### Germline

NextSeq 550Dx High Output Reagent Kit v2.5 (300 cikli) precizitāte ar Germline Variant Module tika novērtēta, izmantojot Platinum Genome paraugus un reprezentatīvu analīzi. Testēšana sastāvēja no vienas bibliotēkas sagatavošanas, izmantojot TruSeq Custom Amplicon Kit Dx, un tajā bija 12 paraugi, katrs apstrādāts ar astoņiem replikātiem. Bibliotēkas tika sekvencētas ar trīs NextSeq 550Dx High Output Reagent Kit v2.5 (300 cikli) partijām un trīs NextSeq 550Dx instrumentiem, kopā veicot deviņas sekvencēšanas izpildes.

Tika izmantoti paraugi ar heterozigotiskiem variantiem, lai noteiktu, vai analīzei piemītošais mainīgums ietekmē genotipa noteikšanu (N = 153 unikāli heterozigotiski varianti). Cx vērtība tika noteikta abām Germline Variant Module robežvērtībām (0,2 heterozigotiskiem un 0,7 homozigotiskiem genotipiem), kur x ir robežvērtību pārsniedzošo atkārtoto testu proporcija. Zemākajai robežvērtībai 0,2 VAF variants ar minimālo Cx reaģentu komplektam NextSeq 550Dx Reagent Kit v2.5 (300 cikli) bija >99,9 %, norādot, ka >99,9 % heterozigotisko variantu tiktu noteikti kā heterozigotiski. Augstākajai robežvērtībai 0,7 VAF variants ar maksimālo Cx reaģentu komplektam NextSeq 550Dx Reagent Kit v2.5 (300 cikli) bija <1,5 %, norādot, ka ≤1,5 % heterozigotisko variantu tiktu noteikti kā homozigotiski. [Tabula](#page-49-0) 33 ir rezultātu kopsavilkums pēc varianta tipa. Atsaucei ir dotas Cx vērtības no vienas sekvencēšanas izpildes, izmantojot reaģentu komplektu NextSeq 550Dx High Output Reagent Kit v2 (300 cikli).

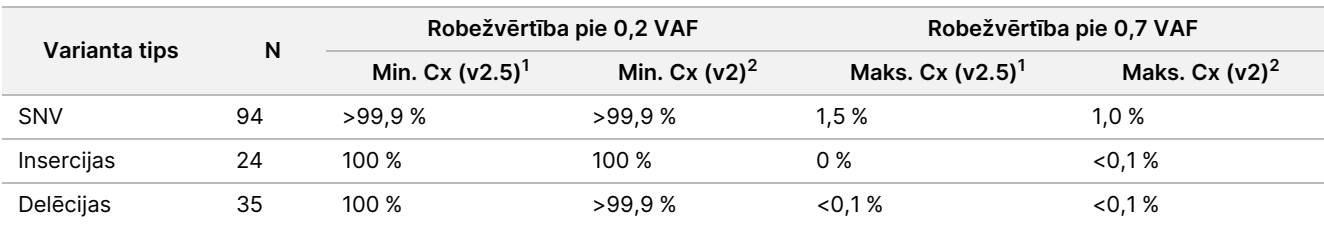

<span id="page-49-0"></span>Tabula 33 Germline Cx vērtības heterozigotiskiem variantiem

 ${}^{1}$ Cx vērtības, pamatojoties uz kopējās standartnovirzes prognozēm no dispersijas komponenta analīzes.  $2Cx$  vērtības, pamatojoties uz paraugu standartnovirzēm.

#### Somatic

NextSeq 550Dx High Output Reagent Kit v2.5 (300 cikli) precizitāte ar Somatic Variant Module tika novērtēta, izmantojot Platinum Genome FFPE paraugus un reprezentatīvu analīzi. Testēšana sastāvēja no vienas bibliotēkas sagatavošanas, izmantojot TruSeq Custom Amplicon Kit Dx, un tajā bija divi paraugi, katrs ar astoņiem replikātiem. Bibliotēkas tika sekvencētas, izmantojot trīs NextSeq 550Dx High Output Reagent Kit v2.5 (300 cikli) partijas un trīs NextSeq 550Dx instrumentus, kopā veicot deviņas sekvencēšanas izpildes.

Lai novērtētu instrumenta mainīgumu pie Somatic Variant Module VAF robežvērtības (somatiskie varianti, kuru VAF līmenis ir ≥0,026, variantam tiek noteikti kā pozitīvi), tika izmantoti somatiskie varianti, kuriem gaidāmie VAF līmeņi bija ≤0,10 VAF (N = 131 unikāls variants). C95 vērtības tika noteiktas katram no somatiskajiem variantiem. C95 vērtības atspoguļo VAF, pie kuras iespējamība pārsniegt Somatic Variant Module VAF

robežvērtību ir 95 %. Augstākās C95 vērtības pēc varianta tipa ir ziņotas [Tabula](#page-50-0) 34. Atsaucei ir doti C95 rezultāti no vienas sekvencēšanas izpildes, izmantojot reaģentu komplektu NextSeq 550Dx High Output Reagent Kit v2 (300 cikli).

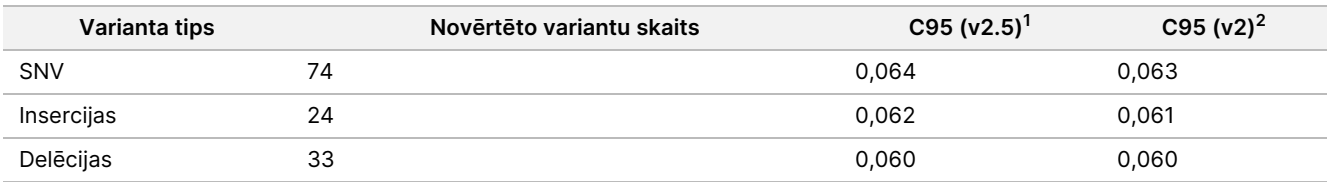

#### <span id="page-50-0"></span>Tabula 34 Somatic C95 kopsavilkums

 $1$ C95 vērtības, pamatojoties uz kopējās standartnovirzes prognozēm no dispersijas komponenta analīzes. <sup>2</sup>C95 vērtības, pamatojoties uz paraugu standartnovirzēm.

## **Metožu salīdzinājums (reaģentu komplekts)**

#### **Germline**

Vidējās VAF vērtības no 215 unikāliem variantiem tika novērtētas reaģentu komplektā NextSeq 550Dx High Output Reagent Kit v2 (300 cikli) un reaģentu komplektā NextSeq 550Dx High Output Reagent Kit v2.5 (300 cikli), izmantojot no Germline Variant Module ģenerētos rezultātus. VAF vidējās vērtības tika aprēķinātas no 11 sekvencēšanas izpildēm (v2.5) un vienas sekvencēšanas izpildes (v2). Katra varianta vidējās vērtības aprēķināšanai tika izmantoti vismaz astoņi replikāti. [Attēls](#page-51-0) 3 ir redzama VAF korelācija starp abiem reaģentu komplektiem. Pamatojoties uz šo abu reaģentu komplektu izteikto lineāro VAF korelāciju un rezultātu līdzību, veiktspējas raksturlielumi, kas sākotnēji bija verificēti un validēti reaģentu komplektam NextSeq 550Dx High Output Reagent Kit v2 (300 cikli) ar Germline Variant Module, tiek uzskatīti par piemērojamiem reaģentu komplektam NextSeq 550Dx High Output Reagent Kit v2.5 (300 cikli).

## illumina

<span id="page-51-0"></span>Attēls 3 Germline Variant Module Variant Allele Frequency (VAF) korelācija starp NextSeq 550Dx High Output Reagent Kit v2 (300 cikli) un NextSeq 550Dx High Output Reagent Kit v2.5 (300 cikli).

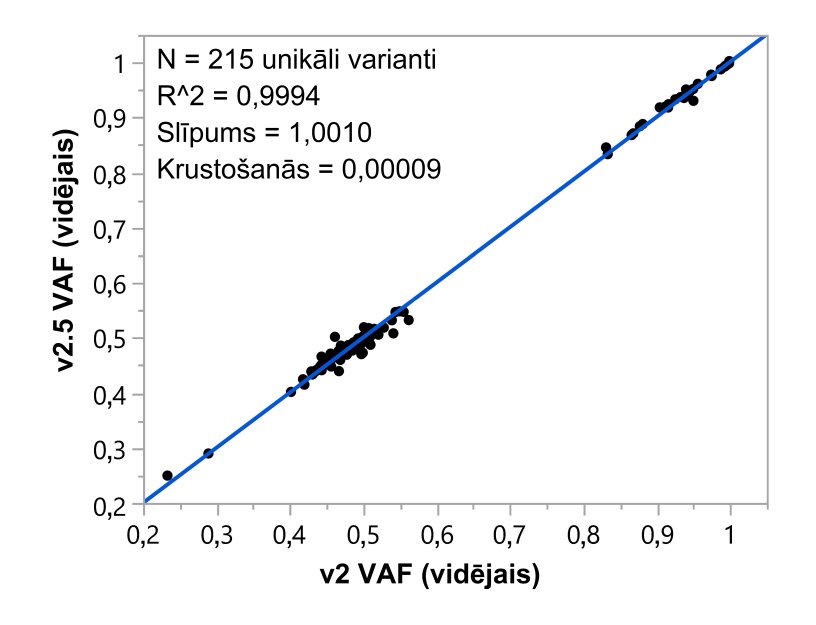

### **Somatic**

Vidējās VAF vērtības 501 unikālam variantam tika novērtētas reaģentu komplektā NextSeq 550Dx High Output Reagent Kit v2 (300 cikli) un reaģentu komplektā NextSeq 550Dx High Output Reagent Kit v2.5 (300 cikli), izmantojot no Somatic Variant Module ģenerētos rezultātus. VAF vidējās vērtības tika aprēķinātas no 11 sekvencēšanas izpildēm (v2.5) un vienas sekvencēšanas izpildes (v2). Katra unikālā varianta vidējās vērtības aprēķināšanai tika izmantoti vismaz trīs replikāti. [Attēls](#page-52-0) 4 ir redzama VAF korelācija starp abiem reaģentu komplektiem. Pamatojoties uz reaģentu komplektu VAF korelāciju un rezultātu līdzību, veiktspējas raksturlielumi, kas bija verificēti un validēti reaģentu komplektam NextSeq 550Dx High Output Reagent Kit v2 (300 cikli) ar Somatic Variant Module, tiek uzskatīti par piemērojamiem reaģentu komplektam NextSeq 550Dx High Output Reagent Kit v2.5 (300 cikli).

illumina®

<span id="page-52-0"></span>Attēls 4 Somatic Variant Module Variant Allele Frequency (VAF) korelācija starp NextSeq 550Dx High Output Reagent Kit v2 (300 cikli) un NextSeq 550Dx High Output Reagent Kit v2.5 (300 cikli).

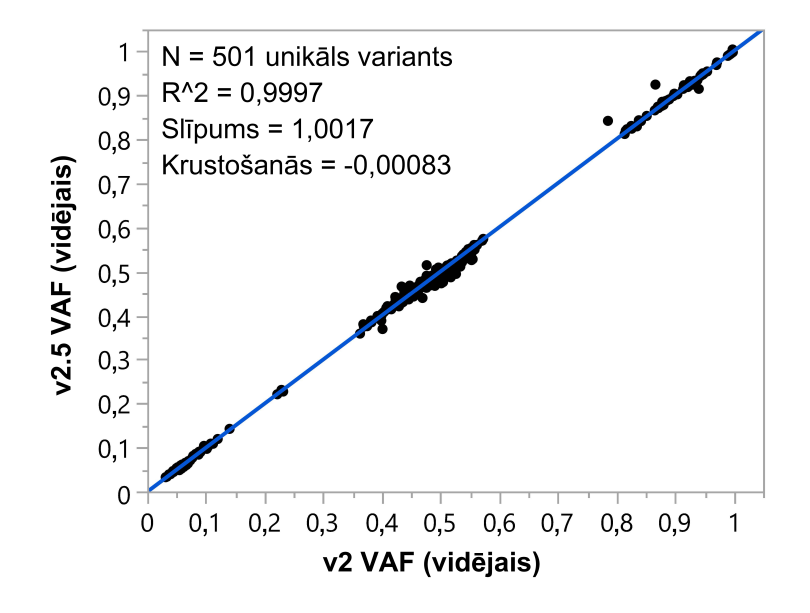

# Pārskatījumu vēsture

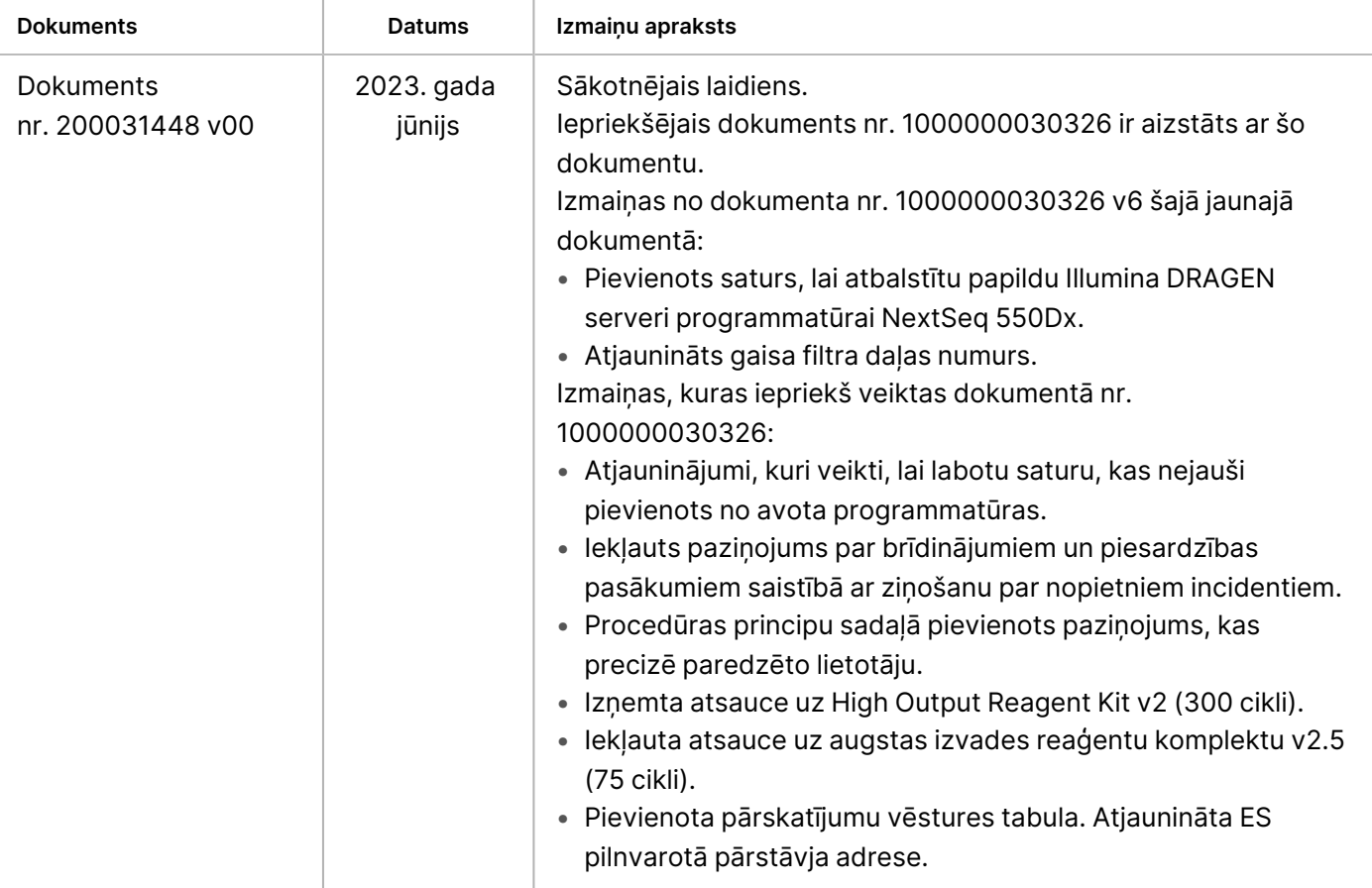

## Patenti un preču zīmes

Īpašumtiesības uz šo dokumentu un tā saturu pieder uzņēmumam Illumina, Inc. un tā saistītajiem uzņēmumiem ("Illumina"), un klients to drīkst izmantot tikai līgumā noteiktajā veidā saistībā ar šajā dokumentā aprakstīto izstrādājumu lietošanu, un nekādiem citiem nolūkiem. Šo dokumentu un tā saturu nedrīkst izmantot vai izplatīt nekādiem citiem nolūkiem un/vai citādi publiskot, atklāt vai reproducēt jebkādā veidā bez iepriekšējas rakstiskas Illumina piekrišanas. Ar šo dokumentu Illumina nenodod nekādas licences, ko paredz tā patents, preču zīmes, autortiesības vai anglosakšu tiesības, nedz arī līdzīgas jebkuras trešās puses tiesības.

Šajā dokumentā sniegtie norādījumi ir stingri un precīzi jāievēro kvalificētiem un atbilstoši apmācītiem darbiniekiem, lai nodrošinātu šeit aprakstītā(-o) produkta(-u) pareizu un drošu lietošanu. Pirms šī izstrādājuma(-u) lietošanas ir pilnībā jāizlasa un jāizprot viss šī dokumenta saturs.

PILNĪBĀ NEIZLASOT UN PRECĪZI NEIEVĒROJOT VISUS ŠAJĀ DOKUMENTĀ IEKĻAUTOS NORĀDĪJUMUS, VAR RASTIES PRODUKTA(-U) BOJĀJUMI, PERSONU MIESAS BOJĀJUMI, TOSTARP LIETOTĀJU UN CITU PERSONU, UN CITA ĪPAŠUMA BOJĀJUMI, TURKLĀT TIKS ANULĒTAS VISAS PRODUKTAM(-IEM) PIEMĒROJAMĀS GARANTIJAS.

ILLUMINA NEUZŅEMAS NEKĀDU ATBILDĪBU, KAS IZRIET NO NEPAREIZAS ŠAJĀ DOKUMENTĀ APRAKSTĪTO PRODUKTU (TOSTARP TĀ DALU VAI PROGRAMMATŪRAS) LIETOŠANAS.

© 2023 Illumina, Inc. Visas tiesības aizsargātas.

Visas preču zīmes ir Illumina, Inc. vai to attiecīgo īpašnieku īpašums. Konkrēta informācija par preču zīmēm pieejama vietnē [www.illumina.com/company/legal.html](http://www.illumina.com/company/legal.html).

### illumina

# Kontaktinformācija

Illumina, Inc. 5200 Illumina Way San Diego, California 92122, ASV +1.800.809.ILMN (4566) +1.858.202.4566 (ārpus Ziemeļamerikas) techsupport@illumina.com www.illumina.com

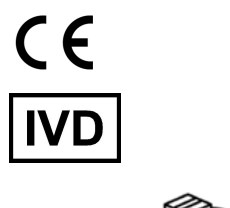

#### Illumina Netherlands B.V. Steenoven 19 EC REP 5626 DK Eindhoven The Netherlands

#### **Sponsors Austrālijā** Illumina Australia Pty Ltd Nursing Association Building Level 3, 535 Elizabeth Street Melbourne, VIC 3000 Austrālija

# Produktu marķēšana

Pilnīgu atsauci uz simboliem, kas parādās uz produkta iepakojuma un marķējuma, savam komplektam skatiet simbolu atslēgā vietnes support.illumina.com cilnē Dokumentācija.